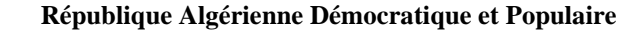

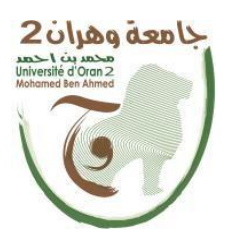

**وزارة التعليم العالي والبحث العلمي Ministère de l'Enseignement Supérieure et de la Recherche Scientifique جامعة وهران 2 محمد بن أ حمد Université d'Oran 2 Mohamed Ben Ahmed**

> **------------------------ معهد الصيانة واألمن الصناعي**

**Institut de Maintenance et de Sécurité Industrielle**

**Thèse**

Pour l'obtention du diplôme de Master

**Filière** : Electromécanique

**Spécialité** : Electromécanique industriel.

# **Thème**

#### **Etude numérique en 3d de l'amélioration des performances aérodynamique autour d'une winglet**

Présenté et soutenu publiquement par : Meguenni Salah Eddine & Boucif Djamel Eddine

Devant le jury composé de :

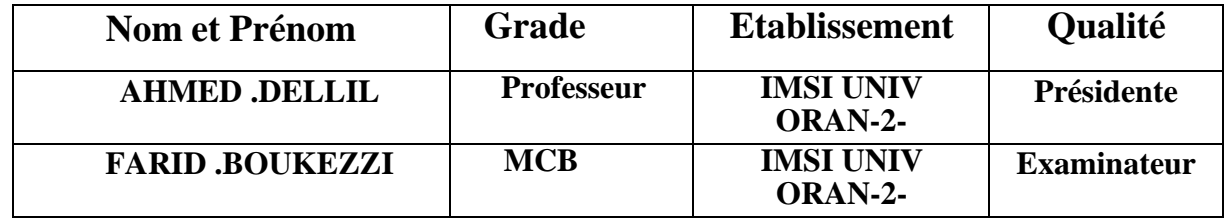

**Proposé et dirigé par :** Dr. ZINEB HEMMAMI

**Année Universitaire :** 2021/2022

## **Résumé**

Une simulation des conditions aérodynamiques est pratiquée numériquement grâce à des outils de la CFD autour d'un profil aérodynamique NACA 2412 munie de winglet de type spiroid (aile + Winglet), en faisant varier l'angle d'attaque. Les équations qui ont permis de résoudre le problème sont, l'équation de continuité (conservation de la masse) et de quantité de mouvement. Le modèle k- $\omega$  SST a était utiliser comme modèle de fermeture, puis nous l'avons validé par une comparaison avec des données expérimentales.

La géométrie et Le maillage a été fait sur le logiciel GAMBIT où une grille de calcul et un volume d'écoulement environnant est créé pour l'analyse en CFD.

FLUENT V16 est utilisé pour obtenir des estimations numériques de la portance et la traînée à 20m/s à divers angles d'attaque. Une étude du maillage est ensuite effectuée pour déterminer la précision de la grille de calcul utilisée pour l'analyse CFD.

Le but étant l'étude du comportement des caractéristiques aérodynamiques (Portance, Trainée) pour différentes configurations.

# Sommaire

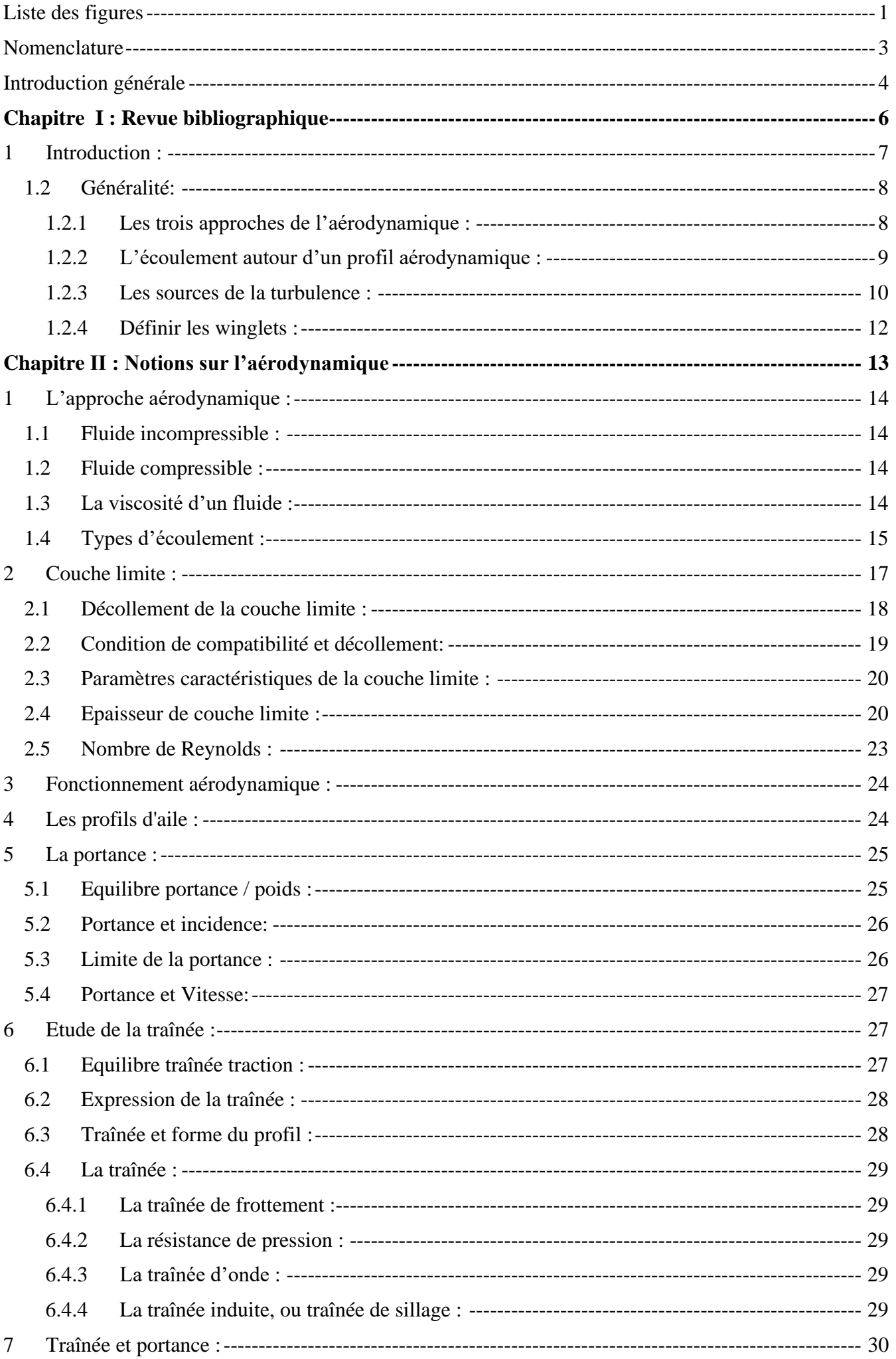

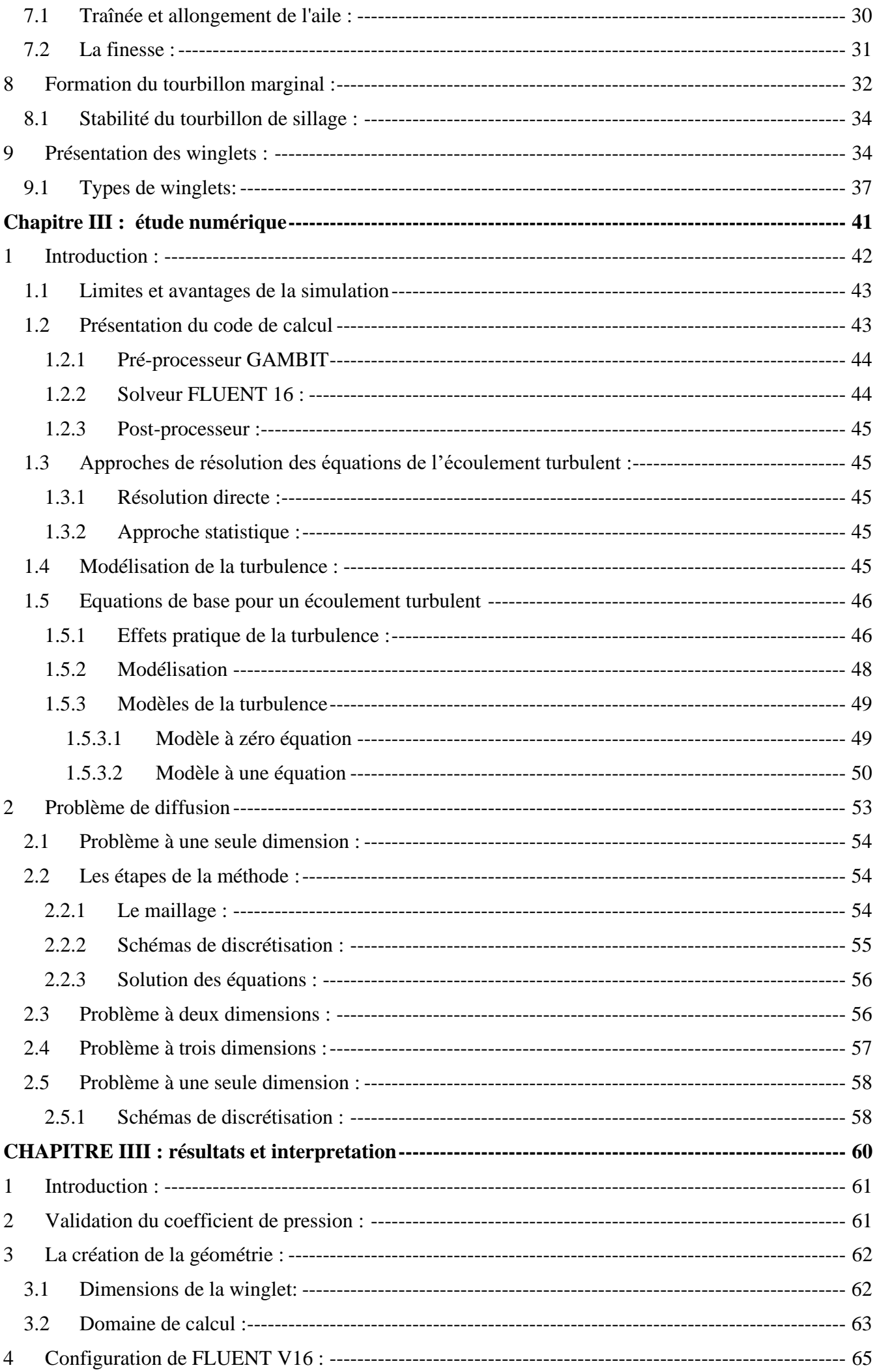

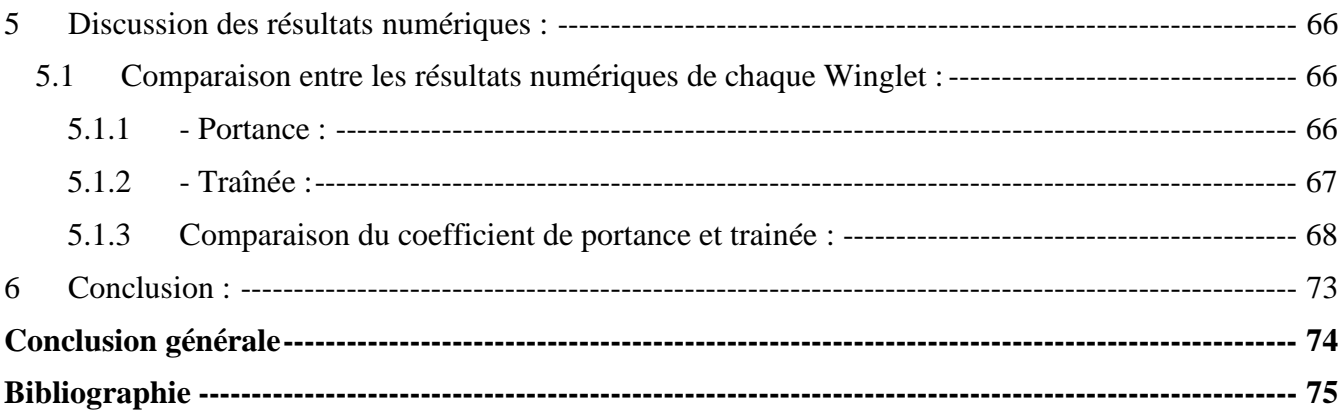

# <span id="page-5-0"></span> **Liste des figures**

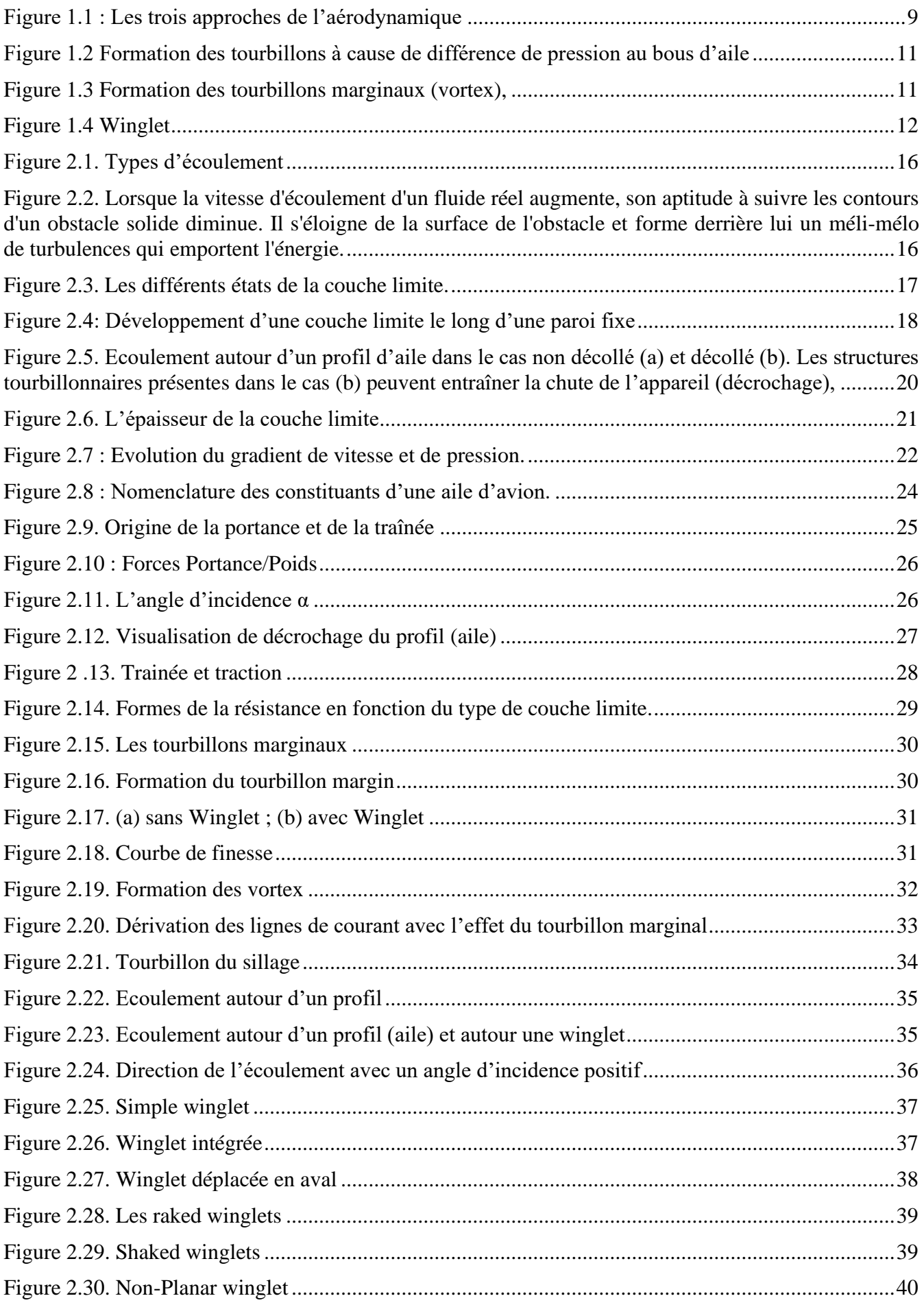

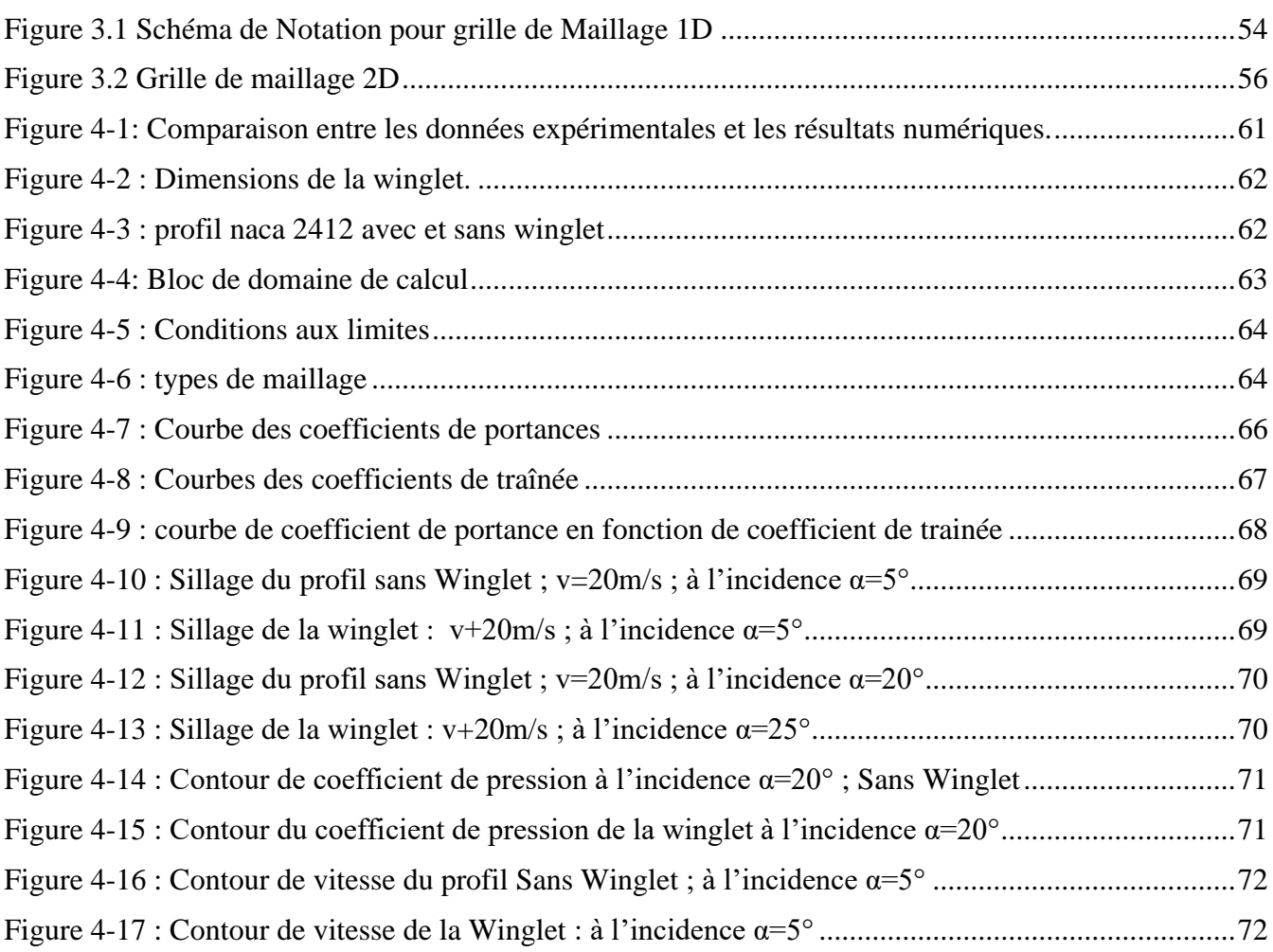

### **Nomenclature**

- <span id="page-7-0"></span>ρ : masse volumique
- Re : nombre de Reynolds
- µ : viscosité dynamique du fluide
- v : vitesse d'écoulement
- d : dimension de l'obstacle
- f : force de frottement
- u : vecteur unitaire colinéaire à la vitesse et de même sens
- Cx : coefficient de traînée
- S : surface frontale vue par le fluide
- Ue : la vitesse uniforme de l'écoulement sans obstacle
- $\Delta(x)$ : l'épaisseur de la couche limite en fonction de x
- H : paramètre de forme
- δ : épaisseur de déplacement et quantité de mouvement
- τ : contrainte tangentielle
- Cf, C<sup>F</sup> : coefficient de frottement local et global
- U : vitesse moyenne de l'écoulement
- L : longueur caractéristique
- ν :viscosité cinématique
- Cz : coefficient de portance du profil
- Mg : poids du profil
- α :angle d'incidence
- Cx : coefficient de traînée du profil
- k :énergie cinétique turbulente
- ε :taux de dissipation de l'énergie cinétique turbulente

#### <span id="page-8-0"></span> **Introduction générale**

L'efficacité aérodynamique et la trainée de la forme d'aile d'un aéronef dépendent de la traînée de profil ainsi que sur la traînée induite. En introduisant divers types de dispositifs de bout d'aile dans la zone de cette dernière, l'efficacité de l'aérodynamique des aéronefs existants et qui sont ainsi avancés peuvent être améliorées et par là leurs capacités opérationnelles peuvent être renforcées. L'idée derrière tous les dispositifs de bout d'aile est de diffuser les vortex forts relâché à l'extrémité et optimiser la distribution de la portance en envergure, en maintenant les moments additionnels sur l'aile sous certaines limites. A cet effet, on devrait être capable de produire des effets favorables du champ d'écoulement à l'aide de bout d'aile et la réduction de la force des fuites de tourbillon à l'aide de dispositifs de bout d'aile ; par exemple : winglets, bout des ailes de forme en plan complexe, voilure, et diverses modifications du bord latéral de bout d'aile.

Une winglet est un dispositif utilisé pour améliorer l'efficacité de l'aéronef en réduisant la portance induite la traînée causée par les tourbillons de bout d'aile. Il s'agit d'une extension verticale ou inclinée au bout de chaque aile. Les winglets améliorent l'efficacité en diffusant le tourbillon de bout d'aile, qui permet de réduire la traînée due à la portance et améliore le rapport de la portance et la trainée des ailes, les winglets augmentent le rapport d'allongement effectif de l'aile sans y ajouter grandement à la contrainte structurelle et par conséquent le poids nécessaire de sa structure.

La recherche sur la technologie des winglets pour l'aviation commerciale a été mise au point par Richard Whitcomb dans les années 70. Petits ailerons et presque verticale ont été installés sur les ailes de l'avion KC-135A et le vol a été testé en 1979 et 1980. Whitcomb a montré que les winglets pourraient augmenter l'altitude d'un avion plus que sept pourcents à des vitesses de croisière. Un contrat NACA a évalué les winglets dans les années 80 et d'autres dispositifs de réduction de la traînée, ils ont trouvé que les dispositifs de bout d'aile pourraient améliorer la traînée due à l'efficacité de la portance de 10 a 15% s'ils sont conçus comme une partie intégrante de l'aile.

La présence de dispositifs de bout d'aile est de dissiper les vortex forts qui gênent la circulation aérienne. A cet effet, on devrait être capable de produire des effets favorables du champ d'écoulement à l'aide de bout d'aile et la réduction de la force des fuites de tourbillon à l'aide de dispositifs de bout d'aile.

Le présent travail est une simulation numérique d'un écoulement autour d'une winglet avec un angle CANT variable (90°, 105°, 115°, 125°, 180°), une envergure de 195mm et une corde de 142mm; avec une vitesse du jet de 20m/s et une variation de l'angle d'inclinaison  $(-4^{\circ}, 20^{\circ})$ 

Le modèle de turbulence utilisé est le K-oméga. Un maillage tétrahédrique été réalisé dans l'espace de la partie winglet et un maillage héxahédrique pour le reste du profil.

#### **Approches numériques** :

Ce modèle contient les équations de Navier-stokes avec les conditions aux limites et initiales, pour l'écoulement étudié on utilise des codes commerciaux dans le domaine de la dynamique des fluides numériques (CFD), avec le programme pré-processor comme générateur des grilles numériques tridimensionnelles, le programme solver et le programme post-processor utilisé comme un moyen pour avoir des résultats sous forme de courbe.

Ce mémoire se compose de quatre chapitres :

Le premier chapitre traite la revue bibliographique, nous informe sur les études numériques et expérimentales concernant notre cas qui s'intéresse à l'étude de l'influence de la Winglet sur un tourbillon (vortex) marginal causé par l'aile de l'avion.

**Le deuxième chapitre** Expose une introduction aux problèmes de décollement et phénomène de la dynamique de séparation. On parlera sur le concept de décollement de couche limite, puis les différents mécanismes permettant son contrôle, ainsi que les mécanismes aérodynamiques. Enfin on parlera aussi sur la formation du tourbillon marginal et son interaction avec les Winglets.

#### **Le troisième chapitre**

Nous allons donner, les informations nécessaires qui nous permettent de mener à bien les étapes de la CFD, Ensuite nous aborderons des notions sur la modélisation de la turbulence qui caractérise notre étude.

#### **Le quatrième chapitre**

Établit les résultats de l'étude numérique de ce cas qui contient les variables étudiées dans les champs dynamiques et turbulents.

Ce travail est clôturé par une conclusion.

# <span id="page-10-0"></span>**CHAPITRE I : REVUE BIBLIOGRAPHIQUE**

#### <span id="page-11-0"></span>**1 Introduction :**

Les sciences physiques se fixent l'objectif de prédire les phénomènes a partir de la connaissance d'un nombre fini de grandeurs microscopiques intervenant dans la modélisation. Celle-ci doit, dans un premier temps, décrire les faits expérimentaux observés et, dans un second temps, permettre d'en prédire de nouveaux. La description des phénomènes peut être soit microscopique, soit phénoménologique. [1]

Le développement de l'informatique a entraîné pour les sciences de l'ingénieur, et particulièrement pour l'aérodynamique, une révolution dans les méthodes d'étude théorique. Cette révolution, que l'on peut faire remonter au début des années soixante, a conduit à l'émergence d'une nouvelle discipline, l'aérodynamique numérique, qui joue un rôle de plus en plus important dans la conception et l'optimisation des véhicules ou engins aériens. [2]

La mécanique des fluides numérique (ou CFD, pour l'acronyme anglais signifiant Computational Fluid Dynamics) consiste à étudier les mouvements d'un fluide par la résolution numérique des équations qui le régissent.

Ce type de technique s'applique dans de nombreux domaines, où interviennent les mouvements de fluides. La CFD est utilisée dans l'industrie des transports maritimes et terrestres, pour la production d'énergie, pour l'aéronautique et l'aérospatiale, mais aussi dans le domaine de la climatisation et du bâtiment, pour la pharmacie et le médical, pour la biomécanique et le sport (natation par exemple). [3]

La CFD permet de construire un prototype virtuel d'un produit ou d'un processus afin de simuler des conditions de fonctionnement réel. La CFD est un complément aux techniques expérimentales et autres modélisations pour obtenir une description précise des problèmes d'écoulements de fluides. La CFD permet également de se poser des questions du type "Que se passe-t-il si...?", d'examiner les conséquences de certains choix technologiques et de les valider avant de figer un design.

Ce procédé complexe, à l'origine excessivement coûteux, était réservé aux bureaux d'ingénierie des hautes technologies, comme l'industrie aéronautique. Aujourd'hui, les coûts, les temps de calcul se sont considérablement réduits et la CFD est devenue un outil performant au service de toutes les industries qui manipulent des fluides ou rencontrent des mouvements de fluide dans leurs projets ou processus

Pour manipuler l'outil CFD, il est impératif de maîtriser la dynamique des fluides. Cette science s'intéresse aux mouvements des gaz et des liquides, regroupant l'aérodynamique, l'hydraulique ou encore l'aéraulique. Maîtriser la dynamique des fluides signifie maîtriser les équations mathématiques associées (Navier-Stokes...), les modélisations (turbulence...)

et les méthodes numériques (discrétisation, schémas numériques...). Seuls les ingénieurs possédant une spécialisation en dynamique des fluides peuvent donc réaliser une étude CFD en maîtrisant parfaitement tous les aspects inhérents à ce type d'étude.

### <span id="page-12-0"></span>**1.2 Généralité:**

La mécanique des fluides est l'étude du comportement des fluides (liquides et gaz) et des forces internes associées. C'est une branche de la mécanique des milieux continus qui modélise la matière à l'aide de particules assez petites pour relever de l'analyse mathématique mais assez grandes par rapport aux molécules pour être décrites par des fonctions continues.

Elle se divise en statique des fluides, l'étude des fluides au repos, qui se réduit pour l'essentiel à l'hydrostatique et dynamique des fluides, l'étude des fluides en mouvement. Elle s'applique aux véhicules en mouvement dans l'air (aérodynes, automobiles, trains), aux systèmes de propulsion (hélices, rotors, turbines, turboréacteurs) et aux installations fixes dans un air en mouvement subissant les effets du vent (bâtiment, tours, ponts) ou destines à la production d'énergie (éoliennes). L'étude de la mécanique des fluides remonte au moins à l'époque de la Grèce antique avec Archimède qui fut à l'origine de la statique des fluides.

L'hydrodynamique est basée sur plusieurs notions et lois concernant les propriétés des fluides, la couche limite ainsi que le phénomène de décollement et les efforts agissant sur les profils. Aujourd'hui, la dynamique des fluides est un domaine actif de la recherche avec de nombreux problèmes non résolus ou partiellement résolus. Elle utilise systématiquement des méthodes numériques qu'on regroupe en anglais sous le nom de Computationnel fluide Dynamics (CFD).

Le NACA (National Advisory Committee for Aeronautics), prédécesseur de la NASA, a étudié différentes familles de profiles répondant à diverses applications. Parmi celles ci, on peut distinguer la famille de profils à quatre chiffres, celle à cinq chiffres et les profils laminaires portant la désignation NLF. Dans ce rapport, nous allons principalement nous intéresser à ceux à quatre chiffres.

#### <span id="page-12-1"></span>**1.2.1 Les trois approches de l'aérodynamique :**

L'observation de la nature et de ses phénomènes est à la base de toute démarche scientifique. Comme toute branche de la physique, l'aérodynamique s'articule aujourd'hui autour de trois axes :

- L'expérimentation.
- La théorie.
- La simulation numérique

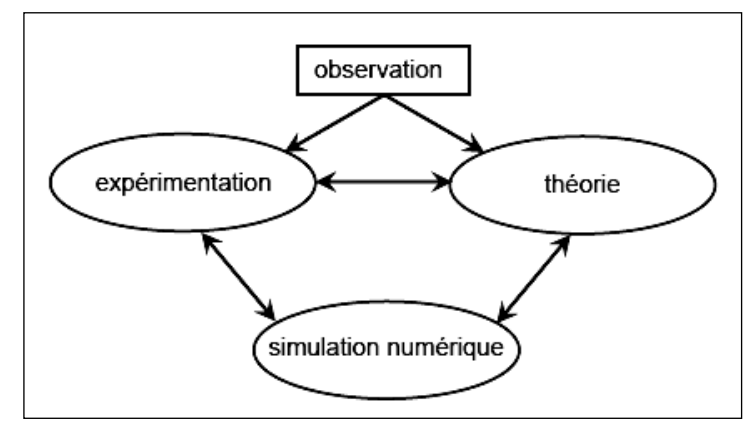

**Figure 1.1 : Les trois approches de l'aérodynamique** Figure 1.1 : Les trois approches de l'aérodynamique

<span id="page-13-1"></span>Depuis le 17éme siècle et les travaux de Newton, les études aérodynamiques se limitaient à l'expérimentation et à la théorie. Ce n'est que depuis les années 1960 que s'est adjoint à ce schéma la simulation numérique. Ces trois approches conservent de fortes interactions entre elles et ont chacune un rôle essentiel dans le développement scientifique et technologique. Le figure 1.1 demeure la même pour les applications de l'aérodynamique, avec, comme nous le verrons par la suite, des dates d'apparition plus récentes :

- L'expérimentation depuis 1804,
- La théorie depuis 1902,
- La simulation numérique depuis 1960.

#### <span id="page-13-0"></span>**1.2.2 L'écoulement autour d'un profil aérodynamique :**

En premier lieu et par définition, la dynamique des fluides réels est dominée par les forces de viscosité moléculaire, d'une part, par leur importance vis-à-vis des forces d'inertie de l'écoulement, d'autre part, lorsque les forces de viscosité sont importantes par rapport aux forces d'inertie, l'écoulement est régulier, le champ des vitesses, ou plus généralement des paramètres du fluide, varie de façon monotone aussi bien dans l'espace que, éventuellement, dans le temps. Du fait de la viscosité, toute présence de paroi matérielle implique une évolution relativement forte dans le champ des vitesses.

Si l'écoulement est du type externe, c'est-à-dire lorsque les parois n'occupent qu'une petite partie de l'écoulement, les variations ne se font sentir que dans une zone proche des parois appelée la couche limite. En dehors de cette couche limite l'écoulement se comporte comme un écoulement de gaz parfait.

Dans les écoulements internes, pour lesquels les parois délimitent une zone d'écoulement relativement faible, tout le champ des vitesses est soumis à des gradients.

Etant donné que les équations régissant l'écoulement des fluides restaient non résolues,

les méthodes de visualisation de l'écoulement des fluides ont permis d'inspecter plusieurs phénomènes aérodynamiques et hydrodynamiques, cependant sans pouvoir les expliquer.

La visualisation de l'écoulement à elle seule ne permet pas d'aborder la totalité d'un problème d'écoulement, et c'est ainsi qu'avec l'apparition des souffleries et du tube de Pitot, il fut possible de mesurer les quantités physiques relatives au fluide (pression, vitesse).

Les premiers essais expérimentaux permirent de définir avec beaucoup de clarté l'écoulement de l'air et de l'eau autour de profils aérodynamiques, tels que le cylindre et le profil d'aile d'avion, vue que ces formes sont les plus rencontrées dans l'industrie moderne (aéronautique, aviation, turbomachines) qui a marqué ses débuts à l'époque des premières expériences en soufflerie et en bassin [4].

#### <span id="page-14-0"></span>**1.2.3 Les sources de la turbulence :**

On peut classer les origines des turbulences naturelles ou provoquées selon leur importance, la turbulence d'origine mécanique, et la turbulence des soufflements des vents, la turbulence provenant du phénomène porteur (portance) au milieu et au dessous des nuages en interaction entre elles, la turbulence provoquée résultant de l'aviation et la turbulence formée dans le ciel clair à cause de l'énergie moyenne de l'écoulement à haute altitude. On a essayé de faire dans cette recherche une étude de turbulences provoquées résultantes de l'aviation. L'existence des tourbillons résultante sur les bout de l'aile est causé par la différence de la valeur de pression sur les faces de l'aile, puisqu'il ya une fuite d'air à l'extrémité de l'aile de la zone où la pression est élevée à la zone à une pression basse, c'est-à-dire du haut vers le bas ce qui entraine l'apparition des tourbillons latéraux sont classés en deux famille [5], chacune à un sens d'orientation spécifique et ces tourbillons sont instables, brusquement, ils résistent aux deux grands tourbillons principaux, chacun se dépose sur l'un des bouts de l'aile et ces tourbillons peuvent être très fort.

L'existence de ces tourbillons participe avec les frottements et la résistance de pression à l'augmentation de la force totale de la trainée, ceci est non désiré à cause de son influence sur la turbulence négative qui influe sur le mouvement du corps volant, mais aussi dès l'apparition des tourbillons,

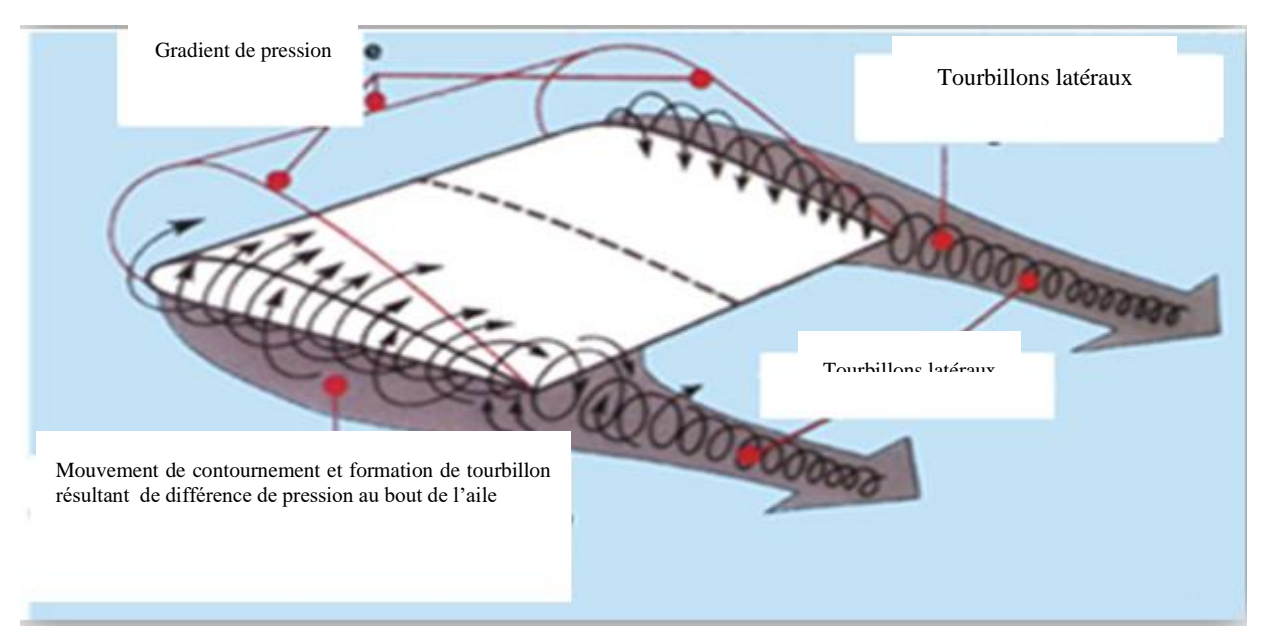

 **Figure 1.2 Formation des tourbillons à cause de différence de pression au bous d'aile**

<span id="page-15-0"></span>Le phénomène résultant des turbulences aériennes déforme le mouvement de l'avion, d'autre part il joue un grand rôle en produisant un malaise pour les passagers. Donc la turbulence peut provoquer une perturbation de l'avion et un bruit dans le corps de l'avion. En plus, on remarque une difficulté pour l'atterrissage et le décollage en turbulence ainsi que la difficulté pour garder une hauteur constante dans un milieu turbulent.

<span id="page-15-1"></span>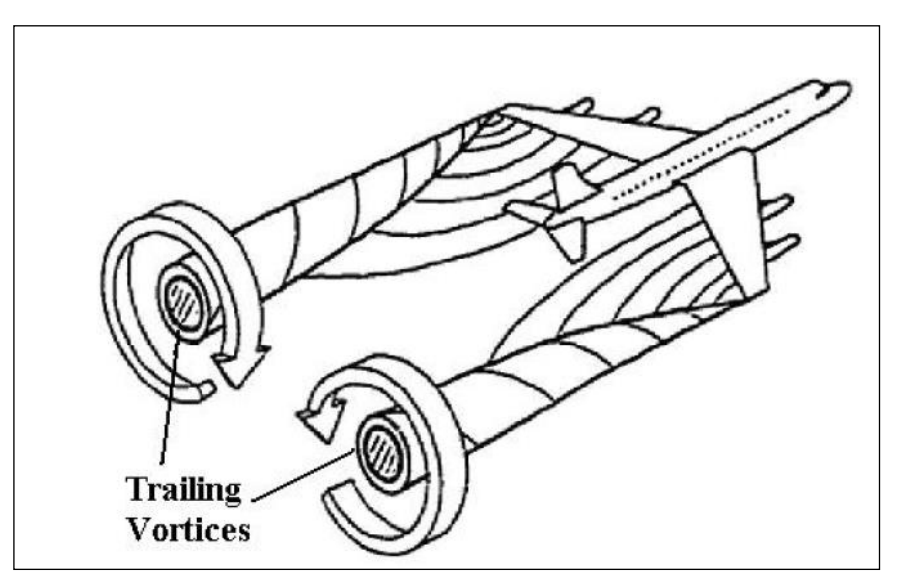

 **Figure 1.3 Formation des tourbillons marginaux (vortex),**

Donc les plus importants problèmes que rencontrent les concepteurs dans le domaine de l'aviation est l'existence des turbulences aériennes qui entrainent la déformation du mouvement aérien, et qui sont causés par les tourbillons formés sur les bous des ailes. C'est pour ça les désignateurs ont pensés à faire quelques modifications sur la face des ailes pour diminuer l'effet de ces turbulences comme les petit ailes *(Winglets).*

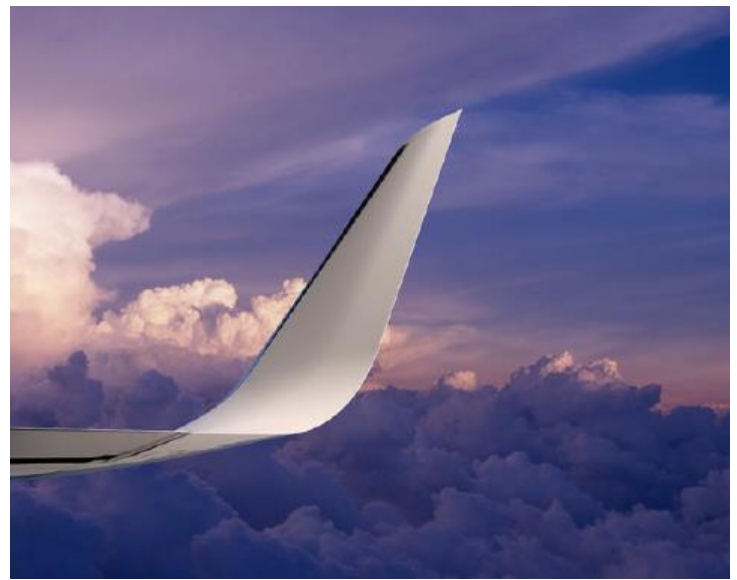

 **Figure 1.4 Winglet**

#### <span id="page-16-1"></span><span id="page-16-0"></span>**1.2.4 Définir les winglets :**

Les winglets sont des petites ailettes ajoutées à l'extrémité des ailes des avions dans le but d'améliorer les performances sans trop augmenter les efforts sur la structure. Les winglets confèrent également une meilleure stabilité à l'appareil.

Les surfaces placées dans le champ de vitesse du tourbillon à la fois contrarient sa formation et récupèrent une partie de son énergie, les proportions dépendant de la taille du dispositif. C'est le cas de la plupart des winglets qu'on trouve sur les avions modernes. Mais les formes sont tr es variées : le winglet peut être vertical ou a peine inclinée par rapport au plan horizontal (angle dièdre), au-dessus ou au-dessous de l'aile, il peut présenter plus ou moins déche (inclinaison vers l'arrière), il peut être accroché sur toute la longueur de l'extrémité de l'aile ou seulement sur la partie arrière [5]

# <span id="page-17-0"></span>**CHAPITRE II : NOTIONS SUR L'AERODYNAMIQUE**

#### <span id="page-18-0"></span>**1 L'approche aérodynamique :**

C'est selon « le petit robert » (édition 1995), cette « partie de la physique qui étudie les phénomènes accompagnant tout mouvement relatif entre un corps et l'air ou il baigne ». Pour l'ingénieur, les « phénomènes » en question sont en particulier les efforts subis par des véhicules (avions, automobiles, trains,...) ou des projectiles (fusée, missiles,…) en mouvement dans l'atmosphère (on parle communément dans ce cas d'aérodynamique externe au sens ou on s'attache aux effets de l'air sur l'enveloppe de ces engins) ; la mise en mouvement de ces véhicules ou projectiles est elle-même assurée par des systèmes de propulsions qui exploitent notamment les propriétés de l'air ingéré au niveau de prises ou d'entrées d'air l'étude de ces écoulements relève alors de l'aérodynamique dite interne. La détermination des forces et des moments produits par le mouvement de l'air autour d'un véhicule permet, en appliquant les lois fondamentales de la mécanique, de calculer la trajectoire du véhicule, c'est-a-dire le mouvement de son centre de gravité, et d'évaluer ses propriétés de stabilité, i.e. le mouvement autour du centre de gravité, ainsi que la puissance motrice à installer pour assurer puis entretenir le mouvement.

#### <span id="page-18-1"></span>**1.1 Fluide incompressible :**

Un fluide est dit incompressible lorsque le volume occupé par une masse donnée ne varie pas en fonction de la pression extérieure. La masse volumique d'un fluide incompressible est constante ; celle-ci s'exprime par : **ρ (kg/m<sup>3</sup> ).** Les liquides peuvent être considérés comme des fluides incompressibles (eau, huile, etc). L'approximation de fluide incompressible est souvent justifiée pour un gaz s'écoulant, dans un plan horizontal, jusqu'à des vitesses égales au tiers de la vitesse du son égale à 340 m/s pour l'air dans les conditions courantes. [6]

#### <span id="page-18-2"></span>**1.2 Fluide compressible :**

Un fluide est dit compressible lorsque le volume occupe par une masse donnée varie en fonction de la pression extérieure. La masse volumique d'un fluide compressible est variable, les gaz sont des fluides compressibles.

#### <span id="page-18-3"></span>**1.3 La viscosité d'un fluide :**

La viscosité peut être définie comme la résistance à l'écoulement uniforme et sans turbulence se produisant dans la masse d'une matière. La viscosité dynamique correspond à la contrainte de cisaillement qui accompagne l'existence d'un gradient de vitesse d'écoulement dans la matière. Lorsque la viscosité augmente, la capacité du fluide à s'écouler diminue. Pour un liquide, la viscosité tend généralement à diminuer lorsque la température augmente. On pourrait croire que la viscosité d'un fluide s'accroît avec sa densité mais ce n'est pas nécessairement le cas: l'huile est moins dense que l'eau (huile de colza: 0,92 à 20°C, contre 1 pour l'eau) cependant elle est nettement plus visqueuse.

On classe notamment les huiles mécaniques selon leur viscosité, en fonction des besoins de lubrification du moteur et des températures auxquelles l'huile sera soumise lors du fonctionnement du moteur.

En statique il n'y a pas de différence entre fluide parfait et fluide visqueux.

#### <span id="page-19-0"></span>**1.4 Types d'écoulement :**

L'écoulement d'un fluide visqueux peut être de deux types ; laminaire ou turbulent, la transition entre ces deux régimes dépend de la vitesse, la densité et la viscosité du fluide.

L'étude de la transition entre le régime laminaire et le régime turbulent a une importance dans la compréhension et le contrôle des écoulements industriels : aérodynamique externe, aérodynamique interne, écoulements dans des conduites, …

Les écoulements laminaires sont intéressants du point de vue du frottement pariétal qui est plus faible qu'en régime turbulent. Une des applications est la diminution de la trainée des corps en absence de décollement (transport). Les écoulements turbulents sont plus intéressants dans le cas des mélanges et d'échanges car le transfert d'énergie est plus important qu'en régime laminaire.

La forme de l'écoulement d'un fluide autour d'un corps dépend de la vitesse v et de la taille d de l'obstacle, mais aussi de la masse volumique ρ et de la viscosité μ du fluide considéré. Pour caractériser le régime d'écoulement on utilise le nombre sans dimension Re, appelé nombre de Reynolds défini par :

$$
Re=\frac{\rho\,v\,d}{\mu}
$$

Parmi les différents régimes d'écoulement que l'on peut observer, on distingue en particulier :

#### L'écoulement laminaire : Re < 1

Un écoulement est dit laminaire lorsqu'il est régulier (qu'il ne présente pas trop de variations spatiales ou temporelles), bien souvent stationnaire. Il s'agit en fait d'une solution *stable* des équations de Navier-Stokes, au sens où si on modifie l'écoulement, il retourne vers la solution laminaire.

La force de frottement fluide est donnée par la formule de stokes :

 $f = -6 \pi r \mu v$ 

L'écoulement turbulent :  $10^3$  < Re <  $10^5$ 

L'écoulement est caractérisé par des variations spatio-temporelles importantes et aléatoires de la vitesse du fluide. La force de frottement s'exerçant sur l'obstacle s'écrit :

## $f = -1/2$  **p**  $C_x S v^2 u$

(u : vecteur unitaire colinéaire à la vitesse et de même sens)

C<sup>x</sup> est le coefficient de trainée de l'obstacle dans le fluide :

S : surface frontale vue par le fluide.

(a) L'écoulement laminaire est illustré en traçant les vecteurs vitesses aux différents points d'un fluide. (b) Les lignes de courant dans un écoulement laminaire autour d'un obstacle.

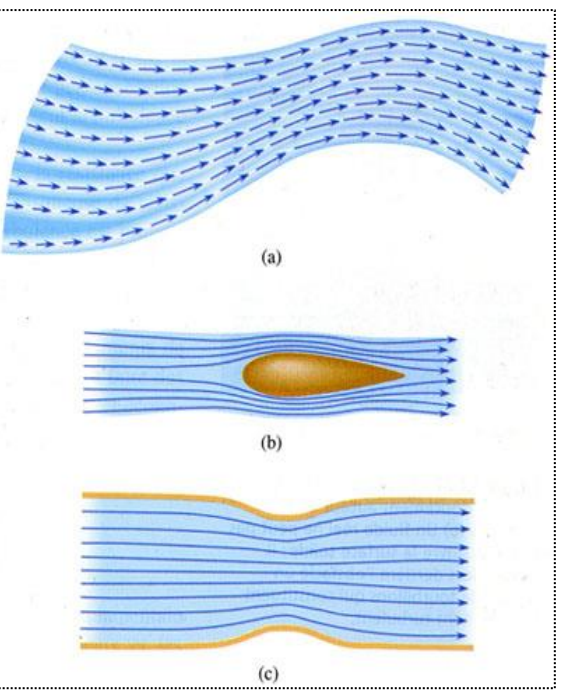

<span id="page-20-0"></span> **Figure 2.1. Types d'écoulement** 

(c) dans un conduit. Notons que plus les lignes de courant sont serrées, plus la vitesse est grande

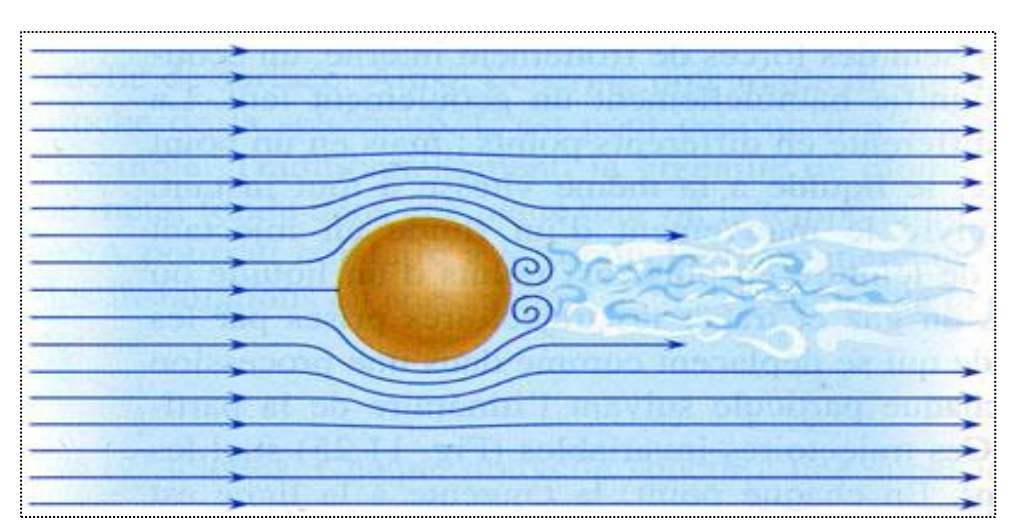

<span id="page-20-1"></span>**Figure 2.2. Lorsque la vitesse d'écoulement d'un fluide réel augmente, son aptitude à suivre les contours d'un obstacle solide diminue. Il s'éloigne de la surface de l'obstacle et forme derrière lui un méli-mélo de turbulences qui emportent l'énergie.**

#### <span id="page-21-0"></span>**2 Couche limite :**

La couche limite est une zone d'interface entre un corps et le fluide environnant lors d'un mouvement relatif entre les deux. On y observe les effets de la viscosité. Elle est un élément important en mécanique des fluides, (aérodynamique, hydrodynamique), en météorologie, en océanographie, etc.

Dans ces conditions, une forte viscosité égalise au maximum les vitesses. Au contraire, si le fluide est peu visqueux, les différentes couches sont beaucoup plus indépendantes : la vitesse à l'infini se maintient jusqu'à une courte distance de l'obstacle et il y a une variation plus forte des vitesses dans la petite épaisseur de la couche limite.

Dans le premier cas, il faut utiliser les équations générales du fluide visqueux. Dans le second, on peut utiliser dans la couche limite des équations simplifiées complétées par des résultats expérimentaux. Les équations, également plus simples, du fluide parfait appliquées au delà de la paroi «engraissée» par la couche limite fournissent les conditions aux limites pour le calcul. En fait, ce n'est pas la viscosité elle-même qui intervient. Comme toujours en mécanique des fluides, c'est un nombre sans dimension qui caractérise le phénomène : le nombre de Reynolds. Celui-ci décrit le rapport des forces liées à la vitesse aux forces de frottement. Ainsi, au lieu d'augmenter la viscosité, on peut obtenir un phénomène semblable en diminuant la vitesse ou les dimensions de l'obstacle.

La définition même de la couche limite réside dans le fait qu'elle représente la région de l'écoulement où les effets visqueux sont aussi importants que les effets inertiels (en termes d'ordre de grandeur). Ce n'est en effet pas le cas loin de la paroi, où l'écoulement est alors dit "d'Euler", et où les effets visqueux ne se font pratiquement pas ressentir. Un fluide parfait est par définition non conducteur et a ses coefficients de Lamé nul (pas de viscosité).

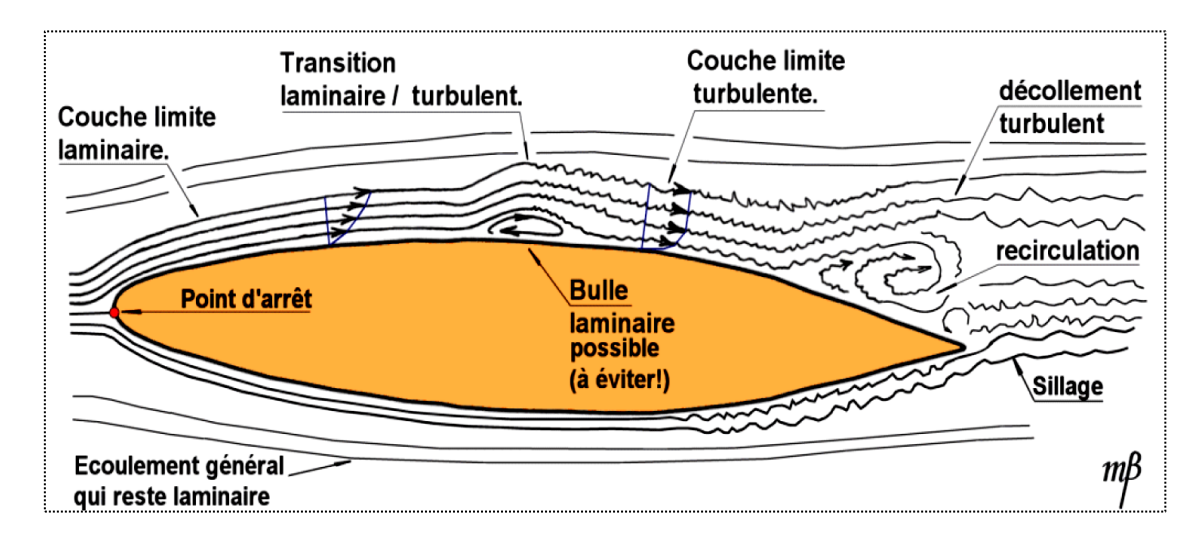

<span id="page-21-1"></span> **Figure 2.3. Les différents états de la couche limite.**

On définit en général l'épaisseur de la couche limite telle que :

$$
u(\Delta(x)) = 0.99 \, . \, \text{Ue}
$$

 $Avec$ 

- -*Ue* : la vitesse uniforme de l'écoulement sans obstacle
- *Δ(x)* : l'épaisseur de la couche limite en fonction de *x*.

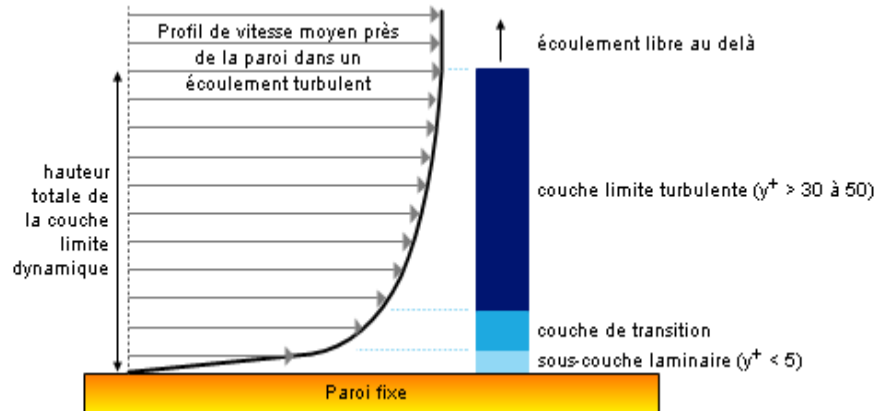

<span id="page-22-1"></span> **Figure 2.4: Développement d'une couche limite le long d'une paroi fixe**

#### <span id="page-22-0"></span>**2.1 Décollement de la couche limite :**

Le phénomène du décollement d'une couche limite laminaire sur une paroi se développe. Le point de décollement est déterminé par la condition *τ<sup>p</sup> = 0*. Cette condition traduisant le comportement du profil de vitesse au point de décollement découle

$$
\tau = \mu\!\left(\!\frac{du}{dy}\!\right)y = \mathbf{0}
$$

La couche limite laminaire supporte seulement très faible gradient de pression adverse. Pour la famille des profils de Falkner-Skan vérifiant la condition

$$
\mathbf{U}\mathbf{e}(\mathbf{x}) = \mathbf{A} \mathbf{x}^{\mathbf{m}},
$$

La condition de décollement est réalisée pour une valeur *m* = - 0.0904. Par contre, une couche limite turbulente résiste à une plus forte augmentation de la pression avant que ne se produise le décollement. Par exemple, si l'écoulement externe de la couche limite turbulente vérifie également la condition  $Ue(x) = A x^m$ , on observe que le décollement commence a se produire pour une valeur *m* = -0.234 correspondant à *τ<sup>p</sup> = 0*.

Le critère de prédiction du décollement d'une couche limite turbulente quelconque peut être formulé en fonction du paramètre de forme *H*. Ainsi, dans la littérature on a suggéré une variété de valeurs de *H* pour un profil prêt à décoller à partir de **H > 2,5**. Le critère le plus récent a été formulé à partir d'expériences systématique, en fonction d'un paramètre *h*.

$$
h=\frac{H-1}{H}
$$

Ce paramètre a permis l'établissement d'une corrélation pour le décollement sous la forme de deux limites de h, qui sont :

*h*≥0.63 décollement naissant (*H* ≥ 2,7)

*h*≥0,75 décollement complet (*H* ≥ 4,0)

Selon ces deux valeurs de h, le décollement se produit sur une certaine distance jusqu'à ce que la couche limite soit complètement décollée.

Du fait de la plus grande résistance au décollement de la couche limite turbulente, il est souvent important dans les applications techniques de créer dés que possible une couche limite turbulente. On peut de cette façon retarder ou même inhiber le phénomène de décollement. Il en résulte une diminution de la trainée, qui reste inférieure à celle produirait une couche limite laminaire ayant subi le décollement laminaire précipité. Ceci est vrai même si le frottement turbulent est beaucoup plus grand que le frottement laminaire.

#### <span id="page-23-0"></span>**2.2 Condition de compatibilité et décollement:**

L'écriture des équations de Navier-Stokes au niveau de la paroi solide donne

$$
(y = 0, u = v = 0):
$$

$$
0 = -\frac{1}{\rho} \frac{\partial p}{\partial x} v \left( \frac{\partial^2 u}{\partial y^2} \right)
$$

D'où :

$$
\frac{\partial^2 u}{\partial y^2} = \frac{1}{\mu} \frac{\partial p}{\partial x} = -\frac{U}{v} \frac{dU}{dx}
$$

La présence d'un gradient de pression adverse  $\frac{dp}{dt}$  $\frac{dp}{dx}$  > 0 provoque une diminution de la Quantité  $\left(\frac{\partial u}{\partial x}\right)y=0$  $\left(\partial u\right)$  $\left(\frac{\partial}{\partial x}\right)y=$ jusqu'à son annulation et son retournement. Dans un tel cas, on a apparition d'un courant de retour. On dit alors que la couche limite se sépare ou décolle. La prévision du point de décollement dépend bien sûr d'une analyse préalable du problème visant à prévoir le signe de *dp*  $\frac{dp}{dx}$ .

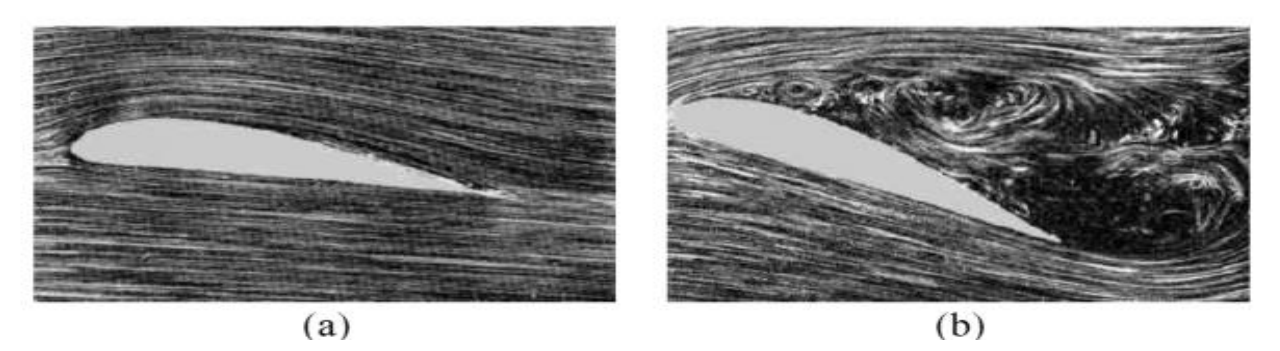

**Figure 2.5. Ecoulement autour d'un profil d'aile dans le cas non décollé (a) et décollé (b). Les structures tourbillonnaires présentes dans le cas (b) peuvent entraîner la chute de l'appareil (décrochage),**

#### <span id="page-24-2"></span><span id="page-24-0"></span>**2.3 Paramètres caractéristiques de la couche limite :**

L'état de la couche limite est caractérisé par les grandeurs intégrales **δ<sup>1</sup>** et **δ<sup>2</sup>** (épaisseur de déplacement et quantité de mouvement). L'épaisseur conventionnelle de couche limite et la vitesse tangentielle à la frontière extérieure *Ū* et *U<sup>∞</sup>* , ils sont définis à partir de la vitesse maximale sur la normale à la paroi. Le paramètre adimensionnel *H<sup>12</sup>* **,** est un paramètre caractéristique de la forme de la couche limite en fonction de son état laminaire ou turbulent.

Epaisseur de la couche limite (définition conventionnelle) **:** *Ū*  $\frac{v}{\mathsf{U}\infty} = 0.99$ 

#### <span id="page-24-1"></span>**2.4 Epaisseur de couche limite :**

La formation de la couche limite a tendance à déplacer les lignes de courant de l'écoulement libre vers l'extérieur d'une certaine distance, appelée épaisseur de déplacement et donnée par la formule.

$$
\delta = \int_{0}^{\infty} \left[ 1 - \frac{U}{U_{\infty}} \right] dy
$$

Les autres paramètres liés à l'épaisseur de la couche limite sont les suivants :

Contrainte tangentielle à la paroi :

$$
\tau_0 = \mu \left(\frac{\partial U}{\partial Y}\right)_Y = 0
$$

Coefficient de frottement local et global:

$$
C_f = \frac{\tau_0}{\frac{1}{2}\rho U^2}
$$

$$
C_F = \frac{1}{S} \int C_f dS
$$

L'ensemble de ces relations est vrai dans le cas de la couche limite turbulente, en utilisant la vitesse moyenne *u*.

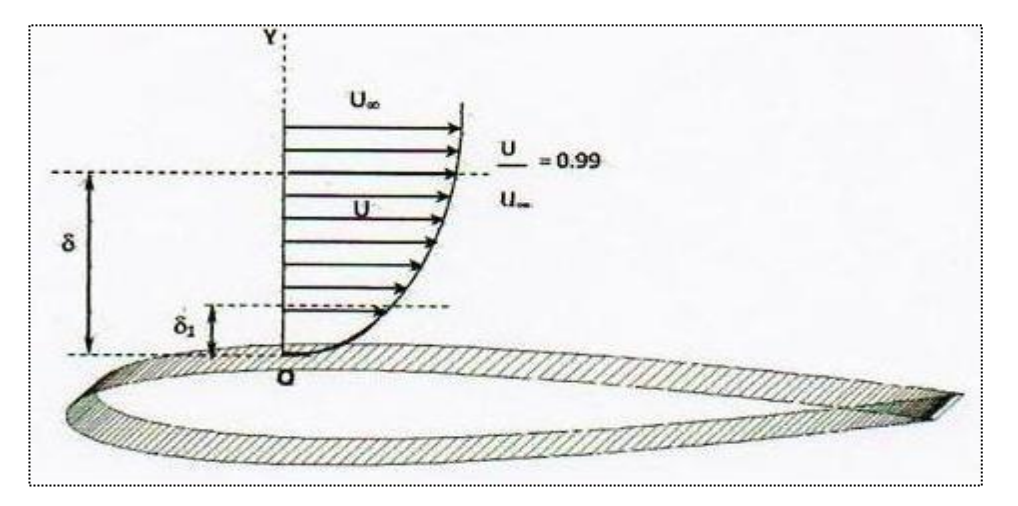

<span id="page-25-0"></span> **Figure 2.6. L'épaisseur de la couche limite**

L'ensemble de ces relations est vrai dans le cas de la couche limite turbulente, en utilise la vitesse moyenne  $\overline{U}$ .

Ce qui conserne l'équation de l'épaisseur de la couche limite δ, une analyse dimentionnelle des equations de Navier-Stokes ecrites pour l'ecoulement de la couche limite permet d'oboutir a l'equation suivante :

$$
\frac{\delta}{\mathbf{x}} = \frac{1}{\sqrt{\mathbf{Re}_{\mathbf{x}}}} \qquad \mathbf{Re}_{\mathbf{x}} = \frac{\mathbf{U}_{\mathbf{x}}}{\mathbf{v}}
$$

On constate que la couche limite est une fonction parabolique de l'bscisse curvilligne. De plus, en remarque que cette epaisseur augmente avec la viscosite du fluide et diminue aves sa vitesse libre.

La formation de la couche limite a tendance à deplacer les lignes de courant de l'ecoulement libre vers l'exterieur d'une certaine distance  $\delta_1$ , appelée epaisseur de deplacement et donnée par la formule suivant :

$$
\delta_1=\int_0^\infty\Bigl(1-\frac{U}{U_\infty}\Bigr)dy
$$

La couche limite provoque des pertes de quantite de mouvement a couse du deplacement des lignes de courant de l'ecoulement libre, ils ont donnée par :

$$
\delta_2=\int_0^\infty\Bigl(1-\frac{U}{U_\infty}\Bigr)\frac{U}{U_\infty}dy
$$

La couche limite pocède un facteur de forme qui est un critere de classification du régime d'écoulement. Ce parametre est très utilisé dans le calcul de la couche limite, il est presente comme :

$$
H=\frac{\delta_1}{\delta_2}
$$

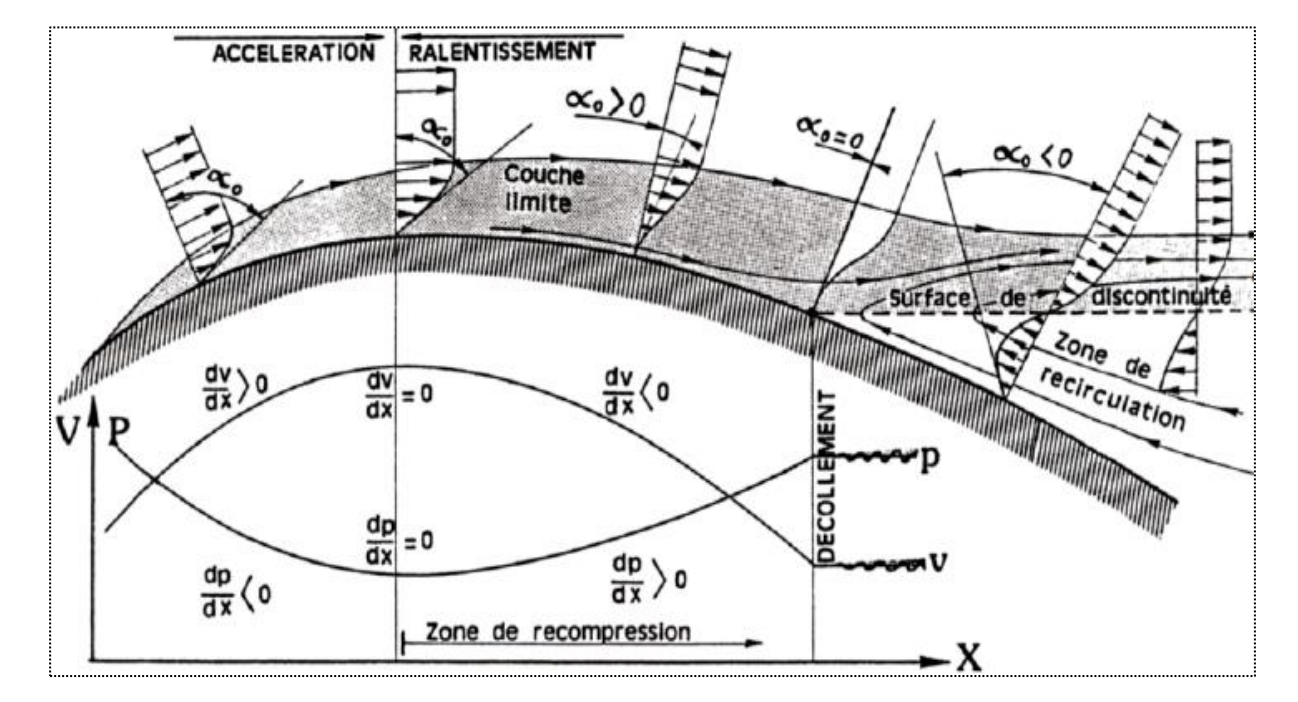

<span id="page-26-0"></span> **Figure 2.7 : Evolution du gradient de vitesse et de pression.**

#### <span id="page-27-0"></span>**2.5 Nombre de Reynolds :**

Il caractérise l'importance des effets visqueux par rapport aux effets d'inertie du fluide en mouvement. Calculons le rapport entre les deux quantités et normalisons les grandeurs

$$
R_e = \frac{\rho UL}{\mu} = \frac{UL}{\nu}
$$

Avec :

- U : vitesse moyenne de l'écoulement
- μ : viscosité dynamique du fluide
- L : longueur caractéristique
- ρ : masse volumique
- $v$ : viscosité cinématique

Une loi empirique fondée sur les observations de Reynolds permet de prévoir le comportement d'un écoulement par le calcul de son nombre de Reynolds caractéristique. Les études empiriques donnent les résultats suivants :

Visualisation de l'écoulement (traceurs colorés) [7], On peut noter l'apparition d'instabilités pour des écoulements dont le nombre de Reynolds est intermédiaire entre les domaines laminaire et turbulent,

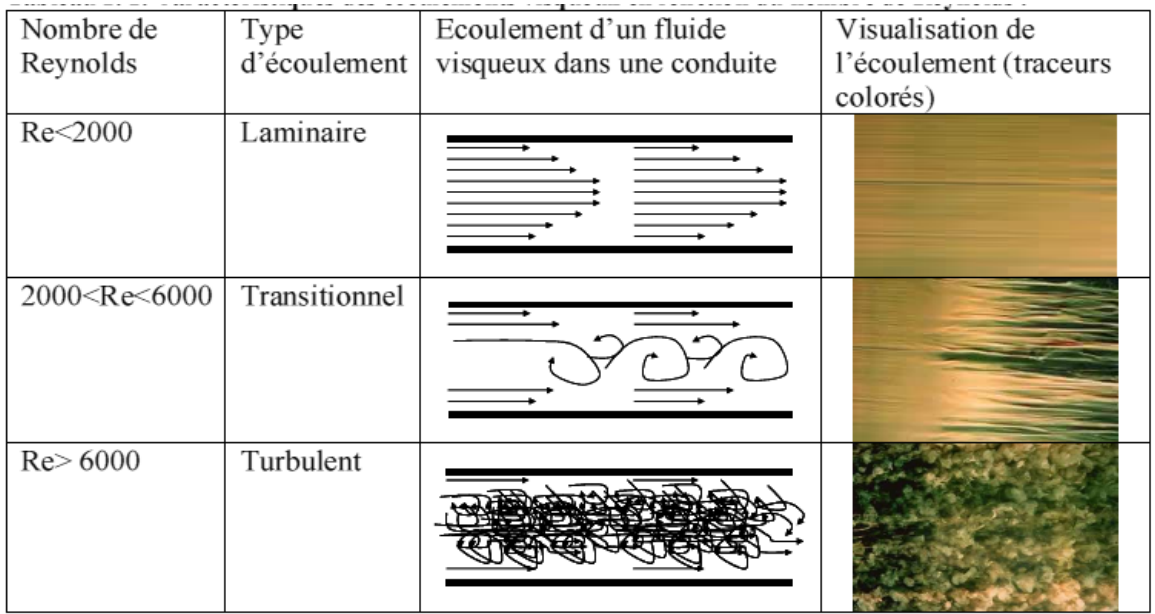

**Tableau 1 Caractéristiques des écoulements visqueux en fonction du nombre Reynolds**

#### <span id="page-28-0"></span>**3 Fonctionnement aérodynamique :**

Lors du déplacement du modèle, l'air qui circule autour du profil de son aile génère une dépression à l'extrados (dessus) et une surpression à l'intrados (dessous). Cette différence de pression crée une force qui porte l'avion: la portance. Cet écoulement crée également une force résistante qui tend à freiner l'avion: la traînée. La combinaison de ces deux forces s'applique en un point nommé centre de poussée. Conventionnellement, le vecteur *Fz* figurant la force de portance est perpendiculaire à l'écoulement de l'air (vent relatif). Le vecteur Fx figurant la force de traînée est perpendiculaire à la force de portance.

#### <span id="page-28-1"></span>**4 Les profils d'aile :**

Dans les années 1930 la N.A.C.A. (ancêtre de la National Air and Space Agency ou N.A.S.A.) a étudié de nombreux profils dont les caractéristiques ont été rendues publiques. Depuis d'autres sont venus s'ajouter pour fournir une bibliothèque très complète de profils bien connus. On associe un certain nombre de termes aux profils aérodynamiques :

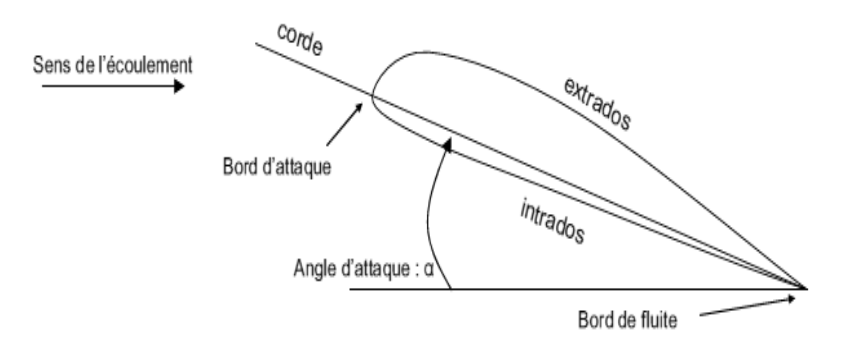

<span id="page-28-2"></span> **Figure 2.8 : Nomenclature des constituants d'une aile d'avion.**

#### <span id="page-29-0"></span>**5 La portance :**

Expression de la portance Fz

- La portance est une force qui dépend des pressions qui s'exercent sur l'aile

- Toute l'envergure de l'aile crée une portance, cette dernière sera donc proportionnelle à la surface de l'aile.

- La forme du profil permet de déterminer la qualité de la portance. Cette forme est caractérisée par un coefficient nommé Cz.

- L'air dans lequel se déplace l'aile a des caractéristiques dépendant d'autres grandeurs comme la température, la pression etc. Le paramètre global retenu est la masse volumique en kg/m3 . Ceci conduit à l'expression suivante:

Portance = Pression dynamique x Surface x Caractéristiques du profil

$$
Fz = \frac{1}{2} \rho V^2 S Cz
$$

ρ: masse volumique de l'air en kg/m3

S: surface de l'aile en m²

V<sup>2</sup>: vitesse en m/s

Cz: coefficient de portance du profil

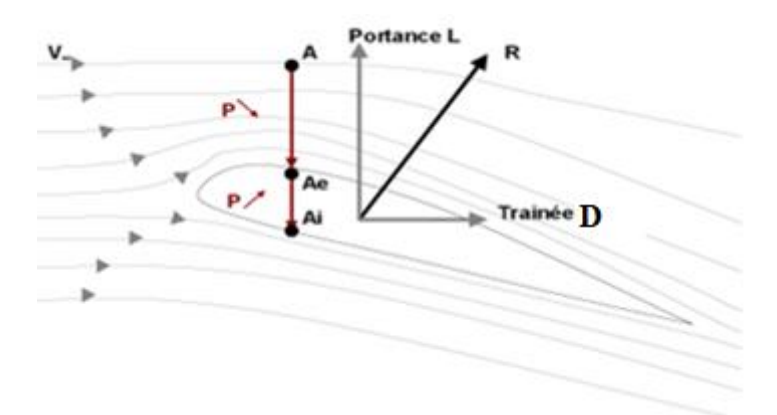

<span id="page-29-2"></span> **Figure 2.9. Origine de la portance et de la traînée**

### <span id="page-29-1"></span>**5.1 Equilibre portance / poids :**

Lorsque l'avion ne monte pas et ne descend pas (vol en palier), la portance équilibre le poids de l'avion.

- Si la portance augmente, le modèle monte,
- Si la portance diminue, le modèle descend.

Portance = poids  $\iff$  <sup>1</sup>/2 ρV<sup>2</sup> S Cz= mg

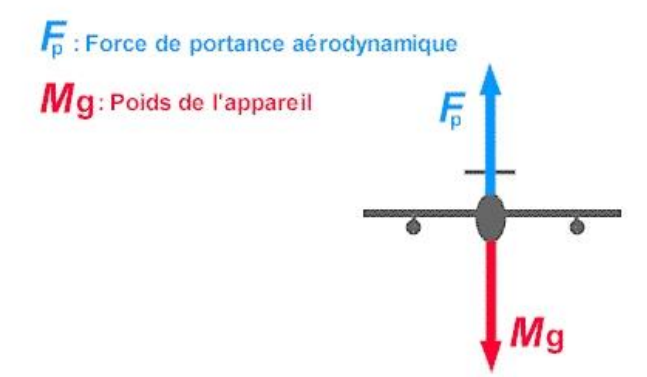

<span id="page-30-2"></span> **Figure 2.10 : Forces Portance/Poids**

#### <span id="page-30-0"></span>**5.2 Portance et incidence:**

Pour que l'aile qui se déplace dans l'air crée une portance, il faut que la corde de référence fasse un certain angle (incidence) avec le courant d'air (vent relatif) qui vient la frapper. **Si l'incidence augmente la portance augmente.**

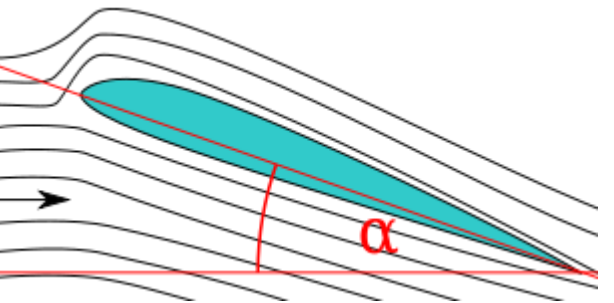

<span id="page-30-3"></span> **Figure 2.11. L'angle d'incidence α**

#### <span id="page-30-1"></span>**5.3 Limite de la portance :**

Mais cette augmentation a une limite au-delà de laquelle l'air ne peut plus s'écouler sur le profil. Selon les profils, lorsque l'angle entre la corde et le vent relatif atteint de 10 à 15°, il se crée des tourbillons qui empêchent les filets d'air "d'accrocher" au profil. Il n'y a plus de portance.

On dit que l'aile (le profil) décroche.

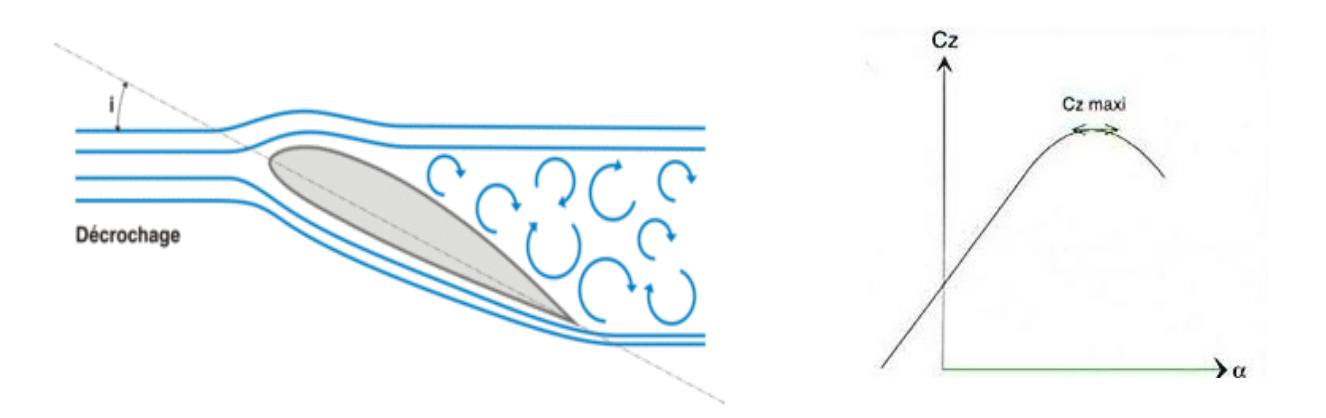

<span id="page-31-3"></span> **Figure 2.12. Visualisation de décrochage du profil (aile)**

#### <span id="page-31-0"></span>**5.4 Portance et Vitesse:**

La portance est d'autant plus élevée que la vitesse est élevée, en fait, la portance croît comme le carré de la vitesse :

 **Deux fois plus de vitesse = quatre fois plus de portance.**

#### <span id="page-31-1"></span>**6 Etude de la traînée :**

#### <span id="page-31-2"></span>**6.1 Equilibre traînée traction :**

La traînée est une force résistante qui freine l'avion, elle est due au décollement de la couche limite (forme du profil, profil inadapté, incidence trop forte, état de surface de mauvaise qualité…). Pour s'opposer à la traînée, il faut créer une force de traction. C'est le rôle du couple moteur/hélice, c'est également la raison pour laquelle, les planeurs sont obligés de descendre en permanence dans la masse d'air dans laquelle ils évoluent. Pour que le modèle vole à vitesse constante, il faut que la traction soit égale à la traînée.

- Si la traction est supérieure à la traînée, le modèle accélère
- Si la traînée est supérieure à la traction, le modèle décélère.

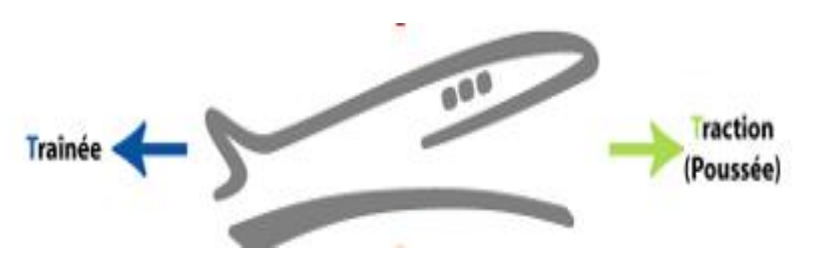

<span id="page-32-2"></span> **Figure 2 .13. Trainée et traction**

La traînée diminue lorsque la portance diminue. Toutefois il est impossible de réduire la traînée à zéro.

#### <span id="page-32-0"></span>**6.2 Expression de la traînée :**

La traînée dépend, comme la portance, de la pression qui s'exerce sur l'aile, de la surface de l'aile et des caractéristiques de profil. Ceci conduit à l'expression suivante :

 *Traînée = Pression dynamique x Surface x Caractéristiques du profil*

$$
Fx=^{1/2} \rho V^2 S Cx
$$

**ρ:** masse volumique de l'air en kg/m3 **S**: surface de l'aile en m² **V²:** vitesse en m/s **Cx:** coefficient de traînée du profil

#### <span id="page-32-1"></span>**6.3 Traînée et forme du profil :**

Lorsqu'un objet se déplace, il crée une traînée qui résiste à son avancement. Chaque profil est étudié pour que sa traînée soit la plus faible possible mais aucun profil ne peut avoir une traînée égale à zéro. Le Cx caractérise les performances du profil.[8]

$$
\mathbf{F} \mathbf{x} = \frac{1}{2} \mathbf{p} \mathbf{S} \mathbf{V}^2 \mathbf{C} \mathbf{x}
$$

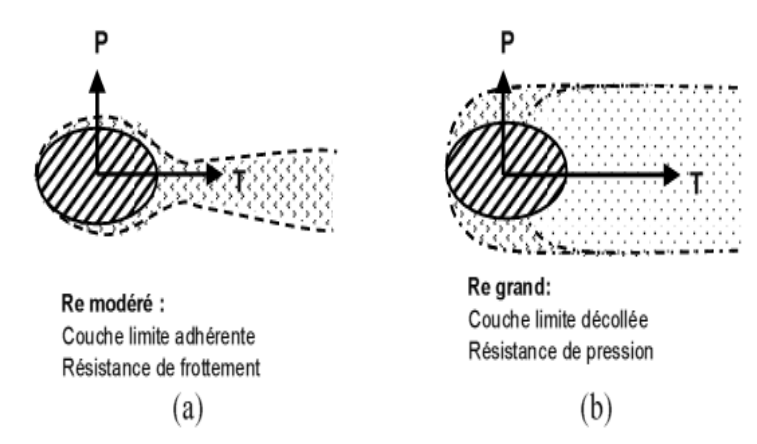

<span id="page-33-5"></span> **Figure 2.14. Formes de la résistance en fonction du type de couche limite.**

#### <span id="page-33-0"></span>**6.4 La traînée :**

Elle est due à quatre phénomènes :

#### <span id="page-33-1"></span>**6.4.1 La traînée de frottement :**

Due à la présence des contraintes tangentielles a la paroi apparaissant dans la couche limite. Ce terme prépondérant dans le cas d'une couche limite adhérente. Elle concerne toutes les parties d'un avion, sa grandeur augmente avec :

- 1. La surface totale du revêtement d'un avion.
- 2. La turbulence dans la couche limite.
- <span id="page-33-2"></span>3. La rugosité des parois et la vitesse du vent relatif.

#### **6.4.2 La résistance de pression :**

Due à la distribution de pression autour de l'objet présent dans l'écoulement. Ce terme est prépondérant dans le cas d'une couche limite décollée, puisqu'une dépression importante apparait alors en aval de l'objet.

#### <span id="page-33-3"></span>**6.4.3 La traînée d'onde :**

C'est la troisième source de la traînée. Lorsque la vitesse du flux d'air dépasse localement celle du son l'onde de choc supersonique apparait. En ce qui nous concerne, ca n'arrive que sur les hélices de racers et dans le cas d'utilisation de moteurs tournant a des régimes trop rapides.

#### <span id="page-33-4"></span>**6.4.4 La traînée induite, ou traînée de sillage :**

L'air en surpression aux extrémités des ailes tend à s'écouler de l'intrados vers l'extrados en contournant les bouts d'ailes et en créant deux tourbillons appelés tourbillons marginaux. Lorsque ces filets d'air s'entrecroisent le long du bord de fuite, ils produisent une nappe de

### **CHAPITRE II NOTIONS SUR L'AERODYNAMIQUE**

petits tourbillons marginaux constituent la turbulence de sillage, particulièrement importante derrière les gros porteurs. Le fait qu'elle augmente avec le poids de l'avion et avec une diminution de la vitesse explique le danger qu'il y a, pour un avion léger, d'atterrir ou de décoller dans le sillage d'un gros porteur [9].

#### <span id="page-34-0"></span>**7 Traînée et portance :**

La portance est due à la différence de pression entre l'extrados et l'intrados. En raison de cette différence de pression, les filets d'air sont déviés (vers le fuselage à l'extrados, vers le bord marginal à l'intrados). Lorsqu'ils se rejoignent au bord de fuite, ils créent des tourbillons appelés tourbillons libres qui génèrent de la traînée induite. Plus la portance est grande, plus la traînée est grande.

Les filets d'air en se rejoignant créent des tourbillons libres.

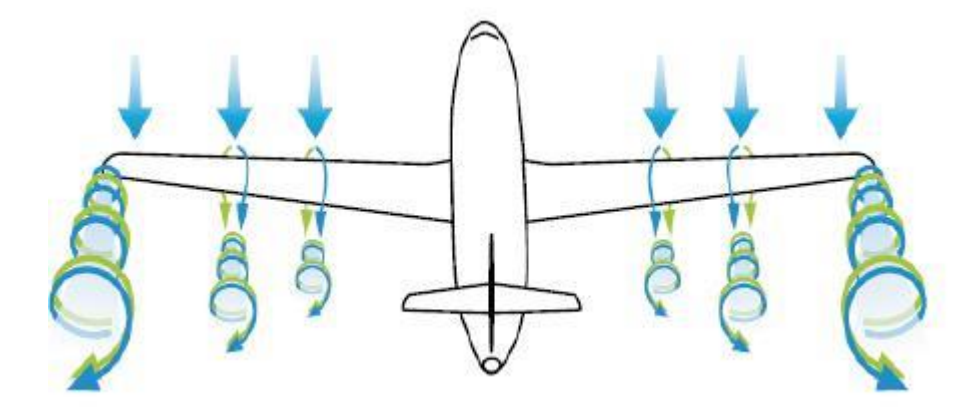

<span id="page-34-2"></span> **Figure 2.15. Les tourbillons marginaux**

#### <span id="page-34-1"></span>**7.1 Traînée et allongement de l'aile :**

Selon le même principe que les tourbillons libres, les extrémités de l'aile sont une zone où la pression d'intrados rejoint la dépression d'extrados ce qui crée des tourbillons (tourbillons marginaux).

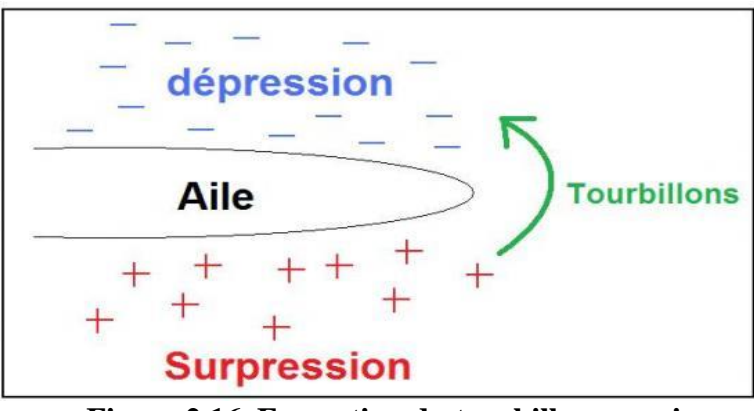

<span id="page-34-3"></span> **Figure 2.16. Formation du tourbillon margin**

### **CHAPITRE II NOTIONS SUR L'AERODYNAMIQUE**

Afin de diminuer la traînée induite par ces tourbillons, il est nécessaire de réduire progressivement les champs de pressions lorsqu'on s'approche de l'extrémité de l'aile. Pour cela, à surface d'aile identique, une plus grande envergure sera préférable à une plus grande corde. Ainsi, plus l'allongement (envergure<sup>2</sup>/surface.) est grand, moins il y a de traînée induite. Bien entendu, cette augmentation d'envergure crée des problèmes de résistance mécanique: La portance en bout d'aile a tendance à la faire plier et à la casser. Des dispositifs ont été développés, soit pour limiter les effets mécaniques dus à l'allongement *(winglet),* soit pour canaliser l'écoulement au bord marginal (cloison, tube).

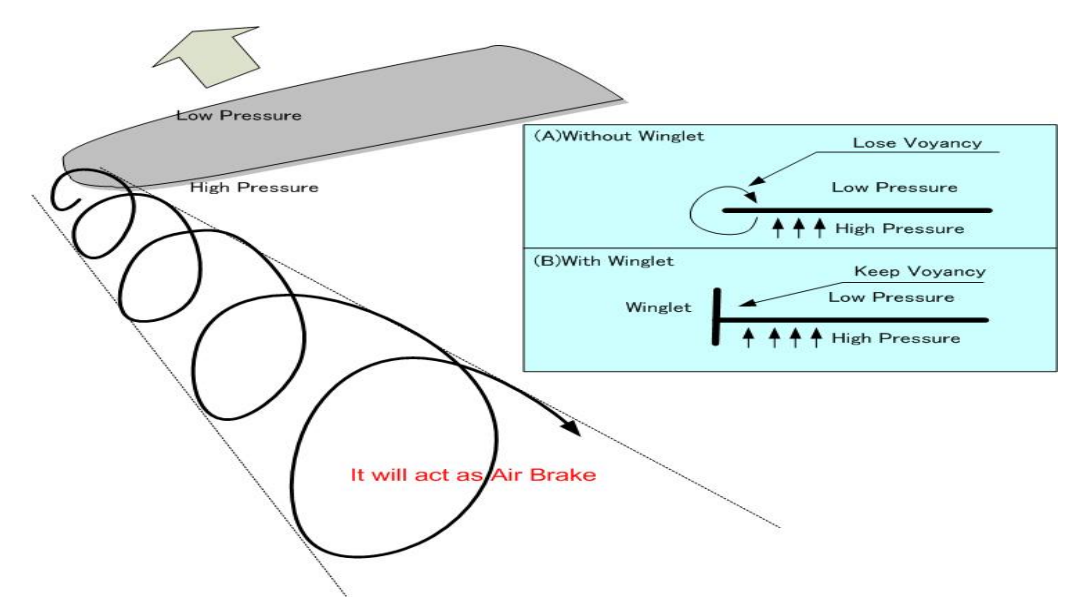

<span id="page-35-1"></span> **Figure 2.17. (a) sans Winglet ; (b) avec Winglet**

#### <span id="page-35-0"></span>**7.2 La finesse :**

Le terme de finesse n'a rien à voir avec l'aspect de l'aéronef. Un gros B747 a plus de finesse que bon nombre de modèles réduits.

La finesse caractérise le rapport portance / traînée. Mais, pour le modéliste, ces grandeurs sont difficilement sont difficilement quantifiables. On peut ramener cette expression de la finesse au rapport de la distance parcourue en fonction du dénivelé.

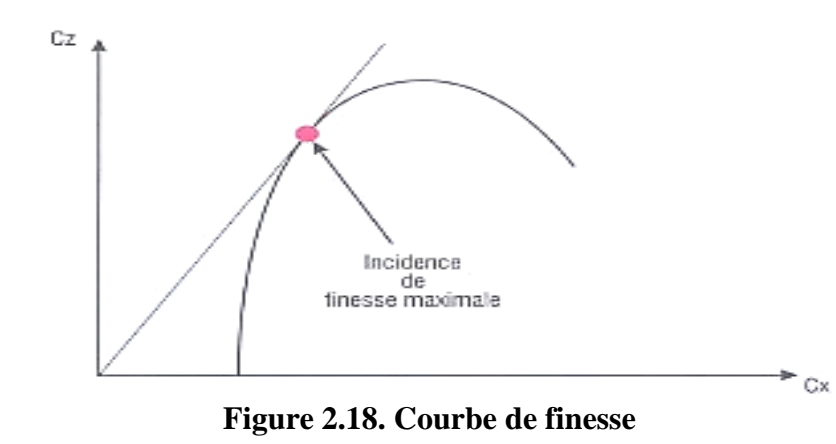

<span id="page-35-2"></span>*31*
# **8 Formation du tourbillon marginal :**

Tout profil sustentateur génère à son extrémité un tourbillon appelé tourbillon marginal. Cet écoulement rotationnel peut s'expliquer par le champ de pression sur la surface de l'aile.

L'utilisation de la relation de Bernoulli sur une géométrie d'aile bidimensionnelle, met en évidence qu'une aile portante génère un champ de pression plus faible sur son extrados (le dessus de l'aile) que sur son intrados (le dessous de l'aile). Ainsi, en considérant une aile tridimensionnelle, la discontinuité de pression entre l'extrados et l'intrados présente en bout d'aile (le saumon), génère un écoulement rotationnel. En effet, l'air est aspiré vers les zones ou la pression est plus basse. Cet air contourne donc le bout d'aile en s'enroulant le long du saumon, de l'intrados (zone de forte pression) vers l'extrados. Cet écoulement rotationnel très stable peut persister plusieurs dizaines de minutes. Il a été à l'origine de nombreux accidents en zone aéroportuaire car il peut induire un moment de roulis sur l'avion suiveur. C'est dans ce contexte que plusieurs études sur la caractérisation précise du tourbillon marginal ont été menées (Rossow et James, 1999) [10], (Jacquin, Fabre et Geffroy, 2001) [11].

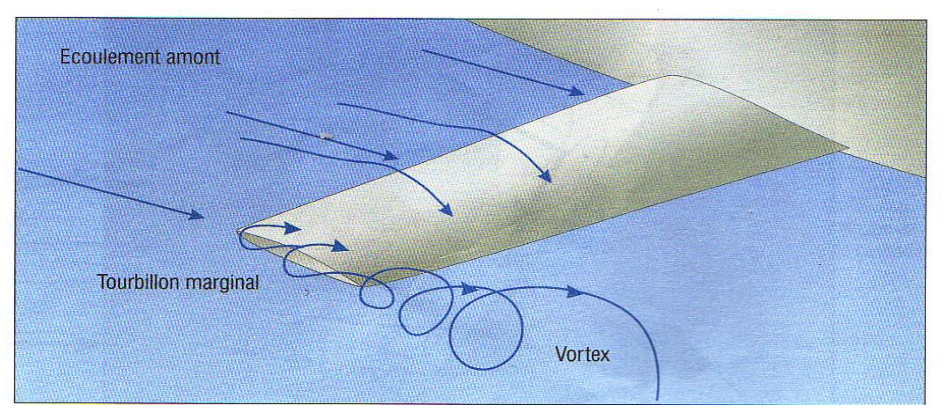

 **Figure 2.19. Formation des vortex**

Les diverses grandeurs qui permettent de caractériser un tourbillon sont sa circulation, sa distribution de vitesse tangentielle de vorticité ainsi que ses rayons caractéristiques. L'évolution temporelle de ces grandeurs n'est pas forcément corrélée. Si les vitesses et vorticités maximales peuvent diminuer, la circulation d'un tourbillon reste constante. La théorie de Prandtl détermine uniquement le niveau de circulation des tourbillons après enroulement. La conservation des moments de vorticité fixe leur position latérale mais ne donne aucune information sur la formation de ces derniers.

(Birch et Lee, 2003) [12] ont étudié expérimentalement l'influence du nombre de Reynolds et de la valeur de l'angle d'attaque d'un profil d'aile sur les grandeurs caractéristiques du tourbillon marginal. Les deux nombres de Reynolds retenus sont

#### *<sup>R</sup>*  $R_e$ **c** = 1.63.10<sup>5</sup> **et**  $R_e$ **c** = 3.25.10<sup>5</sup>.

Les valeurs de l'angle d'attaque varient, quant à elles, entre  $\alpha = 2^{\circ}$  et  $\alpha = 16^{\circ}$ . Si, à nombre de Reynolds élevé, le tourbillon marginal généré au bord de fuite résulte de l'interaction de plusieurs structures tourbillonnaires se développant le long de la corde, pour  $R_{e}$  c=1.63.10<sup>5</sup> la présence de ces multiples structures tourbillonnaires est moins évidente et le tourbillon marginal résultant est beaucoup moins symétrique. Mais ces structures dans les deux cas existent et le tourbillon marginal résulte de la fusion de ces dernières le long de la corde au niveau du saumon,

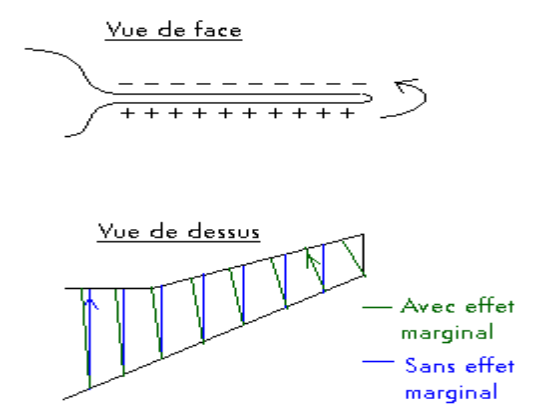

 **Figure 2.20. Dérivation des lignes de courant avec l'effet du tourbillon marginal**

La circulation du tourbillon principal augmente le long de la corde pour atteindre son maximum au niveau du bord de fuite. Ce niveau de circulation reste ensuite constant dans le sillage proche. Lorsque l'angle α augmente, la distribution de la circulation sur l'aile augmente ayant pour effet un accroissement de la circulation du tourbillon marginal. De plus, la circulation de ce tourbillon diminue lorsque le nombre de Reynolds augmente. Le rayon visqueux du vortex marginal dans le sillage proche croit notablement avec α. La vitesse axiale au centre du tourbillon adimensionnée par celle de l'écoulement est plus petite que 1 pour des angles α < 4 puis pour des angles plus grands devient supérieure à l'unité. Une interprétation possible est que cette vitesse axiale du tourbillon possède une contribution venant de la couche limite et une autre de l'écoulement proche extrados. A partir d'un certain angle, la vitesse accélérée de l'écoulement sur l'extrados permet de contrebalancer le déficit de vitesse

axiale que l'on retrouve dans la couche limite. La topologie de la formation du tourbillon marginale est donc bien comprise. Il résulte de la fusion de multiples structures tourbillonnaires se développant au niveau du saumon le long de la corde du profil d'aile. Il s'agit donc d'une région cruciale sur laquelle une attention particulière doit être portée dans cette étude.

# **8.1 Stabilité du tourbillon de sillage :**

La topologie de l'écoulement derrière un avion de transport dans le champ proche est bien comprise (Spalart, 1998) [13] et (Rossow et James, 1999) [10]. Une nappe de vorticité se détache du bord de fuite et s'enroule rapidement autour des deux vortex de bout d'aile : les tourbillons marginaux. Sur le plan expérimental, de fortes instationnarités sont observées derrière une aile d'avion. Celles-ci sont obtenues dans toutes les expériences à grand nombre de Reynolds comme celles de (Devenport et al. 1996) [14] ou celles effectuée à l'ONERA dans le cadre du projet EUROWAKE (Labbé et Sagaut, 2003) [15]. Ces mouvements instationnaires rendent la caractérisation de la structure interne du tourbillon difficile.

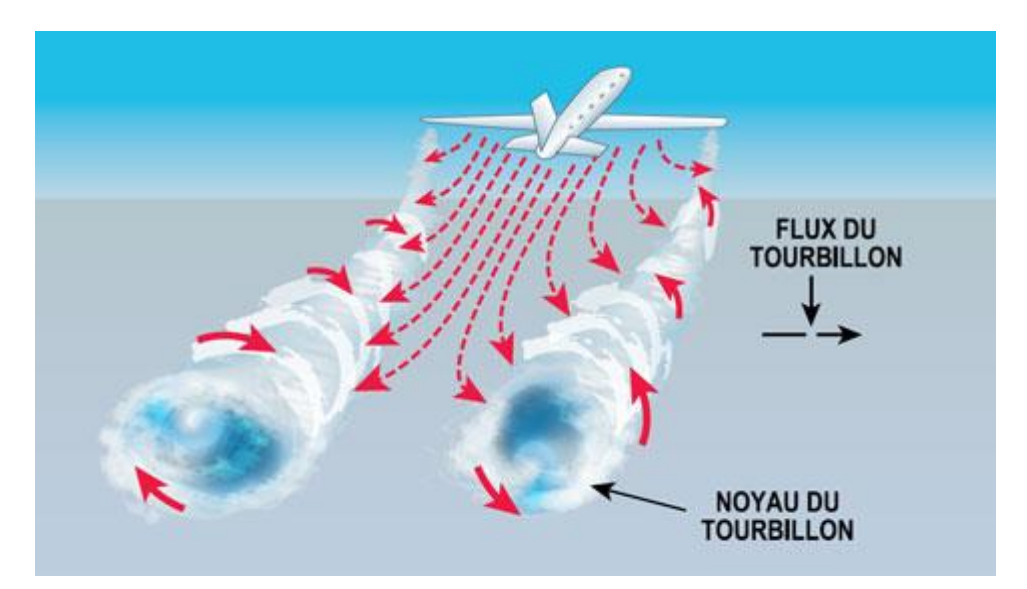

 **Figure 2.21. Tourbillon du sillage** 

# **9 Présentation des winglets :**

La winglet est un dispositif physique fixé au bout de l'aile. Ils existent différents types de winglets mais avec le même but : réduction de la traînée induite. Le premier principe des winglets est détaillé ensuite on concentre sur des cas particuliers tel que l'extrémité de voilure ou bien les winglets intégrés.

A l'extrémité de l'aile, le [flux](http://www.techno-science.net/?onglet=glossaire&definition=5135) de l'intrados en surpression a tendance à passer sur l'extrados en dépression, générant un tourbillon marginal ou *vortex.* Ce dernier augmente non seulement la

# **CHAPITRE II NOTIONS SUR L'AERODYNAMIQUE**

traînée de l'avion mais cause de la turbulence derrière l'appareil qui persiste sur de longues distances. Il est particulièrement dangereux d'entrer dans ce tourbillon au décollage et à [l'atterrissage](http://www.techno-science.net/?onglet=glossaire&definition=2705) alors que les avions sont en situation près du décrochage.

La façon théorique de pallier à cet effet est d'allonger infiniment l'aile, ce qui n'est évidemment pas possible. Un allongement provoque également une augmentation de la traînée propre de l'aile. Correctement positionnée, l'ailette peut récupérer une partie de [l'énergie](http://www.techno-science.net/?onglet=glossaire&definition=1724) du tourbillon et l'amoindrir. Cela permet d'augmenter l'allongement effectif de l'aile, pour réduire la traînée induite, sans augmenter son [envergure.](http://www.techno-science.net/?onglet=glossaire&definition=6518) La *winglet* recevant un flux d'air oblique peut redresser ce flux et développer une portance latérale légèrement dirigée vers l'avant, ce qui diminue sa traînée propre. Le gain d'efficacité est de l'ordre de quelques pourcents, le [chiffre](http://www.techno-science.net/?onglet=glossaire&definition=2065) de 2% peut être retenu comme valeur [moyenne](http://www.techno-science.net/?onglet=glossaire&definition=6000).

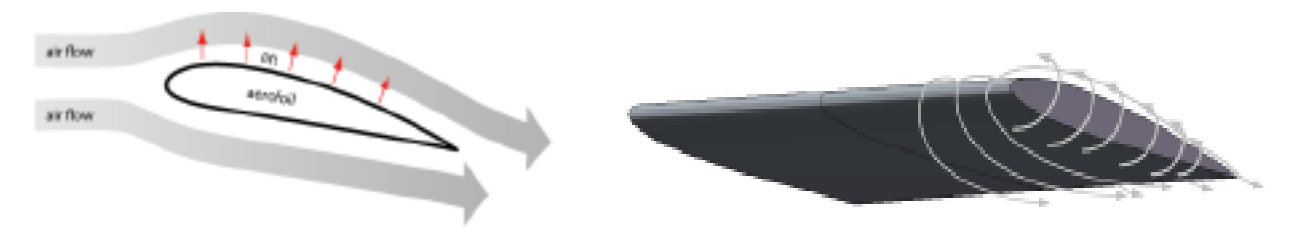

**Figure 2.22. Ecoulement autour d'un profil**

L'objectif principal de la winglet est de ralentir le fluide et ensuite réduire la trainée induite. La figure illustre qu'en dessus de l'aile normale, l'écoulement secondaire peut former le vortex tandis que la winglet réduit ce mouvement tourbillonnaire du fluide. Sur l'aile réelle, il est nécessaire de maintenir une vitesse –donc pression- différence entre côtés supérieur et inférieur de l'aile afin de créer une portance. Pour les winglets, ce n'est pas le cas, et une approche régulière à une pression uniforme peut être obtenue sur cette partie. Donc, à mesure qu'on s'approche du bout de la winglet, la force du tourbillon peut être considérablement réduite provoquant un écoulement beaucoup plus faible dans le vortex de fuite.

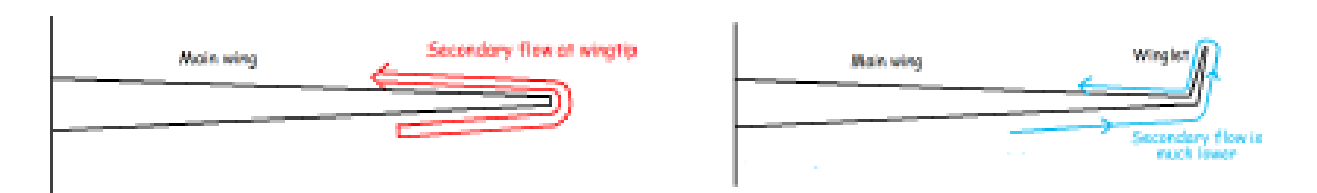

 **Figure 2.23. Ecoulement autour d'un profil (aile) et autour une winglet**

En plus de cette réduction de la traînée induite, la winglet produit elle-même une sorte de poussée supplémentaire. En effet, la winglet est, dans un mode particulier, l'allongement de l'aile.

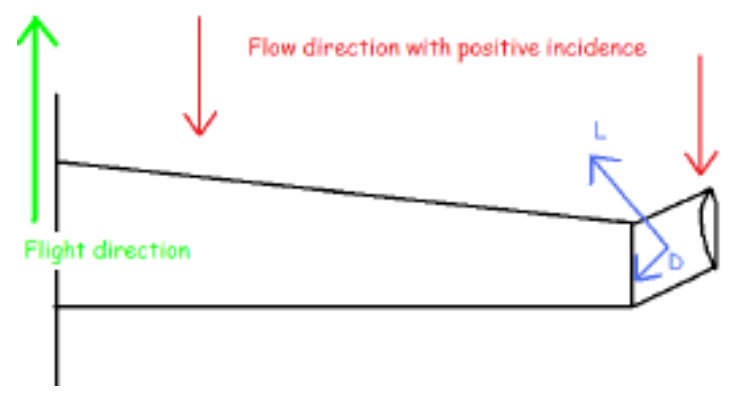

 **Figure 2.24. Direction de l'écoulement avec un angle d'incidence positif**

Concernant la décomposition du plan d'aile, chacune la portance et la traînée produit une composante dans le sens de vol et en direction du fuselage. Mais les uns envers le fuselage sont exactement compensés par la même winglet sur l'autre aile. Ces forces ne sont alors pas discutées.

La traînée de l'ailette a une composante pour augmenter celle de l'aile ou sa portance comporte une composante pour contrer la traînée d'aile. Pour une winglet bien faite, la portance est supérieure à la traînée. C'est pourquoi la winglet génère une sorte de poussée d'elle-même.

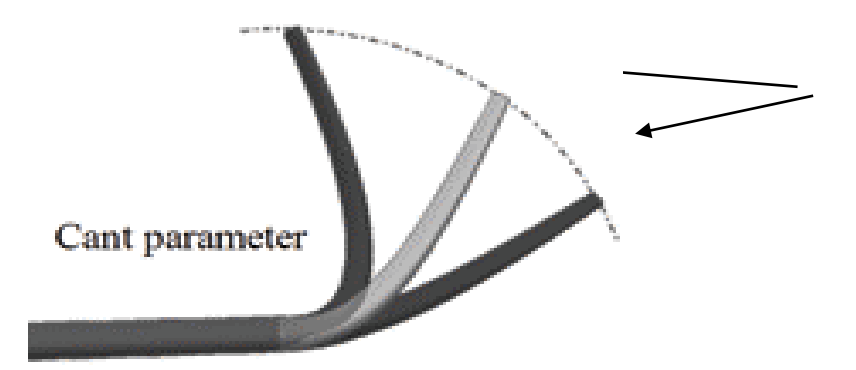

Variation de l'angle CANT (β)

# **9.1 Types de winglets:**

# **- Winglet simple:**

La winglet simple est ajouté à l'extrémité de l'aile « sans soins », cette winglet pourrait être simplement perçu comme une plaque collée au bout de l'aile.

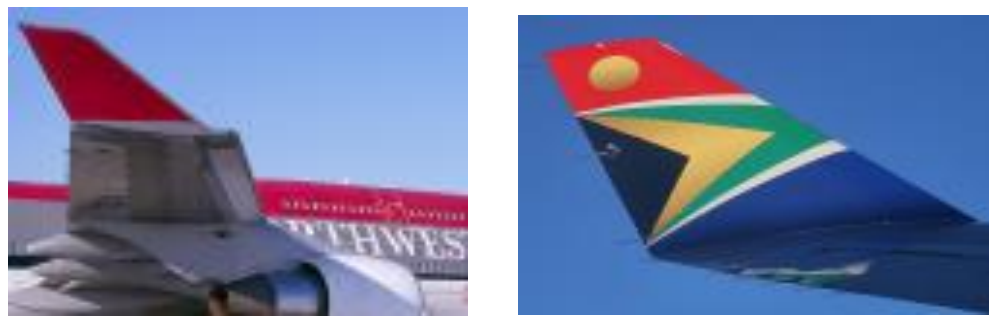

 **Figure 2.25. Simple winglet**

Cela veut dire qu'entre l'aile et le winglet, il existe un coin avec un angle pointu. La couche limite de l'écoulement secondaire peut être soumise à un gradient de pression adverse. Puis un petit tourbillon auxiliaire apparait, à partir de cette jonction.

La réduction de la traînée est bien présente mais pas optimale a cause de ce nouveau petit tourbillon. L'avantage est le faible coût de la fabrication et de l'assemblage.

- **Winglet intégrée :**

La winglet intégrée, comme son nom l'indique, est parfaitement adaptée à l'aile. Dans ce cas, l'angle au croisement est évité.

Cette transition présente, l'avantage de limiter le risque d'un gradient de pression trop élevé et défavorable qui pourrait conduire à une création de petits vortex. Dans ce cas, il n'ya pas de petit tourbillon à la jonction. [16]

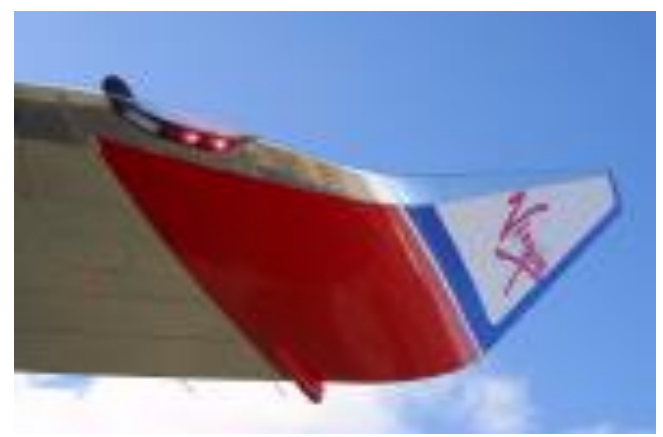

 **Figure 2.26. Winglet intégrée**

#### - **Winglet déplacée en aval :**

Un autre moyen pour éviter le risque d'un décollement de l'écoulement due au gradient de pression trop élevé et défavorable à la jonction est de créer une winglet déplacée en aval.

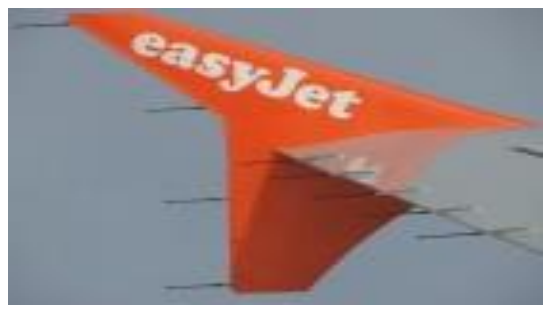

 **Figure 2.27. Winglet déplacée en aval**

#### - **Les raked Winglets :**

Les raked winglet sont utilisés sur les avions Boeing. (B767-400ER, B777-300ER/-200LR, B747-8, B787, B737NG). Ils ont une forme pointue et courbée, et sont légèrement relevés vers l'arrière.

Les raked winglets ont une double utilité : Ils augmentent la surface de l'aile et jouent le rôle de winglets, ce qui explique sa forme allongée et remontée vers l'arrière. Si la surface de l'aile est augmentée, il y a alors plus de portance qui se génère sur les ailes, et donc moins de traînée (en grande partie la traînée induite). Cela réduit la distance de décollage de l'avion, permet à l'avion de monter plus rapidement sans avoir une grande incidence, et donc avoir une consommation en carburant moins importante (Le B787 consomme 20% moins de carburant que les avions long-courrier actuels) . Il réduit aussi la formation du tourbillon marginal, et son gain d'efficacité est de 5,5 %. C'est une avancée intéressante comparée à celle de 2~3% de moyenne des winglets normaux. De plus, 0,3m d'allongement en raked winglets sur chaque aile équivaut à 0,9m de blended winglets sur chaque aile. Ainsi les raked winglets peuvent avoir une efficacité plus grande que les winglets normaux tout en étant plus courts que les ceux-ci.

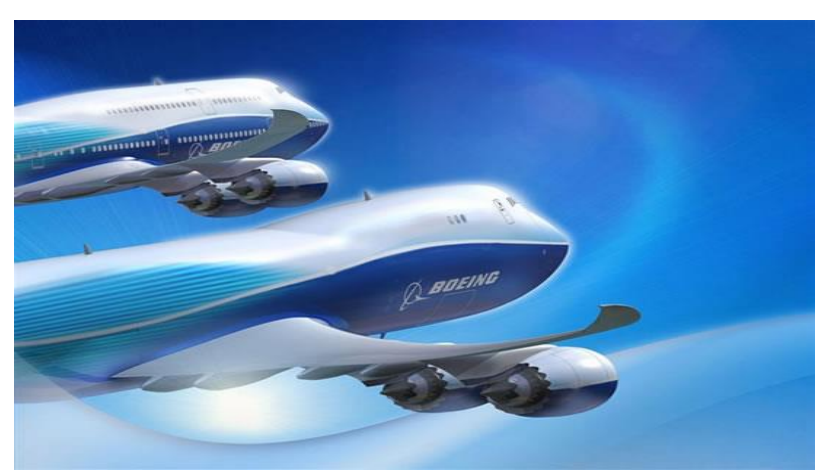

 **Figure 2.28. Les raked winglets**

# - **Sharklet (ou Sharked winglets)**

Les Sharklets, ou Sharked winglets, sont des winglets en forme d'aileron de requin qui ont été créés par Airbus, pour sa famille d'Airbus A320. Ce sont en fait des sortes de blended winglets (winglet intégré) plus longs et pointus à leur extrémité, avec une forme arrondie entre le sharklet et l'aile.

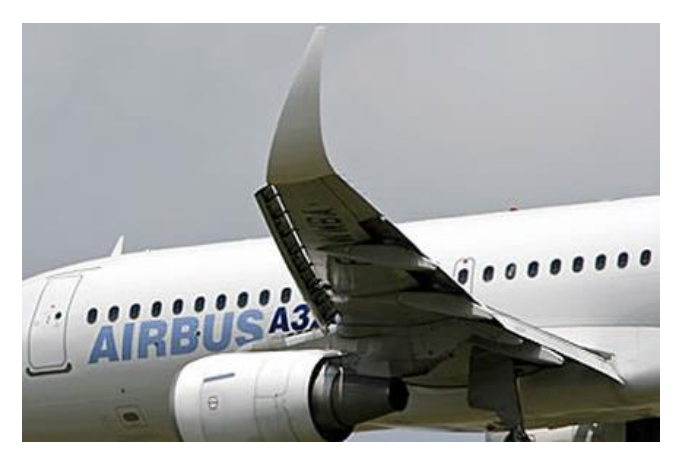

 **Figure 2.29. Shaked winglets**

Les sharklets ont été principalement mis au point pour réduire la consommation en carburant de leur famille d'A320 qui était équipés de fence winglets. Le principe est le même que pour les winglets normaux, sauf qu'en ayant une pointe plus fine, le bout de l'aile va générer un tourbillon plus petit et fin, comme les blended winglets. Ceci est la preuve que la traînée est réduite, et donc que la portance est augmentée. Les sharklets permettront aux A320, A321, A318 et A319 de consommer 15% de carburant en moins.

# - **Non-Planar winglet**

Les non-planar winglets sont une combinaison de sharklet et de blended winglet, inventés par Airbus pour leur futur A350XWB (XWB pour eXtra Wide Body). Les ailes sont prolongées vers l'arrière comme sur les B787, puis sont relevées en pointe comme sur les A320 utilisant des sharklets.

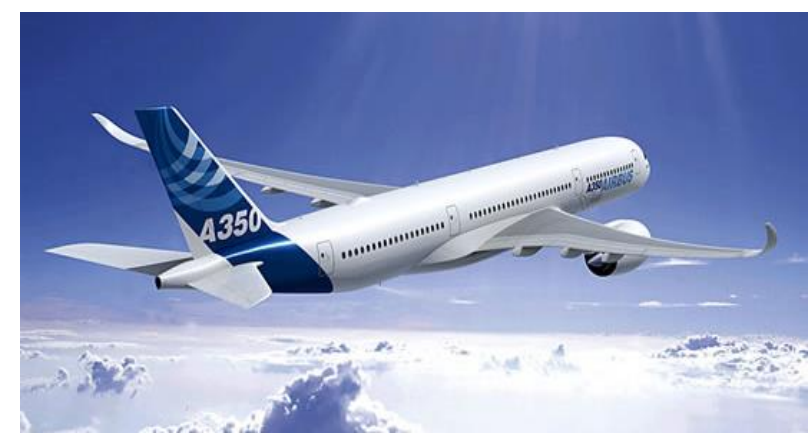

 **Figure 2.30. Non-Planar winglet**

Cette forme arrondie et pointue permet donc de gagner de la surface alaire et d'augmenter la portance, diminuant ainsi la traînée, comme avec les sharklets et les blended winglets. La formation du tourbillon marginal est donc réduite et la turbulence de sillage est moins forte. Ce type de winglet devrait permettre à l'A350XWB (qui devrait faire son premier vol l'an prochain) de consommer 25% de moins que les avions long-courriers d'aujourd'hui, et de réduire la formation du tourbillon marginal d'environ 5~6%, à peu près comme les blended winglets.

Bien sûr, tout cela permet aussi à l'avion d'aller un peu plus vite et un peu plus loin. Les techniques se ressemblent beaucoup, le design change un peu suivant les constructeurs et leurs appareils. Notons que le design des ces nouveautés donne un air très moderne aux avions, ce qui devrait logiquement rassurer les passagers. (Cela est devenu très important aussi chez les constructeurs aéronautiques).[17]

# **CHAPITRE III : ETUDE NUMERIQUE**

#### **II 1 Introduction :**

Les logiciels de simulation numérique des écoulements par des méthodes de volumes finis peuvent maintenant être considérés comme de véritables "expériences numériques" lorsque les simulations sont faites avec soin. L'avantage des "expériences numériques" est que toutes les quantités physiques liées à l'écoulement (champ de vitesse, champ de pression, contraintes, ...) sont immédiatement disponibles. Dans une expérience, l'obtention de ces quantités en tous les points du champ est souvent impossible ou très difficile en pratique. En revanche, la simulation numérique directe des équations de Navier-Stokes est encore limitée à des nombres de Reynolds modérés.

 Le premier travail à accomplir dans la réalisation d'une simulation numérique est la définition d'un maillage adapté à l'écoulement. En particulier, le maillage doit être resserré dans les zones où l'on attend un gradient de vitesse très fort. Une connaissance a priori du champ de vitesse -tirée d'expériences sur des écoulements similaires - est donc utile pour l'établissement du maillage.

Le maillage peut être raffiné à partir des résultats obtenus en identifiant les zones de l'écoulement dans lesquelles le calcul ne converge pas parfaitement (par exemple les éléments dans lesquels la condition d'incompressibilité n'est pas complètement satisfaite).

 On va utiliser deux codes de calcul commerciaux très utilisés dans l'industrie : un mailleur, Gambit et le logiciel de calcul Fluent.

 Dans une simulation numérique, il est préférable de travailler sur des nombres, plutôt que sur des grandeurs physiques dimensionnelles. Bien que ceci paraisse contraignant, Cela assure de pouvoir transposer plus facilement les résultats de calcul. Cela dit, dans Fluent et Gambit, les données sont spécifiées en unités physiques et pas en nombres sans dimensions. La discrétisation des équations de Navier-Stokes et de conservation de la masse est faite ici sur des éléments quadrangulaires ou triangulaires, réguliers ou non selon la complexité de la géométrie. Elle conduit à un système d'équations non-linéaires couplées. Ce système est résolu de manière itérative. Les tests de convergence du calcul portent d'une part sur l'équation de conservation de masse est que l'itération apporte une modification relative de la solution inférieure à une valeur seuil que l'on peut ajuster.

 En général, il n'est pas possible d'obtenir directement une solution correcte à un nombre de Reynolds élevé. Il est donc préférable de commencer par trouver des solutions à Reynolds modéré, de vérifier leur vraisemblance puis, seulement ensuite, d'augmenter le nombre de Reynolds.

# **1.1 Limites et avantages de la simulation**

 L'ordinateur permet aujourd'hui de simuler des phénomènes très complexes tel qu'un avion complet mais la puissance reste encore insuffisante pour représenter l'ensemble des phénomènes météorologiques : la simulation de l'évolution du temps reste encore très difficile au delà de quelques heures.

 La simulation permet d'effectuer des recherches sur un système isolé, en faisant varier les paramètres un à un et en recommençant avec les mêmes conditions initiales.

 L'expérimentation, sauf pour les phénomènes simples, ne permet pas toujours d'isoler le système à étudier de son environnement; la maîtrise des conditions initiales peut être compliquée et l'expérience peut détruire le système étudié ou le modifier suffisamment pour empêcher de recommencer.

 La simulation est souvent moins chère que l'expérimentation et comporte beaucoup moins de risques lorsque l'homme fait partie du système étudié. Les résultats peuvent être obtenus beaucoup plus rapidement.

 La simulation (surtout numérique) est basée sur une connaissance des phénomènes qui ne peut être obtenue que par l'expérimentation. Une simulation ne peut donc être réalisée que si on dispose d'un acquis de connaissances suffisant obtenu par des expérimentations sur des phénomènes antérieurs et analogues. Quelle que soit la qualité de la simulation, elle ne remplace pas totalement l'expérimentation.

 Certaines simulations ont un coût très élevé (même s'il reste faible devant celui de l'expérimentation). Ceci explique que les utilisateurs de la simulation, en particulier lorsqu'elle utilise des moyens de calcul exceptionnels, sont les industries à forte valeur ajoutée (aéronautique et espace, nucléaire) ou à risque élevé (militaire) [18].

# **1.2 Présentation du code de calcul**

 L'augmentation rapide de la puissance des calculateurs a rendu possible le développement de codes commerciaux traitant les problèmes de transport dans les fluides. Il existe un certain nombre de codes tridimensionnels industriels, aux meilleurs performants, permettant la prédiction d'écoulements de fluides (FLUENT, CFX, PHOENICS, STAR-CD, TRIO, FEMLAB …). La résolution des équations gouvernant ces écoulements (équations de Navier-Stokes) est faite par le biais des méthodes des volumes finis, des différences finies ou des éléments finis. Le code de calcul Fluent utilisé dans notre étude est commercialisé par le groupe FLUENT. Ce groupe est actuellement l'un des pôles de compétence en mécanique des fluides numérique les plus importants. Il développe et commercialise une solution complète sous forme de logiciels de CFD (Computational Fluid Dynamics) généralistes qui simulent tous les écoulements fluides, compressibles ou incompressibles, impliquant des phénomènes physiques complexes tels que la turbulence, le transfert thermique, les réactions chimiques, les écoulements multiphasiques pour toute l'industrie. Les produits et services proposés par le groupe FLUENT aident les ingénieurs à développer leurs produits, à optimiser leur conception et à réduire leurs risques. Ce code est largement utilisé dans l'industrie aéronautique, automobile et offre une interface sophistiquée qui facilite son utilisation. Le logiciel Fluent modélise par la méthode des volumes finis des écoulements très variés dans des configurations plus ou moins complexes. Il est composé, comme tout logiciel de type CFD, de trois éléments clés qui sont : le pré-processeur, le solveur et le post processeur, [18]. On détaille ci-dessous ces trois éléments :

#### **1.2.1 Pré-processeur GAMBIT**

Il permet à l'utilisateur de construire la géométrie du domaine de calcul et de subdiviser ce dernier en petits volumes de contrôle ou cellules de calcul. L'ensemble de ces volumes élémentaires constitue le maillage. La définition des conditions aux limites appropriées, au niveau des cellules qui coïncident ou touchent la frontière du domaine de calcul, se fait également à ce niveau. Il permet de créer plusieurs types de maillage suivant la géométrie et de spécifier le type de matériau (fluide ou solide).

#### **1.2.2 Solveur FLUENT 16 :**

Permet de définir numériquement les conditions opératoires (gravité pression…) dans lesquelles, est effectuée la simulation, ainsi que la spécification des conditions aux limites, il permet de choisir le processus itératif, en proposant plusieurs schémas numériques pour la discrétisation spatiale et temporelle, et pour le couplage de vitesse et de pression. Les équations discrétisées y sont résolues et sont décrites sous forme : Convection - Diffusion = Sources – Pertes. Pour des fluides incompressibles, les calculs se font en pression relative. La méthode utilisée est la méthode des volumes finis. Cette méthode a l'avantage d'être conservatrice, c'est à dire que tout le flux sortant d'un volume de contrôle entre dans les volumes voisins. Les étapes de calcul sont les suivantes :

- Intégration des équations continues sur chaque volume de contrôle. Le théorème d'Ostrogradski est utilisé pour transformer certaines intégrales de volume en intégrales de surface,

- Discrétisation en espace et en temps (pour les écoulements non permanents) des équations :

substitution des dérivées partielles par des approximations en différences finies ; transformation du système d'équations en système algébrique.

- Résolution du système algébrique par un processus itératif : utilisation d'un algorithme pour corriger la pression et les composantes de la vitesse afin d'assurer la conservation de la masse.

#### **1.2.3 Post-processeur :**

Le Post-processeur permet de visualiser la géométrie et le maillage du domaine mais surtout d'afficher les résultats obtenus, Il est ainsi possible de visualiser les champs (pression, vitesse, température …) ainsi que toutes les grandeurs calculées. Il offre aussi la possibilité de tracer et visualiser les lignes de courants. Fluent est un logiciel largement utilisé dans l'industrie parce qu'il offre une interface sophistiquée qui facilite son utilisation. Ces raisons ont motivé notre choix pour l'utilisation de Fluent.

# **1.3 Approches de résolution des équations de l'écoulement turbulent :**

# **1.3.1 Résolution directe :**

Les équations de Navier - Stokes traduisent complètement les écoulements à surface libre turbulents. Cependant, malgré les récents progrès réalisés au niveau technologique, leur résolution numérique complète pose problème. En effet, les tourbillons peuvent être de l'ordre du millimètre alors que le domaine peut s'étendre sur des mètres et même des kilomètres. Une grille assez fine pour une description assez précise de toutes les échelles de la turbulence exigerait un nombre considérable de cellules (Chassaing, 2000). Or, la capacité de stockage et la vitesse des ordinateurs demeurent à l'heure actuelle insuffisante.

Un autre inconvénient de cette approche est le fait que la grande finesse de la structure de la turbulence exige la prescription de données initiales et aux limites à un niveau important, ce qui n'est pas sans poser parfois de sérieuses difficultés. Afin de passer ce type de difficultés, deux solutions sont utilisées : l'approche statistique et la simulation des grandes structures turbulentes.

#### **1.3.2 Approche statistique :**

Les modèles qui se fondent sur l'approche statistique sont les plus répandus. Ils reposent sur la décomposition classique de Reynolds en quantités moyenne et fluctuante.

# **1.4 Modélisation de la turbulence :**

La solution des équations exactes de Navier-Stokes permet l'étude des écoulements laminaires caractérisés par un certain ordre à l'échelle moléculaire, ainsi que les écoulements turbulents qui sont caractérisés par un désordre absolu à l'échelle macro et micro moléculaire. Le développement des méthodes numériques modernes pour le traitement des équations différentielles et leur implémentation sur des calculateurs électroniques permettent l'étude des deux types d'écoulements. Les détails importants de la turbulence sont caractérisés par des échelles très petites. La solution numérique des équations de Navier-Stokes pour les écoulements turbulents nécessitent donc des machines très puissantes avec des capacités de stockage considérable. Launder, & Spalding (1972) estiment que l'étude d'un écoulement simple à 2 dimensions nécessite un million de nœuds de résolution. Une capacité qui dépasse la majorité des ordinateurs actuels. Une alternative, est de résoudre des équations obtenues en faisant des moyennes statistiques (approche de Reynolds). Cette méthode va générer de nouveaux termes dans les équations qui peuvent former des corrélations. Afin de fermer le système d'équations des modèles mathématiques pour exprimer les corrélations sont proposé. Les modèles doivent être basés sur les observations expérimentales et doivent décrire les phénomènes physiques. Dans cette partie, on va examiner les modèles mathématiques présentés dans la littérature et qui ont servi comme outil d'étude des écoulements turbulents pratiques.

# **1.5 Equations de base pour un écoulement turbulent**

La majorité des écoulements des fluides rencontrés dans la nature et qui sont d'un intérêt pratique, en ingénierie sont turbulent, très complexes et instables à partir d'un certain nombre de Reynolds.

Au faibles nombre de Reynolds, l'écoulement est laminaire tandis qu'a des nombres de Reynolds élevés, devient turbulent. En régime laminaire, les écoulements sont complètement décrits par les équations de continuité, de Navier-Stokes, d'énergie et d'état du fluide. Dans certains cas de configurations géométriques simples, ces équations peuvent être résolues analytiquement .Dans des cas plus complexes, ces écoulements sont traités numériquement à l'aide de techniques de CFD (computational fluid dynamics) comme la méthode des volumes finis par exemple.

Cependant, la plupart sinon la totalité des écoulements dans les applications pratiques sont turbulents et de ce fait l'étude de l'écoulement turbulent n'est pas uniquement d'ordre théorique .En ingénierie, il est donc indispensable de disposer de méthodes et modèles permettant de tenir compte des effets de la turbulence.

# **1.5.1 Effets pratique de la turbulence :**

Elle a des effets qui, selon les applications, peuvent se révéler soient favorables, soit défavorables :

**II** -La turbulence réduit les inhomogénéités cinématiques, thermiques, massiques au sein de l'écoulement, tout en augmentant les transferts pariétaux.

-La turbulence augmente la traînée de frottement visqueux, mais peut diminuer sensiblement la traînée de forme, en retardant d'éventuel décollement.

Dans notre cas étudié, on prend en compte les équations fondamentales de la mécanique des fluides visqueux et incompressibles.

Donc deux principes généraux apparaissent, tirés de la mécanique et de la physique, qui conduisent à écrire ces équations :

-Principe de conservation de la masse (équation de continuité).

-Principe de conservation de quantité du mouvement (équations de NAVIER-STOKES), [19].

#### **Principe de conservation de la masse :**

C'est un principe de physique, qui permet d'établir une relation entre certaines caractéristiques du fluide et ses mouvements, indépendamment des causes qui le provoquent. Il se traduit par l'équation de continuité, sous sa forme générale :

$$
\frac{\partial \rho}{\partial t} + div \rho \overrightarrow{U} = 0
$$

Dans le cas d'un fluide permanent (stationnaire), et incompressible, où la masse volumique est invariable, l'équation de continuité se réduit à :

$$
div\vec{U} = 0 \Longrightarrow \frac{\partial u}{\partial x} + \frac{\partial v}{\partial y} + \frac{\partial w}{\partial z} = 0
$$

#### **Principe de conservation de la quantité de mouvement :**

C'est un principe de mécanique qui permet d'établir des relations entre les caractéristiques du fluide, celles de ces mouvements et les causes qui les produisent (Forces).

Ce principe se traduit par les équations de NAVIER*-* STOKES, qui ont été établies en 1822 par ces derniers.

On les obtient en écrivant l'équilibre du système de forces s'exerçant sur un parallélépipède élémentaire *dx, dy, dz :*

*-* Forces extérieures :  $\overline{F}$  (forces de volume)

- Forces de Pression : 
$$
\frac{1}{\rho} \overrightarrow{gradP}
$$
 (forces de surface)

- Forces d'inertie :  $2$ 

- Forces de Viscosité :  $u \Lambda v$ 

Pour un fluide incompressible, on a :

$$
\frac{1}{\rho}\overrightarrow{\text{grad}}P = \overrightarrow{F} - \overrightarrow{\gamma} + \overrightarrow{u}\Delta v
$$

Et sous forme cartésiennes, par projections sur les trois axes :

$$
\frac{1}{\rho} \frac{\partial p}{\partial x} = F_x - \frac{du}{dt} + v \Delta u
$$

$$
\frac{1}{\rho} \frac{\partial p}{\partial y} = F_y - \frac{dv}{dt} + v \Delta v
$$

$$
\frac{1}{\rho} \frac{\partial p}{\partial z} = F_z - \frac{dw}{dt} + v \Delta w
$$

Avec :

$$
\Delta = \frac{\partial^2}{\partial x^2} + \frac{\partial^2}{\partial y^2} + \frac{\partial^2}{\partial z^2}
$$

$$
\frac{d}{dt} = \frac{\partial}{\partial t} + u \frac{\partial}{\partial x} + v \frac{\partial}{\partial y} + w \frac{\partial}{\partial z}
$$

D'une manière générale, il suffit d'ajouter à chacune des équations d'EULER les composantes de viscosité par unité de masse.

Les équations de NAVIER- STOKES sont très complexes, des solutions analytiques ne peuvent être obtenues que par certaines configurations simples. On peut dire que si on sait les intégrer, on pourrait résoudre analytiquement les problèmes d'hydrodynamique.

# **1.5.2 Modélisation**

En général, tout écoulement turbulent est décrit par des équations différentielles aux dérivées partielles. En (1974), CEBICI et SMITH ont estimé qu'avec les ordinateurs de nos jours, il est pratiquement impossible de pouvoir résoudre les équations instables de Navier-Stokes.

Des équations exactes peuvent dériver des équations générales de Navier-Stokes, mais malheureusement leurs résolutions tendent vers une infinité de solutions (équations).

De là, on s'oriente vers le domaine de la modélisation de la turbulence.

Les équations moyennes de Reynolds contiennent six termes qui sont de nouvelles inconnues. Afin de prédire la distribution du champ des vitesses moyennes et de la température moyenne,

Il est nécessaire de faire des hypothèses ou trouver un moyen raisonnable pour modéliser les contraintes de Reynolds et les flux turbulents. Le concept le plus généralement utilisé a été pour plusieurs années d'établir une analogie entre les contraintes visqueuses et les contraintes turbulentes. L'hypothèse d'une relation linéaire entre le tenseur des contraintes turbulentes et le tenseur de déformation est utilisée dans le cas d'un fluide compressible (relation de Boussinesq).

$$
-\rho \overline{u_i u_j} = \mu_t \left( \frac{\partial U_i}{\partial x_j} + \frac{\partial U_j}{\partial x_i} \right) - \frac{2}{3} \left( \rho k + \mu_t \operatorname{div} \vec{C} \right) \delta_{ij} = 2 \mu_t \cdot E_{ij} - \frac{2}{3} (\rho k + \mu_t \operatorname{div} \vec{C}) \delta_{ij}
$$

 $\mu_t$ : viscosité turbulente

 $\delta_{ij}$ : Symbole de Kronecker

Boussineq suppose que les contraintes de Reynolds peuvent être liées au tenseur de déformation. Dans cette expression de la contrainte turbulente, tous les termes sont connus sauf la viscosité turbulente  $\mu_t$  et l'énergie cinétique turbulente k. Ces deux quantités sont donc sujettes à une modélisation.

#### **1.5.3 Modèles de la turbulence**

Par définition, un modèle de turbulence est un système additionnel d'équations algébriques ou aux dérivées partielles, régissant le mouvement moyen permettant le calcul des paramètres liés à la turbulence, ou une façon de progresser vers un schéma consistant à déduire des valeurs (par exemple la viscosité turbulente) d'une ou plusieurs fonctions transportables telles que :

- Les contraintes de turbulence.
- L'énergie cinétique de turbulence k.
- -Le taux de dissipation de l'énergie cinétique ε.

Parmi les modèles de la turbulence utilisée, on distingue :

-Les modèles à zéro équation ou modèles de longueur de mélange.

- -Les modèles à une équation.
- -Les modèles à deux équations : Modèle k- $\varepsilon$ , k- $\omega^2$  et k- $\omega$

-Reynolds stress equation model (R S M)

- Algebric stress model (A S M)

-Large eddy simulation (L E S)

#### **1.5.3.1 Modèle à zéro équation**

Ces modèles se distinguent par leurs facilités de mise en œuvre ainsi que la rapidité dans les calculs car ils ne nécessitent pas d'équations de transport supplémentaires et les échelles de

## **CHAPITRE III**

vitesse et de longueur sont empruntées du mouvement moyen.

Dans ce concept, « PRANDTL » a introduit le premier modèle de turbulence nommé « modèle de longueur de mélange » qui est très simple, l'un des schémas les plus utilisés de PRANDTL est :

$$
\mu_t = \rho l^2 \left( \frac{\partial \prec u_i \succ}{\partial \chi_k} + \frac{\partial \prec u_k \succ}{\partial \chi_i} \right)
$$

Avec :

$$
\rho l\left(\frac{\partial(u_i)}{\partial \chi_k} + \frac{\partial(u_k)}{\partial \chi_i}\right): \text{Échelle de vitesse de la turbulence.}
$$

l : longueur de mélange, déterminée d'une façon empirique.

#### **1.5.3.2 Modèle à une équation**

Ces genres de modèles ont été proposés afin d'éviter les limitations imposées par le modèle à zéro équation et mieux décrire les caractéristiques d'un écoulement turbulent.

A partir de la suggestion de PRANDTL et COLMOGOROV on a :

$$
\langle K \rangle = \frac{1}{2} \langle u_i u_i \rangle
$$

L'énergie cinétique turbulente est calculée à l'aide d'une équation de transport supplémentaire.

#### - **Modèle Spalart Allmaras**

Le modèle de Spalart-Allmaras est un modèle relativement simple à une équation. Il s'agit de l'équation de transport de la viscosité cinématique turbulente.

Ceci représente une classe relativement nouvelle de modèles à une équation dans lesquels il n'est pas nécessaire de calculer l'échelle de longueur liée à l'épaisseur locale de la couche de cisaillement.

Ce modèle a été conçu spécifiquement pour les applications de l'aérospatiale comportant des écoulements confinés.

# - **Modèle à deux équations**

Le modèle à deux équations est le modèle le plus utilisé. Il est plus intéressant d'exprimer les échelles de vitesse représentatives que celles du mouvement moyen.

#### - **Modèle (k,)**

JONES et LAUNDER ont proposé le modèle l I J ो  $\overline{\phantom{a}}$ J  $\int_{R,\mathcal{E}} = k^{\frac{2}{3}} l^{-1}$ 2  $k, \varepsilon = k^3 l^{-1}$  qui a connu le plus grand succès.

Cela tient à la signification physique de la variable  $\phi$  qui n'est autre que le taux de dissipation de l'énergie cinétique de la turbulence.

Les équations résultantes sont modélisées suivant une méthodologie classique pour aboutir à un système de deux équations avec leurs constantes.

Le modèle  $(k,\varepsilon)$  s'avère actuellement l'un des plus répandus dans les applications pratiques à l'usage de l'ingénieur Il conduit à des résultats qui sans être toujours quantitativement corrects restent le plus souvent qualitativement représentatifs.

La viscosité turbulente est exprimée en fonction de k et ε :

$$
\mu_t = \rho C_\mu \frac{k^2}{\varepsilon}
$$

k : est l'énergie cinétique turbulente.

ε : est appelé taux de dissipation de l'énergie cinétique turbulente.

Les équations de transports de k et ε sont illustrées par :

$$
\frac{\partial(\rho.k)}{\partial t} + div(\rho.k.\vec{C}) = div\left(\frac{\mu_t}{\sigma_k} .gradk\right) + 2\mu_t.E_{ij}.E_{ij} - \rho.\varepsilon
$$

$$
\frac{\partial(\rho.\varepsilon)}{\partial t} + div(\rho.\varepsilon.\vec{C}) = div\left(\frac{\mu_t}{\sigma_k} .grad\varepsilon\right) + C_{1\varepsilon} . \frac{\varepsilon}{k} . 2\mu_t.E_{ij}.E_{ij} - C_{2\varepsilon}\rho . \frac{\varepsilon^2}{k}
$$

$$
C_{\mu} = 0.09
$$
,  $C_{\varepsilon 1} = 1.44$ ,  $C_{\varepsilon 2} = 1.92$ ,  $\sigma_{\kappa} = 1.0$ ,  $\sigma_{\varepsilon} = 1.3$ 

Les valeurs des cinq constantes ci-dessus ont été fixées par Jones et Launder (1972).Elles sont des valeurs standard « valeurs des coefficients de turbulente ».

#### - **Le model de turbulence k- ω** :

Le modèle de turbulence k- ω est parmi les modèles de turbulence les plus importants, les plus utilisés, il se base sur deux équations qui permet l'étude des effets de transfert et de dispersion de l'énergie de turbulence, ou k représente l'énergie cinétique et ω le facteur de dispersion et il détermine le taux de turbulence mais k détermine l'énergie de turbulence.

Les conditions limites pour ce modèle prend en considération les conditions limites pour le courant libre de turbulence, et les formes les plus répandues pour le model de turbulence k- ω sont :

- Modèle de turbulence  $k \omega$  standard
- Modèle wilcox k-ω.
- Modèle de turbulence k- ω SST

Le model utilisé dans notre étude est le model SST k-ω. La structure k- **ω** SST est utilisé pour étudier les parties intérieures de la couche limite ce qui rend le model utilisable directement pour la zone proche de la paroi, c'est-à-dire à travers la sous couche visqueuse et de là on peut dire que le model de turbulence k-w SST peut être utilisé comme un modèle de turbulence pour les nombres de Reynolds inférieurs sans aucune opération d'empêchement supplémentaire. Le comportement du modèle de turbulence k- ω SST ressemble au comportement du modèle de turbulence k-ε dans le courant libre. Ce modèle est utilisé à cause de son bon comportement pour les courbures de gradation de pression et les écoulements séparés, et d'autre part le model de turbulence k- ω SST produit des plans de turbulence soidisant grandes dans zones avec de grande effets, comme les zones de stagnation et les zones avec une grande accélération. Ce phénomène est moins clair que le model de turbulence normale k- ω. On cite quelques équations utilisant ce model :

L'équation de viscosité cinétique du vortex

$$
V_T = \frac{a_1 K}{\max\left(a_1 w S F_2\right)}
$$

L'énergie cinétique de turbulence

$$
\frac{\partial K}{\partial t} + U_j \frac{\partial}{\partial t} = P_K - \beta^* K w + \frac{\partial}{\partial x_j} \left[ \left( v + \sigma_K v_T \right) \frac{\partial}{\partial x_j} \right]
$$

La modulation de dispersion spécifique

$$
\frac{\partial w}{\partial t} + U_j \frac{\partial w}{\partial x_j} = aS^2 - \beta w^2 + \frac{\partial}{\partial x_j} \left[ \left( v + \sigma_K v_T \right) \frac{\partial w}{\partial x_j} \right] + 2 \left( 1 - F_1 \right) \sigma_{w^2} \frac{1}{w} \frac{\partial K}{\partial x_j} \frac{\partial w}{\partial x_j}
$$

Les facteurs complémentaires et les relations favorables.

$$
F_2 = \tanh\left[\left[\max\left(\frac{2\sqrt{k}}{\beta^* wy}, \frac{500\nu}{y^2w}\right)\right]^2\right]
$$
  

$$
P_k = \min\left(\tau_{ij}\frac{\partial U_i}{\partial x_j}, 10\beta^* kw\right)
$$
  

$$
F_1 = \tanh\left\{\left\{\min\left[\max\left(\frac{\sqrt{k}}{\beta^* wy}, \frac{500\nu}{y^2w}\right), \frac{4\sigma_{w^2}k}{CD_{kw}y^2}\right]\right\}^4\right\}
$$

$$
CD_{kw} = -\max \left( 2\rho \sigma_{w^2} \frac{1}{w} \frac{\partial k}{\partial x_j} \frac{\partial w}{\partial x_j}, 10^{-10} \right)
$$
  
\n
$$
\phi = \phi_1 F_1 + \phi_2 (1 - F_1)
$$
  
\n
$$
a_1 = \frac{5}{9}, a_2 = 0.44
$$
  
\n
$$
\beta_1 = \frac{3}{40}, \beta_2 = 0.0828
$$
  
\n
$$
\beta^* = \frac{9}{100}
$$
  
\n
$$
\sigma_{k1} = 0.85, \sigma_{k2} = 1
$$
  
\n
$$
\sigma_{w1} = 0.5, \sigma_{w2} = 0.0856
$$

-Pour le modèle de turbulence k-w standard ou le modèle wilcox k-w.

L'équation de viscosité cinétique

$$
V_T = \frac{k}{w}
$$

L'énergie cinétique de turbulence  
\n
$$
\frac{\partial k}{\partial t} + U_j \frac{\partial k}{\partial x_j} = \tau_{ij} \frac{\partial U_i}{\partial x_j} - \beta^* k w + \frac{\partial}{\partial x_j} \left[ \left( v + \sigma^* v_T \right) \frac{\partial k}{\partial x_j} \right]
$$

La modulation de dispersion spécifique

$$
\frac{\partial w}{\partial t} + U_j \frac{\partial w}{\partial x_j} = \alpha \frac{w}{k} \tau_{ij} \frac{\partial U_i}{\partial x_j} - \beta^* w^2 + \frac{\partial}{\partial x_j} \left[ \left( v + \sigma v_T \right) \frac{\partial w}{\partial x_j} \right]
$$

Les facteurs complémentaires et les relations favorables

$$
\alpha = \frac{5}{9}
$$
,  $\beta = \frac{3}{40}$ ,  $\beta^* = \frac{9}{100}$   
 $\sigma = \frac{1}{2}$ ,  $\sigma^* = \frac{1}{2}$ ,  $\varepsilon = \beta^* wk$ 

# **2 Problème de diffusion**

Considérant un problème de transport de diffusion

$$
div\left(\Gamma grad\phi\right) \div S\phi = 0
$$

La clé de cette méthode réside dans l'intégration suivante :

$$
\int_{cv} div(\Gamma grad\phi)(dv) \div \int_{cv} s\phi(dv) = \int_{A} nx(\Gamma grad\phi)da \div \int_{cv} s\phi(dv) = 0
$$

Qui permet de transformer une intégrale de volume en une intégrale de surface, c'est le

théorème d'Ostrogorski.

A : surface enveloppant le volume de contrôle CV.

N : vecteur unitaire normal à A.

# **2.1 Problème à une seule dimension :**

Dans le cas unidimensionnel, l'équation s'écrit comme suit :

$$
\frac{d}{dx}\left(\frac{\Gamma d\phi}{dx}\right) + S = 0
$$

Avec :

 $\Gamma$ : Coefficient de diffusion.

*S* : Terme source.

# **2.2 Les étapes de la méthode :**

 $\delta x$ 

**2.2.1 Le maillage :**

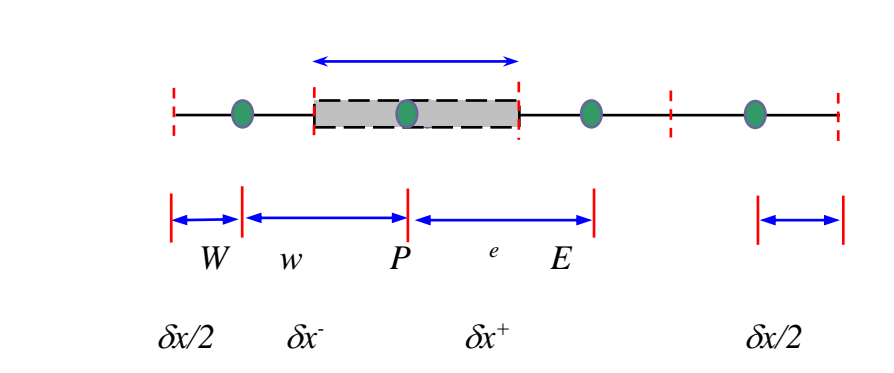

 **Figure 3.1 Schéma de Notation pour grille de Maillage 1D**

La première étape dans la méthode des volumes finis est de diviser le domaine volume de contrôle discret et en nombre finis ; on dit qu'on génère un maillage.

L'opération consiste à définir un certain nombre de nœuds, ensuite les frontières de volume de contrôle (*CV* ) , et qui sont placées exactement au milieu de chaque deux nœuds consécutifs. On doit s'arranger pour que les facettes des nœuds de frontières coïncident avec les frontières de calcul.

En général comme la montre la figure 3.1:

- Le point nodal est identifié par P
- Les points de voisinage P sont : W, E, (West, est)
- Les faces du volume de contrôle sont : w, e
- La distance entre les nœuds W et P et entre P et E est identifié par  $\partial x^{\dagger}$  et  $\partial x^{\dagger}$

# **CHAPITRE III**

#### **2.2.2 2.2.2 Schémas de discrétisation :**

Elle consiste à faire l'intégration de l'équation gouvernante sur le volume de contrôle pour donner une équation discrétisée à son point nodal P.

$$
\int_{\delta v} \frac{\partial}{\partial x} \left( \Gamma \frac{\partial \phi}{\partial x} \right) dx dy + \int_{\delta v} S_{\phi} dV = 0
$$

Interprétation : **(**Principe de conservation) Flux diffusif de  $\Phi$  sortant de la facette e Flux diffusif de  $\Phi$  sortant de la facette w Production de  $\Phi$  dans le volume de contrôle. On a donc :

$$
\Gamma_e = \frac{\Gamma_E + \Gamma_P}{2}
$$

$$
\Gamma_w = \frac{\Gamma_W + \Gamma_P}{2}
$$

Et les termes de diffusion :

$$
\Gamma A \frac{\partial \phi}{\partial x}\Big|_{e} = \Gamma_{e} A_{e} \left( \frac{\phi_{E} - \phi_{P}}{\partial x^{+}} \right)
$$

$$
\Gamma A \frac{\partial \phi}{\partial x}\Big|_{w} = \Gamma_{w} A_{w} \left( \frac{\phi_{P} - \phi_{w}}{\partial x^{-}} \right)
$$

Généralement le terme source S peut dépendre de la fonction  $\Phi$  elle même, dans de telle situation on écrit :

$$
\overline{S} \Delta V = S_u + S_p \Phi_p
$$
\n
$$
\left( \Gamma_e A_e \left( \frac{\phi_E - \phi_P}{\partial x^+} \right) - \Gamma_w A_w \left( \frac{\phi_P - \phi_w}{\partial x^-} \right) \right) + (S_u + S_p \Phi_p) = 0
$$

*x*

*w w*

*A*

Et après arrangement :

÷

$$
a_p \phi_w = a_w \phi_w + a_e \phi_e + S_u
$$

*w*

 $a_w = \frac{m}{s}$ Г

 $=\frac{\ }{\delta}$ 

Où :

$$
a_e = \frac{\Gamma_e A_e}{\delta^+_{x}}
$$

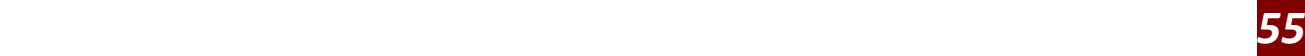

 $a_p = a_w + a_e - Sp$ 

## **2.2.3 Solution des équations :**

En vue d'incorporer réservé aux nœuds de frontières. Le système d'équations résultant sera un système d'équations algébriques linéaires comportant autant d'inconnus que d'équations matricielles disponibles.

# **2.3 Problème à deux dimensions :**

On a le schéma suivant :

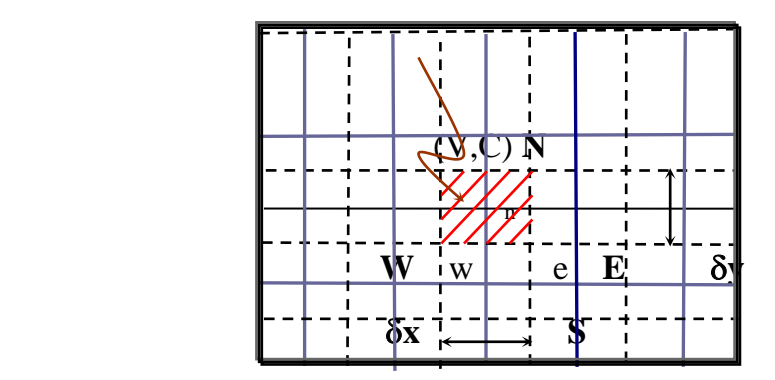

 **Figure 3.2 Grille de maillage 2D**

La méthode utilisée précédemment peut facilement être appliquée au cas de phénomène de transport à deux dimensions.

Soit l'équation suivante :

$$
\frac{\partial}{\partial x}\left(\Gamma \frac{\partial \phi}{\partial x}\right) + \frac{\partial}{\partial y}\left(\Gamma \frac{\partial \phi}{\partial y}\right) + S = 0
$$

L'intégration de cette équation donne :

$$
\int_{\delta v} \frac{\partial}{\partial x} \left( \Gamma \frac{\partial \phi}{\partial x} \right) dx dy + \int_{\delta v} \frac{\partial}{\partial y} \left( \Gamma \frac{\partial \phi}{\partial y} \right) dx dy + \int_{\delta v} S_{\phi} dV = 0
$$
\n
$$
\left[ \Gamma_{\epsilon} A_{\epsilon} \frac{\partial \phi}{\partial x} \Big|_{\epsilon} - \Gamma_{w} A_{w} \frac{\partial \phi}{\partial x} \Big|_{w} \right] + \left[ \Gamma_{n} A_{n} \frac{\partial \phi}{\partial y} \Big|_{x} - \Gamma_{s} A_{s} \frac{\partial \phi}{\partial y} \Big|_{s} \right] + \overline{S} \Delta V = 0
$$

Comme précédemment cette équation traduit un principe de conservation.

Le flux à travers la face Ouest :  $\Gamma_{w}A_{w}$  $\partial x\big|_w$  $\left| \frac{\partial \phi}{\partial x} \right| = \Gamma_w A_w \left[ \frac{\phi_p - \phi_w}{\phi_{w-1}} \right]$ I J  $\backslash$  $\mathbf{I}$  $\mathsf{I}$ l ſ ∂x – − *x*  $\boldsymbol{\phi}_{\scriptscriptstyle P}$  –  $\boldsymbol{\phi}_{\scriptscriptstyle W}$ 

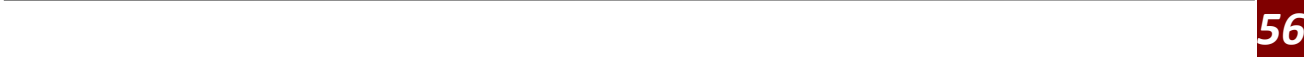

# **CHAPITRE III**

Le flux à travers la face Est : 
$$
\Gamma_e A_e
$$
  $\frac{\partial \phi}{\partial x}\Big|_e = \Gamma_e A_e \left(\frac{\phi_E - \phi_P}{\partial x + \phi_P}\right)$ 

Le flux à travers la face Nord : 
$$
\Gamma_n A_n \left. \frac{\partial \phi}{\partial y} \right|_n = \Gamma_n A_n \left( \frac{\phi_n - \phi_p}{\partial x +} \right)
$$

Le flux à travers la face sud : 
$$
\Gamma_s A_s \left. \frac{\partial \phi}{\partial y} \right|_s = \Gamma_s A_s \left( \frac{\phi_p - \phi_s}{\partial x -} \right)
$$

Et avec

$$
\overline{S} \, \Delta V = S_u + S_p \, \Phi_p
$$

En linéarisant le terme source comme précédemment :

$$
a_p \phi_w = a_w \phi_w + a_e \phi_e + a_s \phi_s + a_n \phi_n + S_u
$$

$$
a_w = \frac{\Gamma_w A_w}{\delta^{-x}}
$$
  
\n
$$
ae = \frac{\Gamma_e A_e}{\delta^{+x}}
$$
  
\n
$$
a_s = \frac{\Gamma_s A_s}{\delta^{-x}}
$$
  
\n
$$
a_n = \frac{\Gamma_n A_n}{\delta^{+n}}
$$
  
\n
$$
a_p = a_w + a_e + a_n + a_s - Sp
$$

# **2.4 Problème à trois dimensions :**

Dans le cas d'un problème 3D, chaque nœud **P** a six nœuds voisins notés : W, E, S, N, B, T. L'intégration et la discrétisation donne :

$$
a_p \phi_p = a_w \phi_w + a_E \phi_E + a_S \phi_S + a_N \phi_N + a_B \phi_B + a_T \phi_T + S_u
$$
  

$$
a_p = a_w + a_E + a_N + a_S + a_B + a_T - Sp
$$

Donc l'équation de diffusion prend la forme générale suivante :

$$
a_p \phi_p = \sum a_{nb} \phi_{nb} + S_u
$$

$$
a_p = \sum a_{nb} - S_p
$$

Les conditions aux limites sont implémentées par élimination du coefficient de la face considérée et introduction du flux dans les termes sources  $S_u$  et  $S_p$ 

# **II 2.5 Problème à une seule dimension :**

L'équation stationnaire en absence du terme source s'écrit :

$$
\frac{d}{dx}(\rho u \phi) = \frac{d}{dx}\left(\frac{\Gamma d\phi}{dx}\right)
$$

L'équation de continuité s'écrit :

$$
\frac{d}{dx}(\mathop{\mathcal{O}}\mathop{\mathcal{U}})_{{=0}}
$$

L'intégration des deux équations précédentes sur un volume de contrôle donne :

$$
(\rho u A \phi)_e - (\rho u A \phi)_w = \left. \Gamma A \frac{\partial \phi}{\partial x} \right|_e - \left. \Gamma A \frac{\partial \phi}{\partial x} \right|_w
$$

$$
(\rho u A)_e - (\rho u A)_w = 0
$$

Pour des raisons de simplicité, on représente le flux convectif par la variable F et le flux diffusif par la variable D, qui seront définit comme suit:

$$
F = \rho u \quad \text{et} \qquad D = \Gamma / \partial x
$$

Les valeurs de ces variables aux deux facettes s'écrivent :

$$
F_e = (\rho u)_e
$$
  
\n
$$
F_e = (\rho u)_w
$$
  
\n
$$
D_e = \Gamma_e / \Delta x^+
$$
  
\n
$$
D_e = \Gamma_w / \Delta x^-
$$

En posant  $A_w = A_e = A$ ,

$$
F_e\phi_e - F_w\phi_w = D_e(\phi_E - \phi_p) - D_w(\phi_P - \phi_w)
$$

$$
F_e - F_w = 0
$$

Pour se concentrer sur le problème de la convection, on supposera que la distribution de la vitesse est connue. La résolution des équations précédentes passe par la détermination des variables de la convection.

# **2.5.1 Schémas de discrétisation :**

### **Le schéma C D S (CENTRAL DIFFERENCING SCHEME) :**

Appelé aussi le schéma aux différences centrées.

L'équation est

$$
a_p \phi_w = a_w \phi_w + a_e \phi_e
$$

Avec :

$$
a_w = D_w + F_w / 2
$$

$$
a_E = D_e - F_e / 2
$$

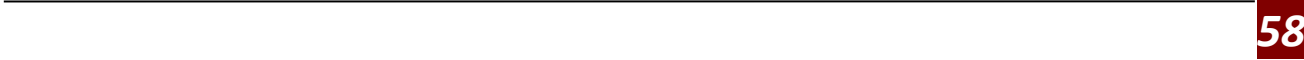

$$
a_p = a_w + a_E + (F_e - F_w)
$$
  

$$
Pe_e = F_e / D_e \le 2
$$

La précision du C D S d'ordre 2 (erreur de troncature) est très satisfaisante mais son instabilité pour les nombres de **Peclet** supérieur à deux le rend inacceptable pour les calculs pratiques.

On peut bien remarquer que le nombre de Peclet combine les propriétés de l'écoulement et du maillage (pour un fluide donné : masse volumique et coefficient de diffusion).

# **Schéma U D S (UPWIND DIFFERENCING SCHEME) :**

 Appelé aussi le schéma aux différences avant. L'un principal inconvénient du CDS, est qu'il ne reconnaît pas la direction de l'écoulement (ceci a de grave incidence sur les calculs pour un écoulement fortement convectif) d'où l'idée du UDS.

L'équation est :

$$
a_P \phi_P = a_w \phi_w + a_E \phi_E
$$

$$
a_p = a_{w} + a_E + (F_e - F_w)
$$

Avec :

 $a_w = D_w + \max(F_w, 0)$ 

$$
a_E = D_e + \max(-F_e, 0)
$$

Le U D S vérifie la propriété de conservativité, les coefficients sont toujours positifs, d'où les propriétés de la limitativité et de la transportivité sont assurées par le schéma. Le grand inconvénient de U D S est sa précision, qui est de l'ordre 1, ce qui pose des problèmes pour les situations pratiques, où économie sur le nombre des points de calcul est toujours recherchée. Un autre inconvénient de U D S réside dans sa diffusivité numérique ou fausse diffusion (l'écoulement ne coïncide pas avec les lignes du maillage utilisé, ce qui est généralement le cas).

# **CHAPITRE IIII : RÉSULTATS ET INTERPRETATION**

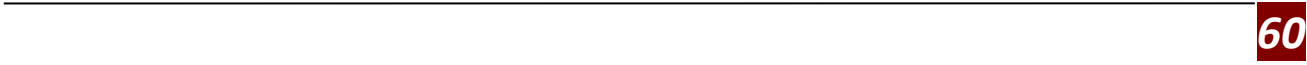

# **1 Introduction :**

Dans ce chapitre nous allons présenter l'approche numérique qui a été réalisée par un code de calcul a volume fini, pour la validation du maillage nous sommes passés par une série de raffinement jusqu'à la stabilisation des résultats. Le maillage est réalisé par le logiciel GAMBIT suivi d'une validation du code de calcul par une comparaison entre des résultats retrouvés numériquement avec des résultats expérimentaux. Par la suite nous allons présenter les résultats obtenus, nous nous sommes intéressés aux caractéristiques aérodynamiques du profil à savoir le coefficient de trainée et de portance, ainsi que et la répartition de la pression et la vitesse autour du profil

# **2 Validation du coefficient de pression :**

Après comparaison de nos résultats avec des résultats expérimentaux On obtient la Figure 4.1 qui montre la distribution du coefficient de portance  $Cp$  autour d'un profil NACA 2412 Cette figure nous démontre que nos résultats numériques sont en bonne concordance avec les données expérimentales, notamment dans les zones  $(0 < \alpha < 3)$  et  $(12 < \alpha < 15)$  [20]

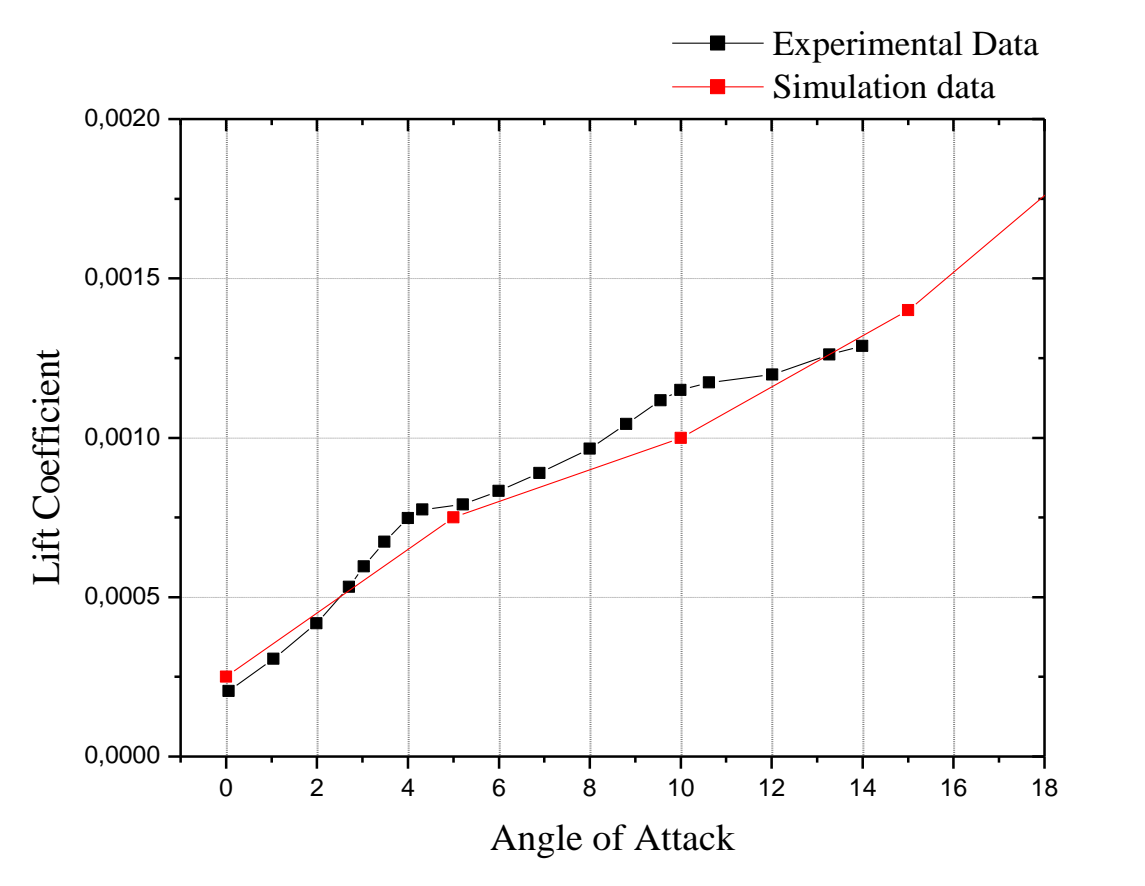

 **Figure 4-1: Comparaison entre les données expérimentales et les résultats numériques.**

# **3 La création de la géométrie :**

Dans le but de mailler la géométrie pour pouvoir être exploité par FLUENT, la géométrie créée par Gambit doit être améliorée dans le but d'avoir un bon maillage pour éviter les erreurs de calcul.

# **3.1 Dimensions de la winglet:**

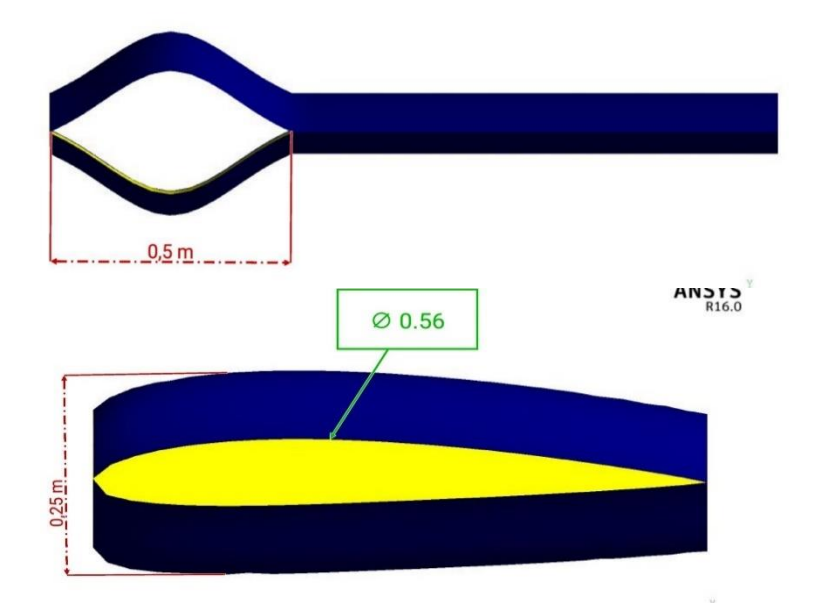

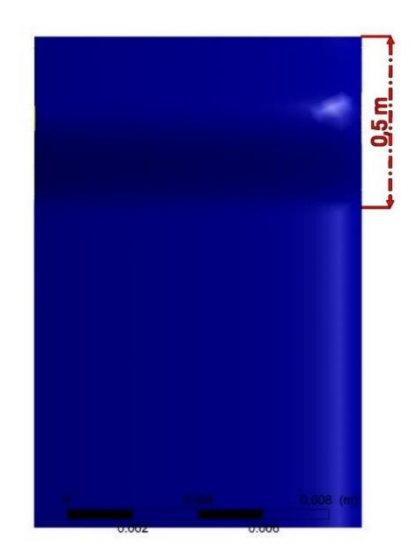

 **Figure 4-2 : Dimensions de la winglet.**

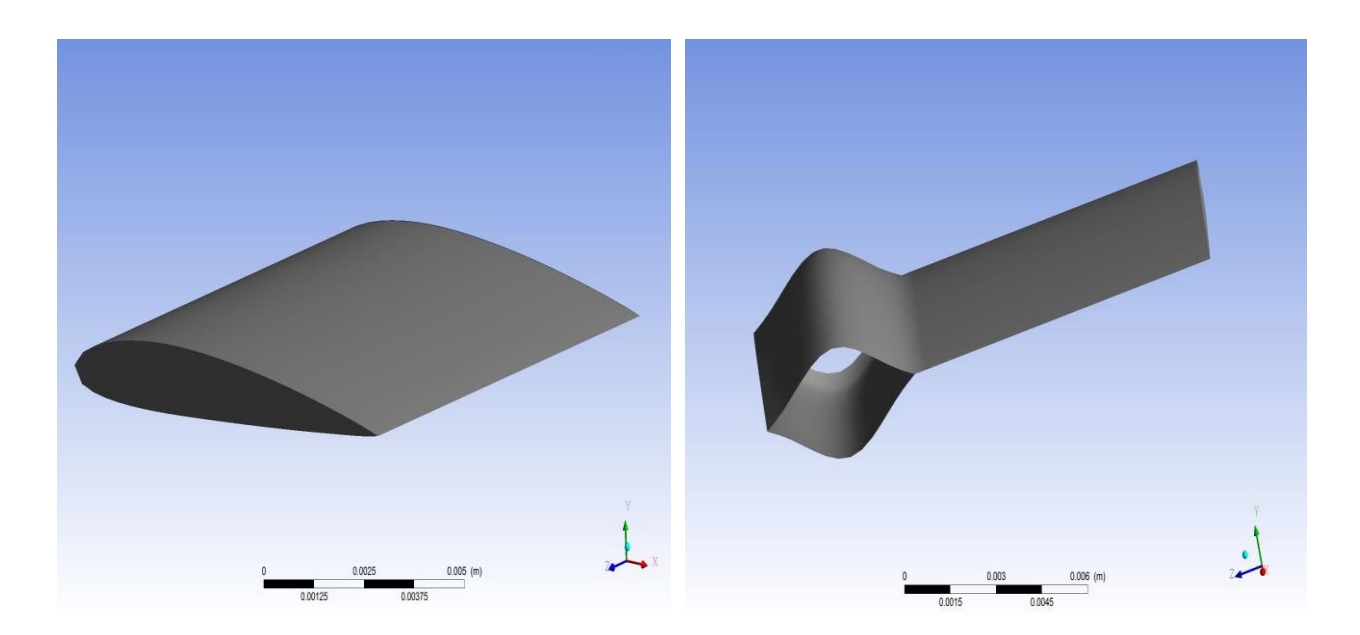

 **Figure 4-3 : profil naca 2412 avec et sans winglet**

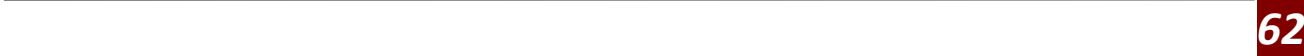

# **3.2 Domaine de calcul :**

Après la création de la géométrie, 4 volumes (domaine de maillage) sont créés à partir des surfaces des winglets, et cela pour faciliter le maillage et avoir ce dernier plus raffiné sur les parois afin d'avoir des résultats plus précis sur la couche limite. Ces 4 volumes nous permettent d'avoir une géométrie plus simple que celle des winglets par rapport au domaine de calcul

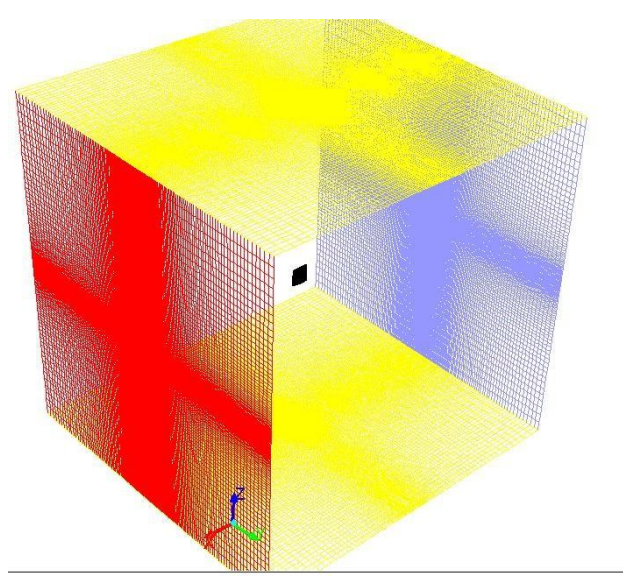

 **Figure 4-4: Bloc de domaine de calcul**

Figure 4-4 représente le maillage final du bloc avec la winglet, un maillage hybride (héxahédrique et tétrahédrique). Le domaine est composé de 3000000 nœuds.

Notez que la densité des cellules à proximité de la surface de la Winglet est fine, et de grande taille loin de cette dernière.

Après avoir examiné les éléments du maillage, les conditions aux limites doivent être définies par GAMBIT. Une condition initiale de la vitesse à l'entrée est utilisée pour définir la vitesse d'écoulement à l'entrée. La face avant du volume de contrôle d'écoulement est imposée comme une condition initiale pour la vitesse d'entrée. Pour spécifier les propriétés d'écoulement entrant dans le volume ou domaine de calcul en plus de la face avant, les faces gauches, haut et bas sont également spécifiées afin de garantir que les propriétés d'écoulement soient bien prises en compte par le solveur FLUENT. Le plan de sortie de l'écoulement est spécifié comme une condition de sortie de cet écoulement. La surface de la Winglet est spécifiée comme une condition à la « limite of wall » pour différencier les régions solides et liquides. Enfin, le plan de symétrie est spécifié comme un plan de symétrie, Un résumé des conditions aux limites utilisées pour cette Winglet est montré aux figure 4-5

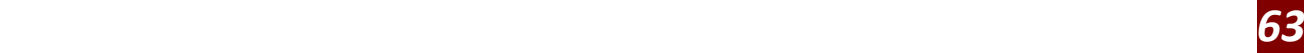

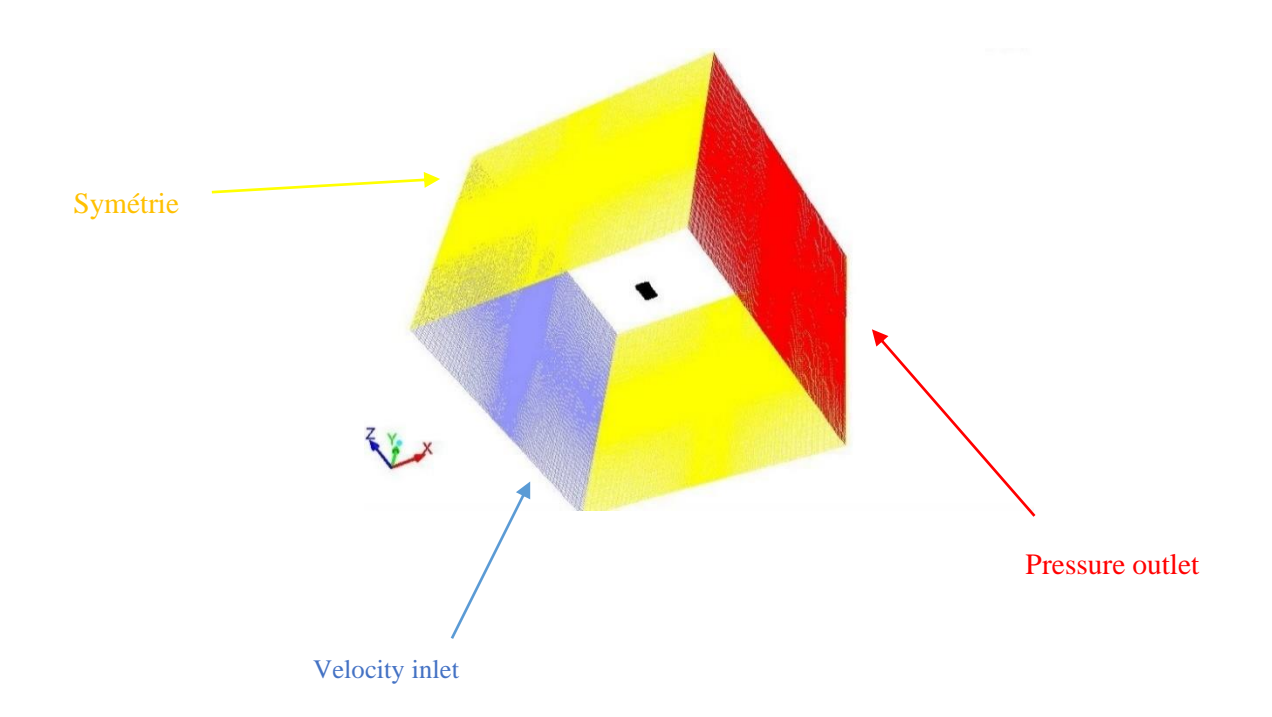

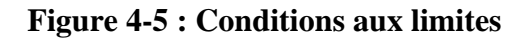

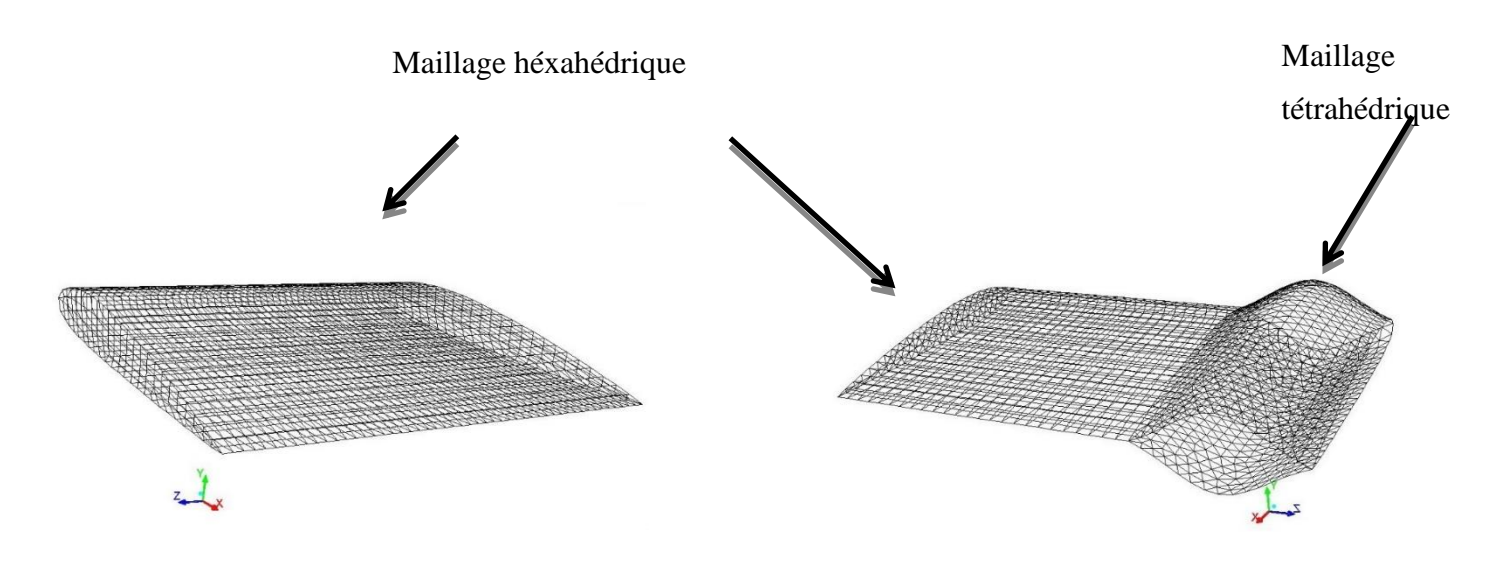

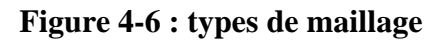

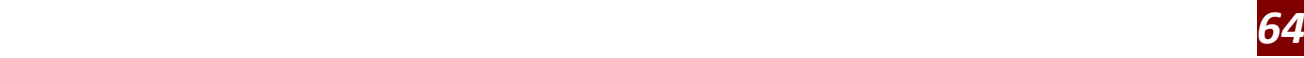

# **4 Configuration de FLUENT V16 :**

 Pour commencer un cas sous FLUENT, le programme est lancé et l'utilisateur est invité à choisir un solveur de type 2D simple précision, 2D double précision, single précision 3D, et 3D en double précision. Selon le guide d'utilisateur Fluent « Pour la plupart des cas, le solveur simple précision est suffisamment précis » Par conséquent, un solveur 3D simple précision est utilisé pour notre cas.

Une fois le solveur est choisi, le programme est prêt à lire à partir d'un fichier « mesh ». L'utilisateur peut trouver le fichier « mesh » approprié et FLUENT importe la grille précédemment crée. Pour s'assurer qu'il n'y a pas de volume négatif dans la grille, parce que FLUENT est incapable de fournir de solutions à une grille avec un volume négatif, l'utilisateur doit exécuter la commande « check grid ». Vu que la grille a été créée en millimètre et la grille par défaut dans FLUENT est en mètres, la grille doit être échelonnée pour que les dimensions de la Winglet correspondent à celle de la maquette en utilisant la commande « Grid-Scale ».

Le modèle de turbulence 'k-oméga' est utilisé pour résoudre le problème, car il est largement répandu basé sur les équations de transport de l'énergie cinétique turbulence et de dissipation. Il prédit des résultats cohérents notamment pour les écoulements cisaillés simples. Néanmoins il a une dépendance locale et linéaire des tensions de Reynolds et du champ moyen et il est peu adapté pour les écoulements complexes (recirculation, anisotropie forte, production négatives,…).

La simulation sur Fluent se fait sous les conditions suivantes :

- $P0 = 0$  Pa.
- $T = 288.16K$
- $V = 20$  m/s.

Les propriétés de l'air sont les suivantes :

- $\bullet \quad \gamma = 1.4.$
- $\mu = 1.7894.10 5$  Kg. $m-1$  .s -1

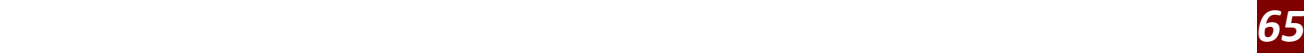

## **CHAPITRE IIII**

# **5 Discussion des résultats numériques :**

# **5.1 Comparaison entre les résultats numériques de chaque Winglet :**

Les coefficients de portance ainsi que les coefficients de traînée récoltés de la simulation numérique sont comparés en les traçant sur le même graphe pour chaque coefficient

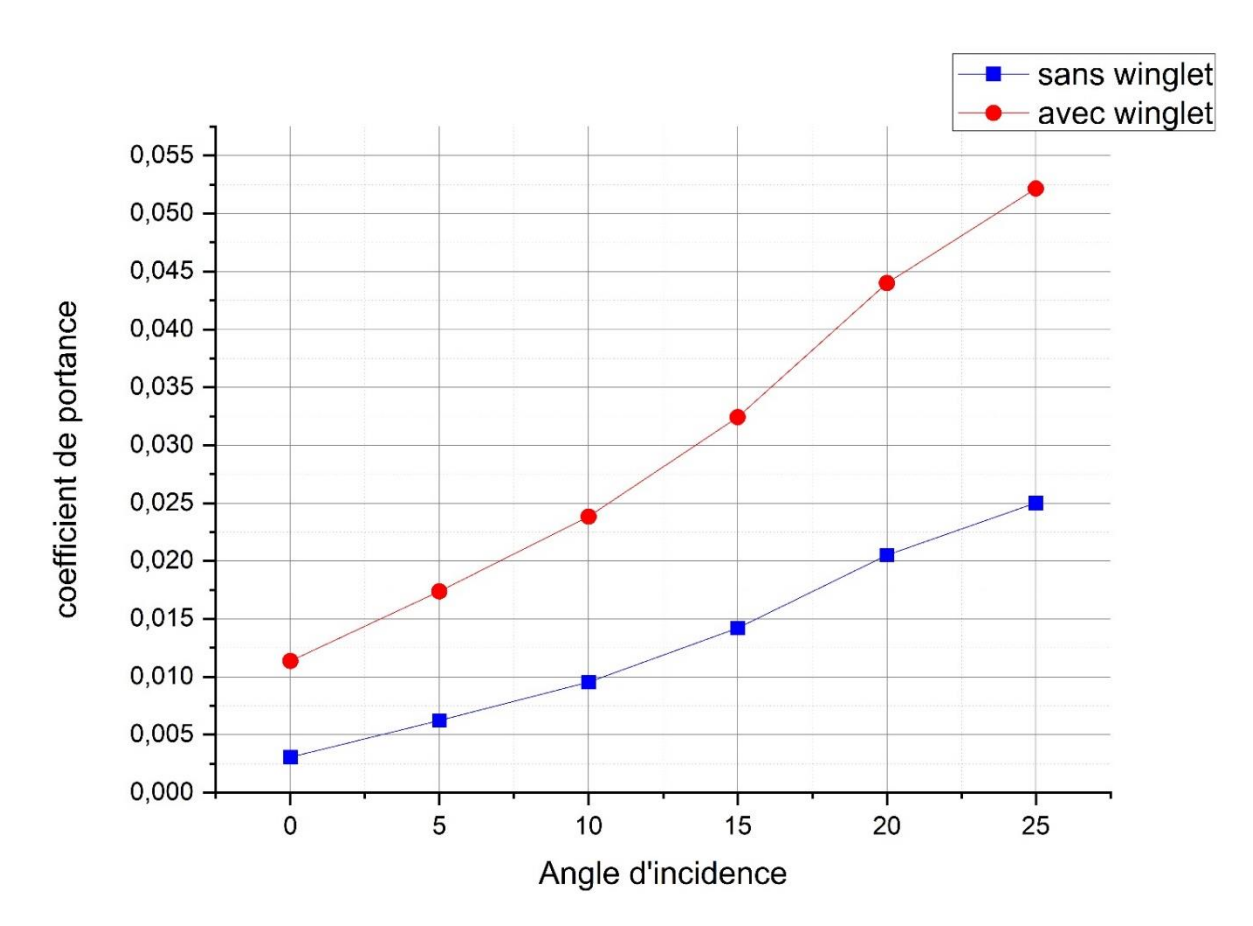

# **5.1.1 - Portance :**

 **Figure 4-7 : Courbe des coefficients de portances**

La Figure (4-7), montre la variation du coefficient de portance en fonction de l'angle d'incidence pour le profil NACA 2412 sans winglet et avec winglet

- On remarque que le coefficient de portance est proportionnel avec l'angle d'attaque.
- On note que l'aile sans winglet présente un rapport plus faible et que la configuration avec winglet présente un rapport plus élevé

# **5.1.2 - Traînée :**

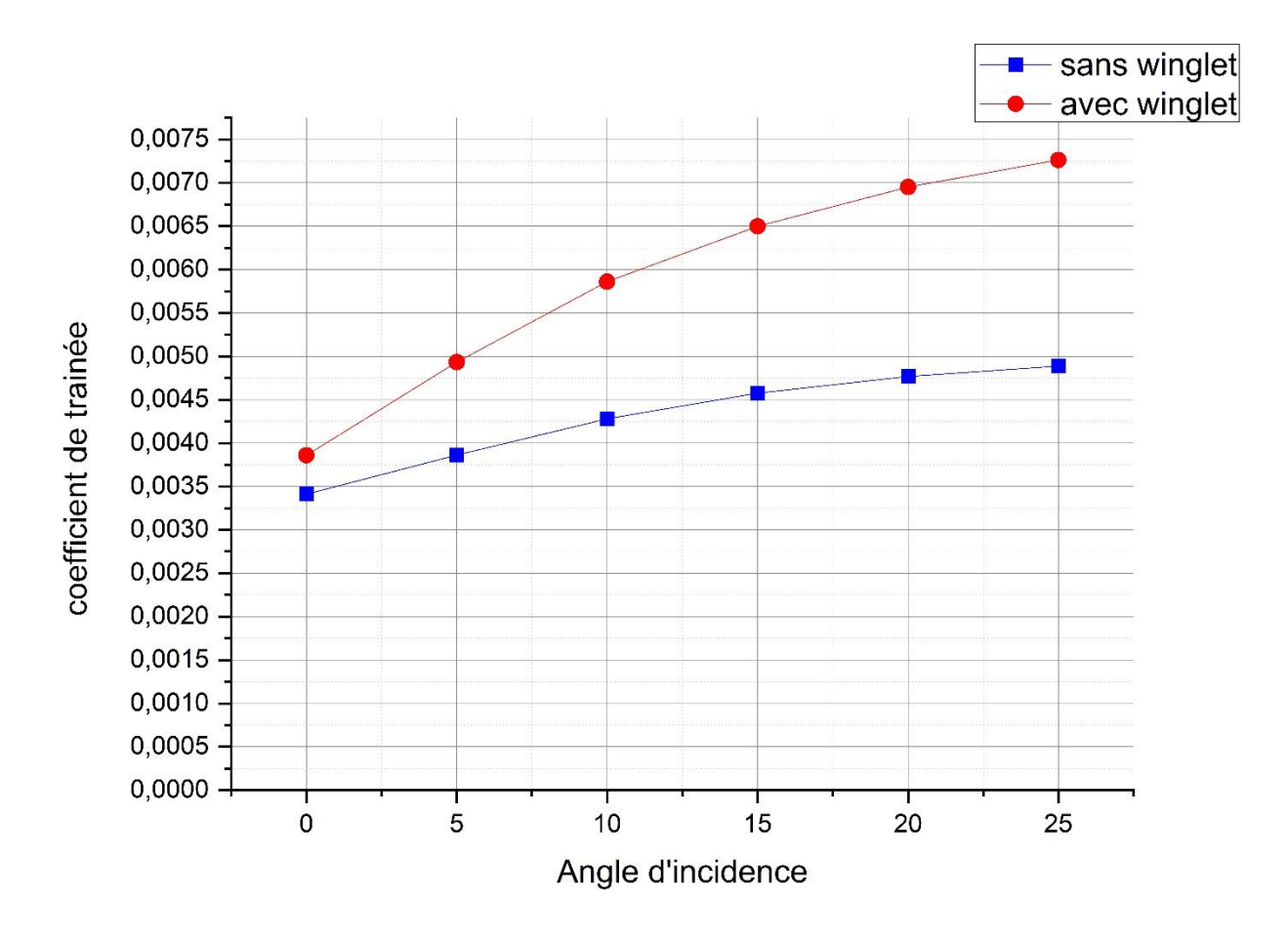

 **Figure 4-8 : Courbes des coefficients de traînée**

La figure (4-8) représente l'évolution du coefficient de trainée en fonction de l'angle d'incidence pour les profils NACA2412 sans winglet et avec winglet et nous pouvons remarquer ce qui suit :

- La trainé varie corrélativement avec l'angle d'attaque.
- la trainée du profil avec winglet augmente fortement par rapport au trainé du profil sans winglet
#### **5.1.3 Comparaison du coefficient de portance et trainée :**

Une comparaison avec les résultats de coefficient de portance et de trainée du profil sans winglet et avec winglet est effectuée à la figure 4-9. Elle montre que lorsque la trainée augmente, la portance augmente.et que le profil avec montre des valeurs de portance et de trainée légèrement supérieure à celle du profil sans winglet.

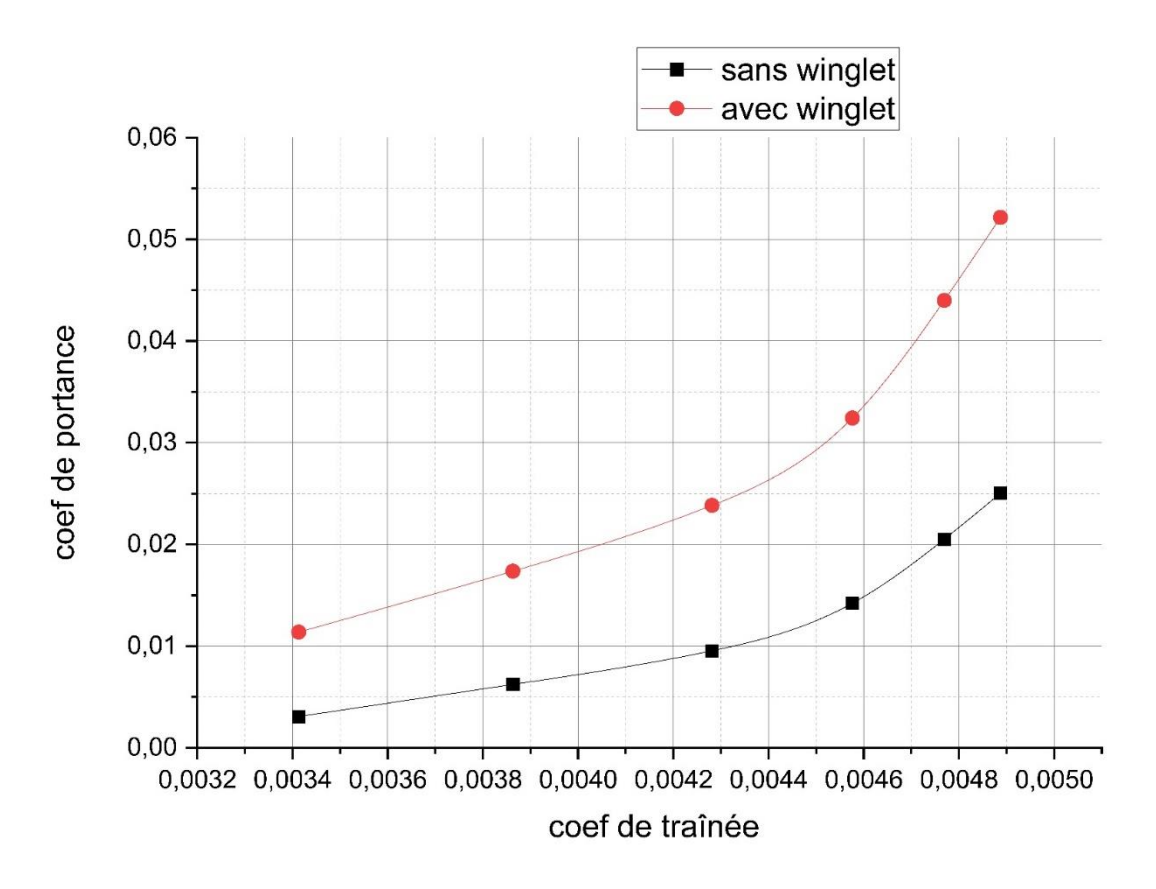

 **Figure 4-9 : courbe de coefficient de portance en fonction de coefficient de trainée**

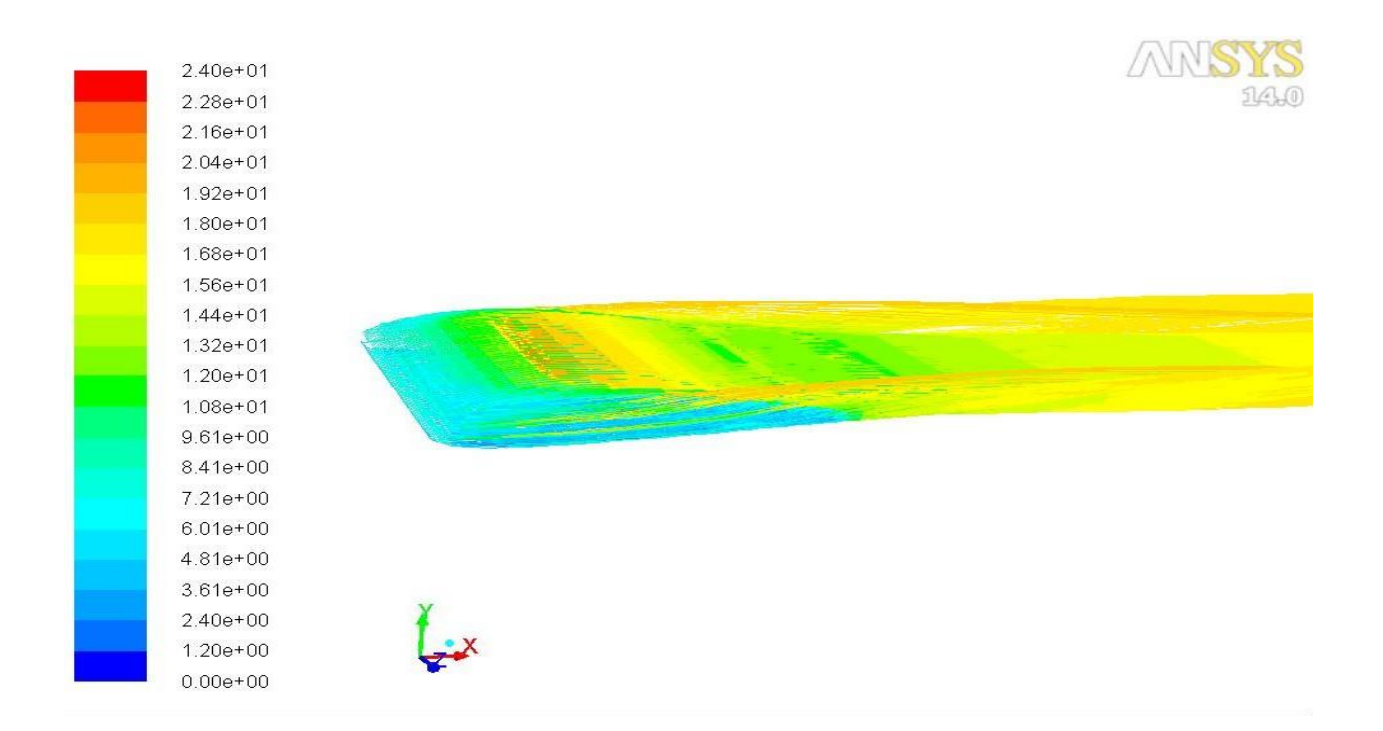

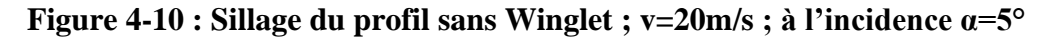

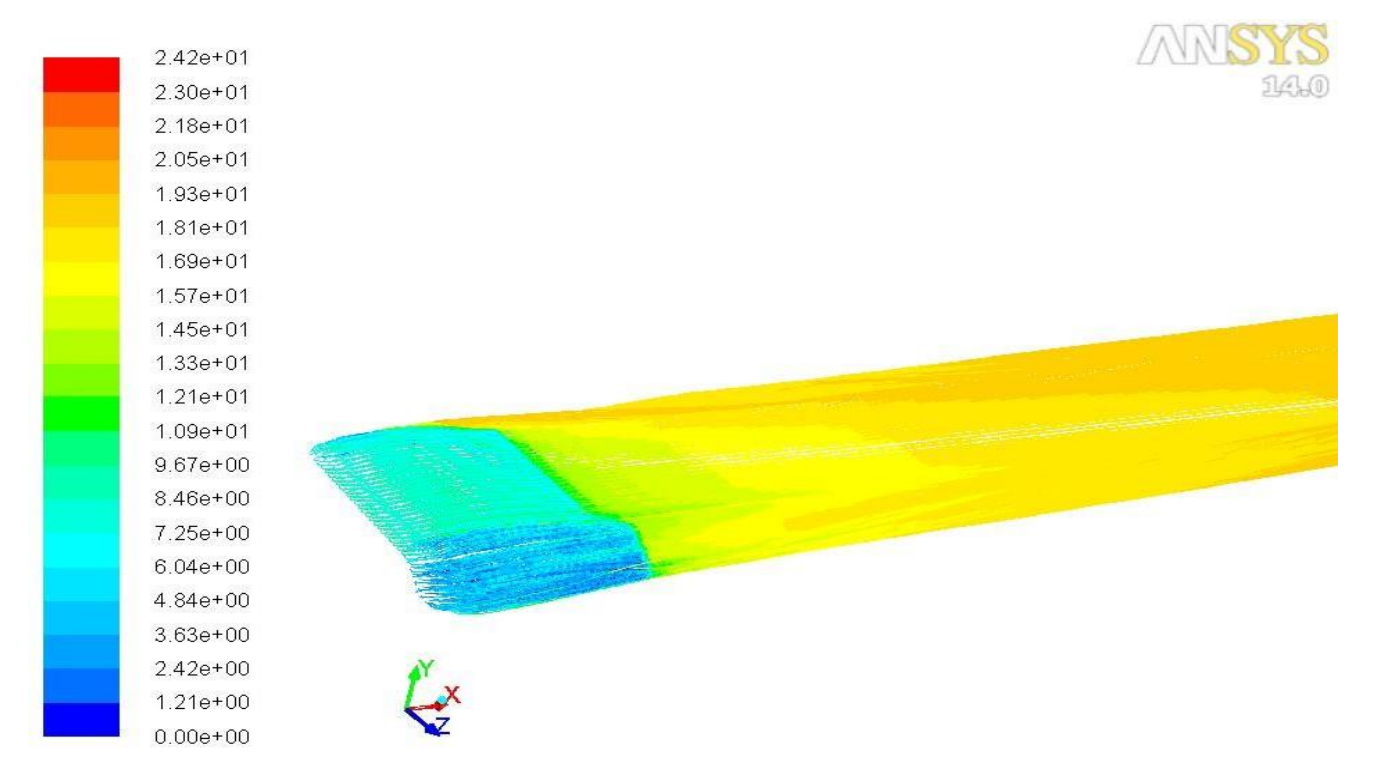

**Figure 4-11 : Sillage de la winglet : v+20m/s ; à l'incidence α=5°**

#### **CHAPITRE IIII**

# **RÉSULTATS ET INTERPRÉTATION**

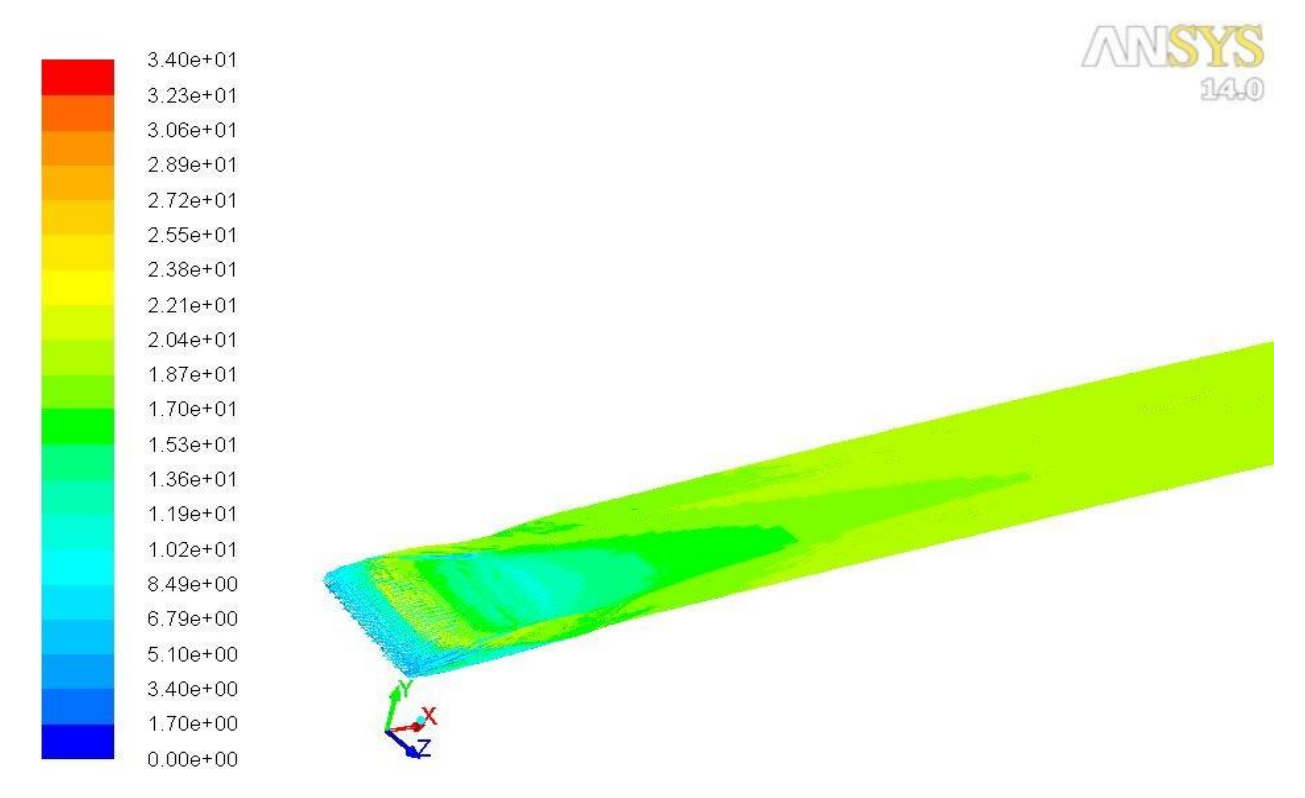

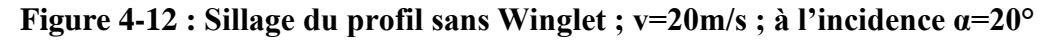

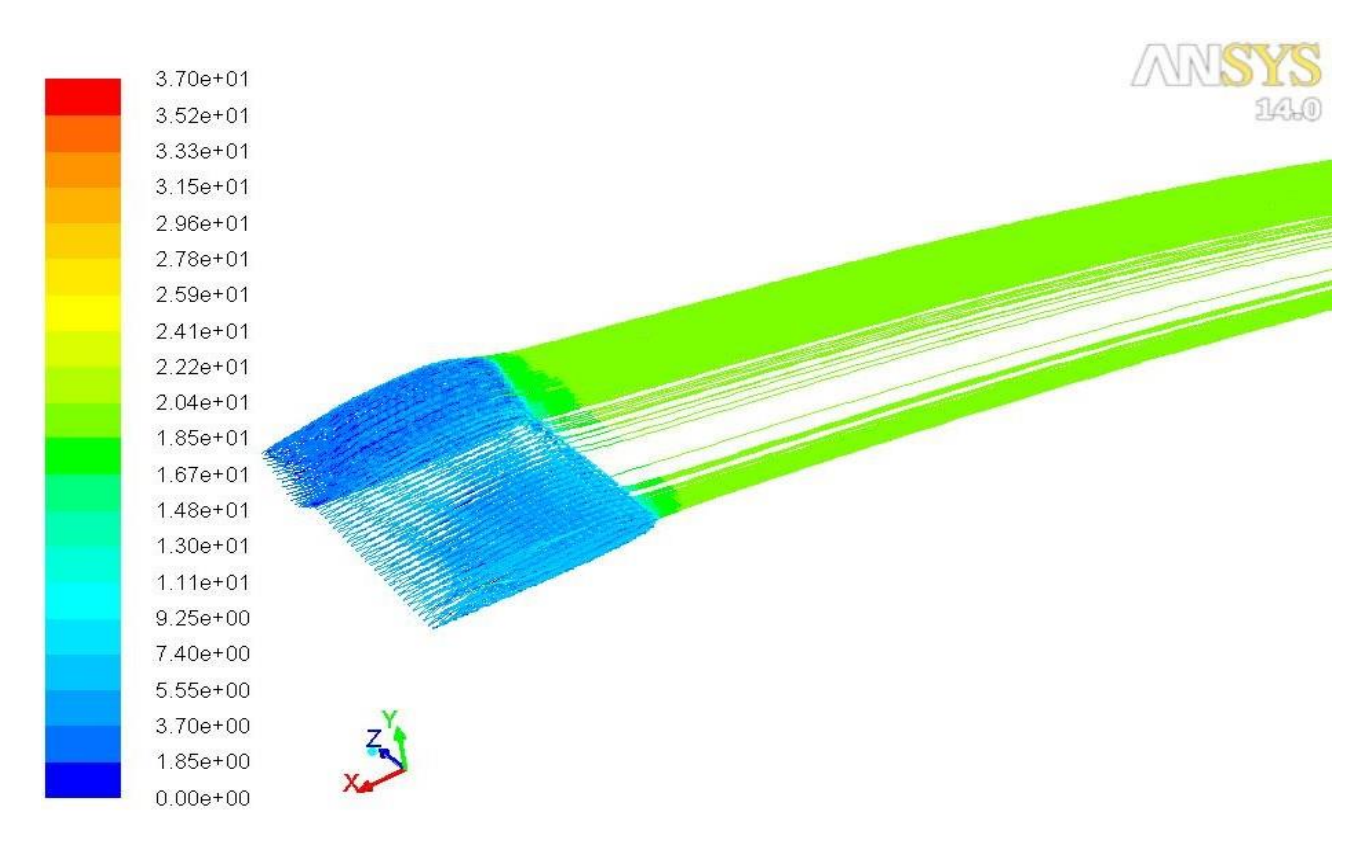

**Figure 4-13 : Sillage de la winglet : v+20m/s ; à l'incidence α=25°**

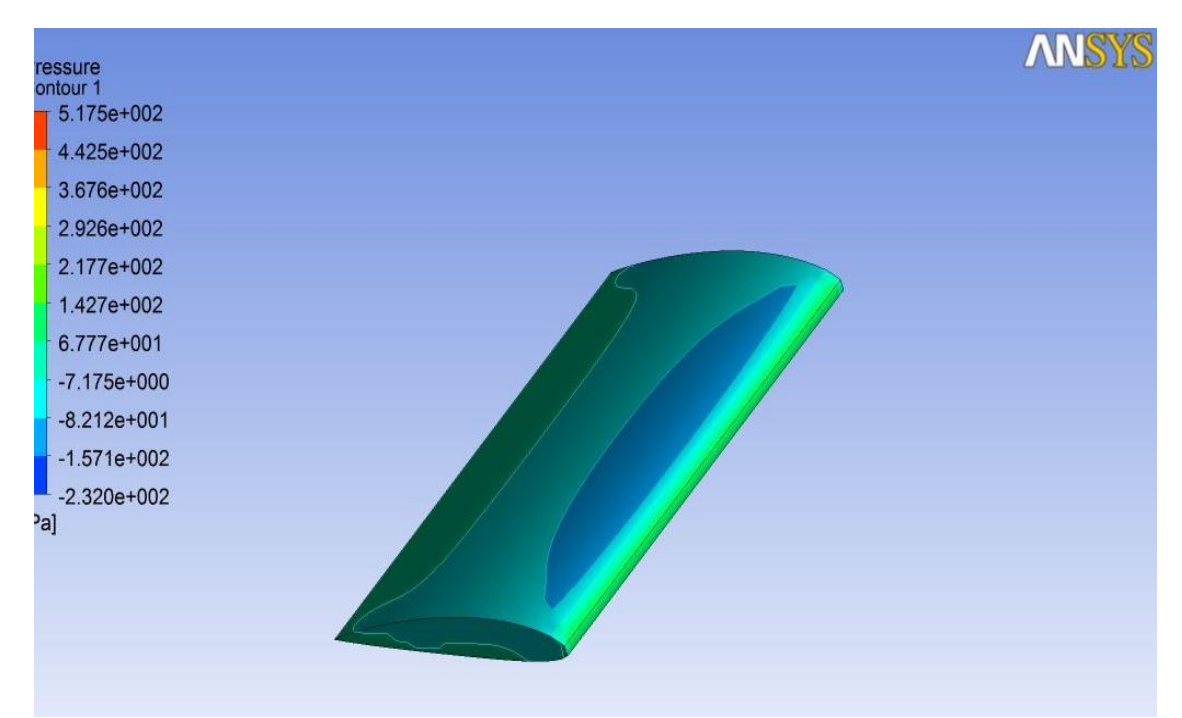

 **Figure 4-14 : Contour de coefficient de pression à l'incidence α=20° ; Sans Winglet**

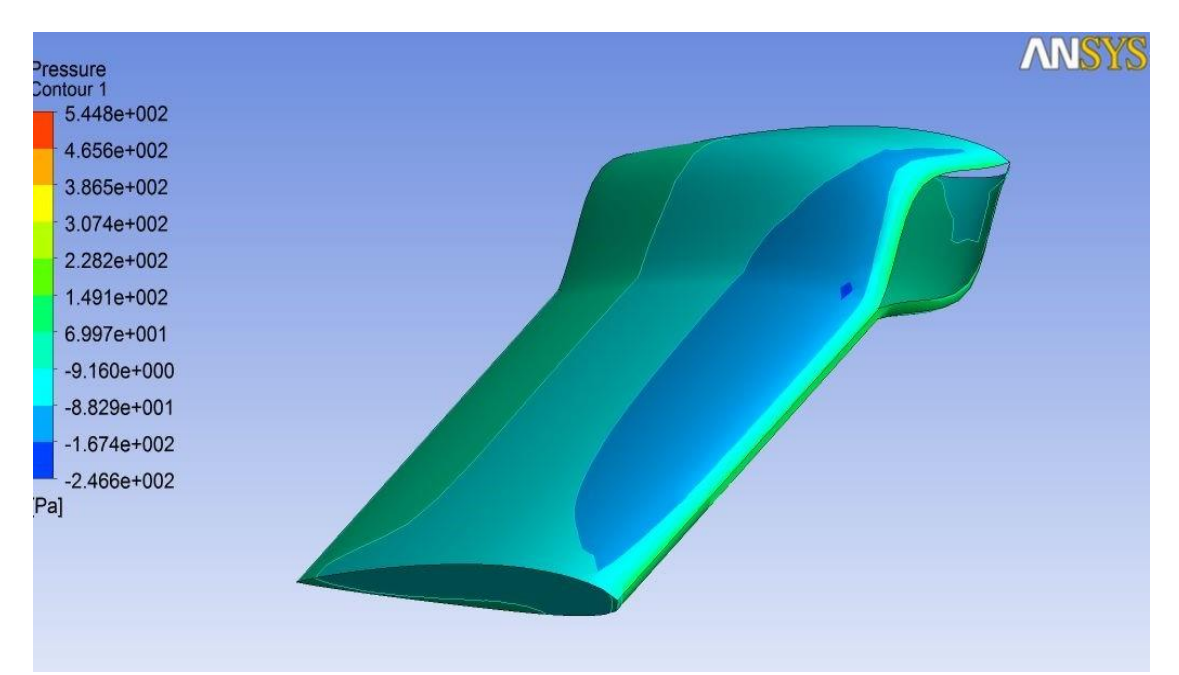

 **Figure 4-15 : Contour du coefficient de pression de la winglet à l'incidence α=20°**

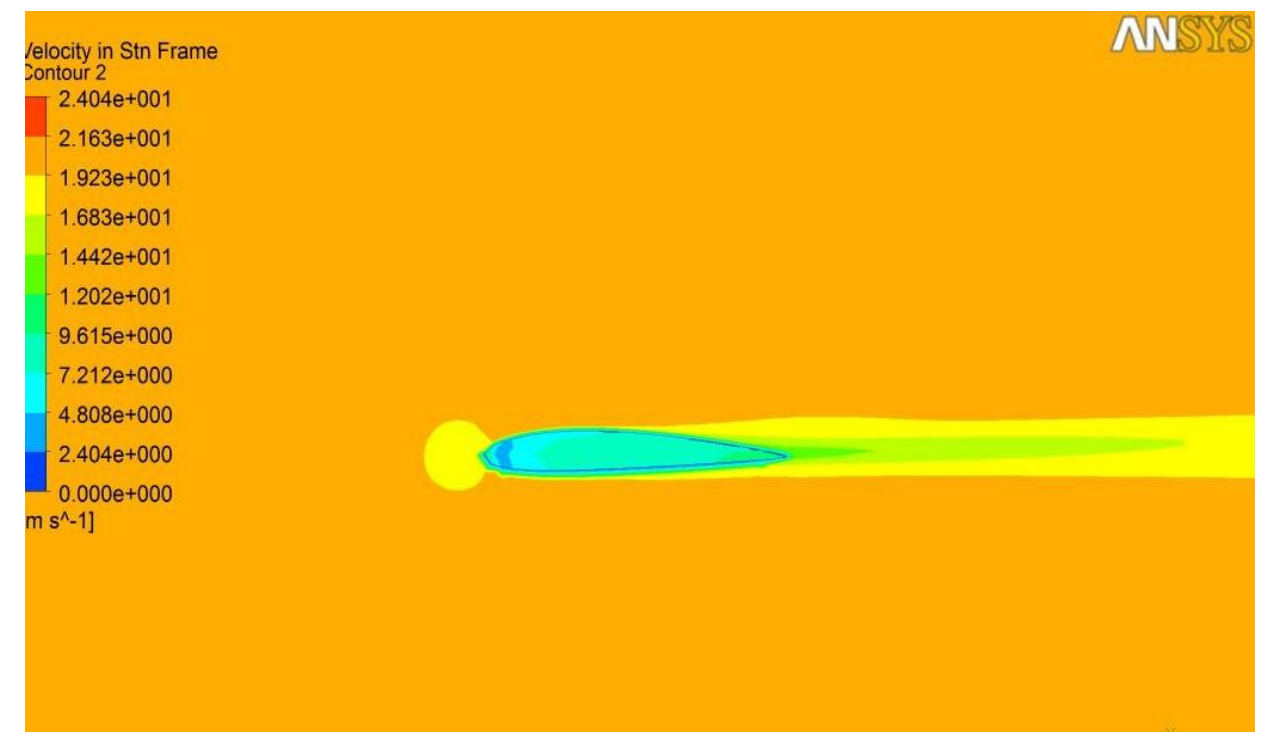

 **Figure 4-16 : Contour de vitesse du profil Sans Winglet ; à l'incidence α=5°**

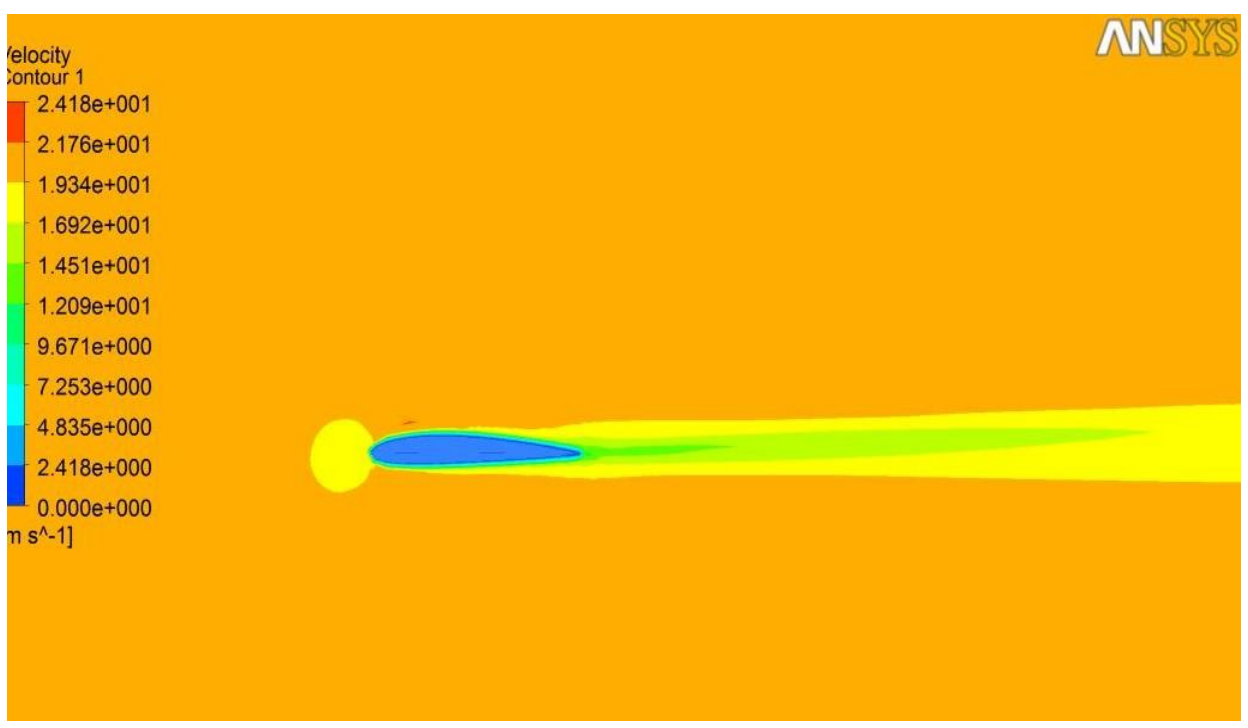

 **Figure 4-17 : Contour de vitesse de la Winglet : à l'incidence α=5°**

### **6 Conclusion :**

Vu les moyens dont nous disposons, nous pouvons conclure que nous avons trouvé des résultats cohérents avec ceux qu'on trouve dans la bibliographie et surtout avec la référence que nous avons prix comme référence principale. Aussi, le manque de résultats expérimentaux laisse le champ ouvert aux simulations numériques qui, à moindre coûts, permettent d'étudier et de caractériser l'écoulement de toute sorte de winglet.

## **Conclusion générale**

Le travail présenté dans ce mémoire propose une méthode numérique pour évaluer les coefficients de portances et de trainée, en variant les angles d'incidence pour pouvoir déterminer lequel de ces derniers est le plus performant. D'après les courbes présentées les Winglet est plus performante que le profil NACA 2412 en ce qui concerne la dissipation des tourbillons marginaux.

La simulation a été réalisé avec le code de calcul à volume fini, dont un bon nombre de travaux valident cette approche.

Le maillage ainsi que le volume de contrôle ont été fait sur le logiciel GAMBIT ensuite le maillage obtenu est exploité par le solveur FLUENT pour prédire numériquement les coefficients de portances et de trainée.

Dans cette étude, les courbes qui représentent les performances aérodynamiques sont réalisées en fonction des angles d'attaque à une vitesse égale à 20m/s, l'étude est faite pour une plage d'angle d'attaques comprise entre [0°, 25°]

D'un autre côté, on a lancé une simulation avec le modèle de turbulence K-ω SST (connu pour sa bonne capture des écoulements à flux séparé) afin de voir l'amélioration que peut apporter ce modèle. Bien qu'il apporte une certaine amélioration, il reste incapable lui aussi de capturer le phénomène de décrochage.

Les résultats obtenus dans ce mémoire ainsi que la méthode utilisée seront mis à la disposition des étudiants de l'institut de maintenance et sécurité industriel et de l'université d'Oran 2 pour qu'ils aient les ressources nécessaires pour explorer d'autres zones qui n'ont pas été abordés dans ce mémoire

### **Bibliographie**

[1] Pascal VIOT. Méthodes d'analyse numérique. 12/112010

[2] site internet ; Univarsalis 2012

[3] T.Yahiaoui : 'Etude expérimentale de l'écoulement d'un profil de gouvernail ' thèse de magister département de génie mécanique 2005

[4] site internet, vortex et turbulence de sillage, source info 1996

[5] Jérôme vinçonneau . Utilisation des winglet 2007/2008

[6] w.w.w.onera.fr/mecao/aerodynamique/incidenceeules\_machpression.htm

[7] site internet de l'onera : [http://w.w.w.onera.fr](http://w.w.w.onera.fr/)

[8] initiation a l'aéro-modélisme. Aérodynamique et meca des vols simplifiés. (Fédération française d'aéro-modélisme) Juillet 2009

[9] école centrale de lille université de valenciennes et du Hainant combresis Olivier Ducloux doctorat en Microsystème magneto-mécanique pour le contrôle actif d'écoulement aéraulique 2006

[10] Rossow,V.J.,et K.D.James. 1999. AIAA. 6t. p960-975

[11] Jaquin, L, D, Fabre et Gepffrey 2001 'The propreties of a transport aircraft wake in the extended near field. An experimental study' In 39<sup>th</sup> AIAA Aerospace science 18-11-January 2001

[12] Birch. D, et T.Lee. 2003 'Rollupand near field behavior of a tip vortex' J.Aircraft, vol.40, No3, p603-607

[13] Spalart, P.R.1998 ' Airplace trainling vortices' Annu.Rev.Fluid Mech., vol, 30, p107- 138

[14] Devenport, WJ., MC.Rife, SI. Liapis et GJ.Follin 1996 « The structure and developpement of a wingtip vortex » J Fluid Mech, vol.312, p67-106

[15] Labbé, O., et P.Sagaut.2003 « reconstruction of initial field from experimental data for numerical simulation of realistic aircraft wakes » Progress in computational Fluid dynamics, vol.3, No1, p1-12

[16] LAMBERT Dimitri. Numerical Investigation of Blended winglet effect on wing performance 2008

[17] site internet: w.w.w.lfsd.edu.do/10\_11/TPE2011/TPEAviation

[18] site web-copie/avacee.html

[19] http://w.w.w.slideshare.net/elhacenematene/fluent

[20] Matsson, J.E., Voth, J.A., McCain, C.A. and McGraw, C. (2016), "Aerodynamic performance of the NACA2412 airfoil at low reynolds number", 2016 ASEE Annual Conference & Exposition, New Orleans,Louisiana, June.

*75*